Early Detection & Distribution Mapping System

THE NATIONAL PLATFORM FOR INVASIVE SPECIES EARLY DETECTION AND MAPPING

# So, what do we need?

Common Operating Platform Easy Electronic Reporting

Invasive Species Mapping Made Easy! EDDMapS, started in 2005 with Southeastern U.S. focus, is now providing a picture of the distribution of invasive species across North America

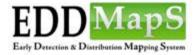

Home Report Sightings Distribution

Distribution Maps S

Species Information Tools & Training My EDDMapS About

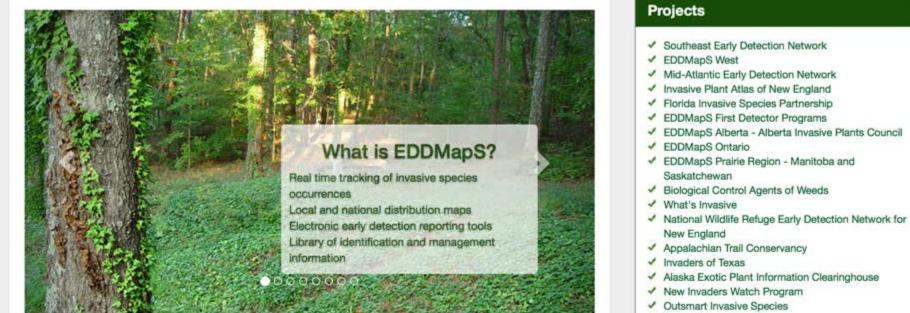

ReportIN - Indiana

#### Specific Pest Programs

- Kudzu Bug
- Brown Marmorated Stink Bug New York
- Spotted Wing Drosophila Monitoring Network
- Crapemyrtle Bark Scale

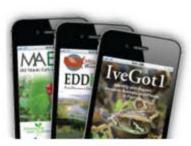

#### BRING THE POWER OF EDDMAPS TO YOUR SMARTPHONE

Introducing BugwoodApps - comprehensive mobile applications that engage users with invasive species, forest health, natural resource and agricultural management

iPhone | iPad | Android

#### Statistics

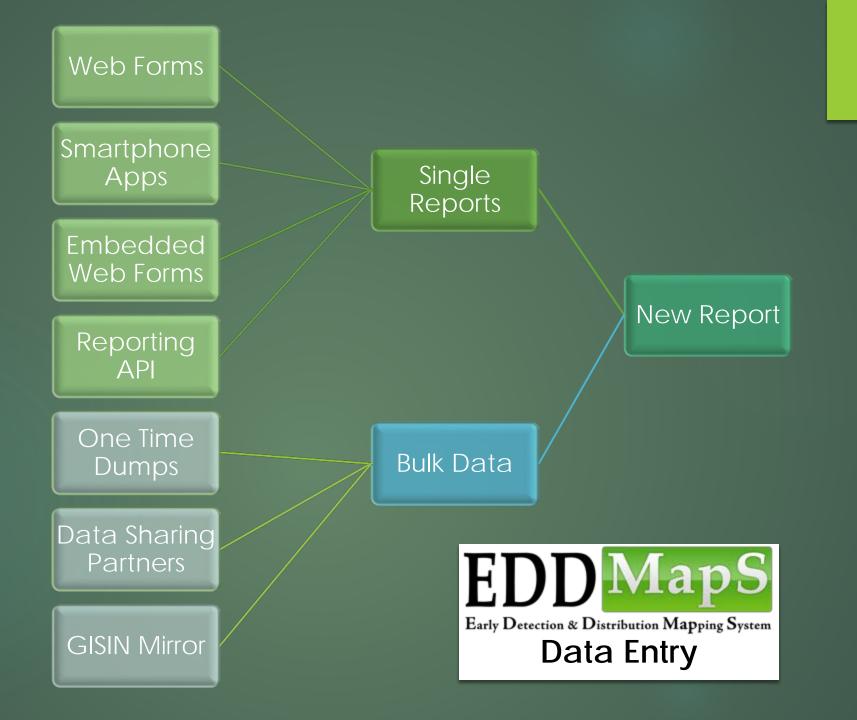

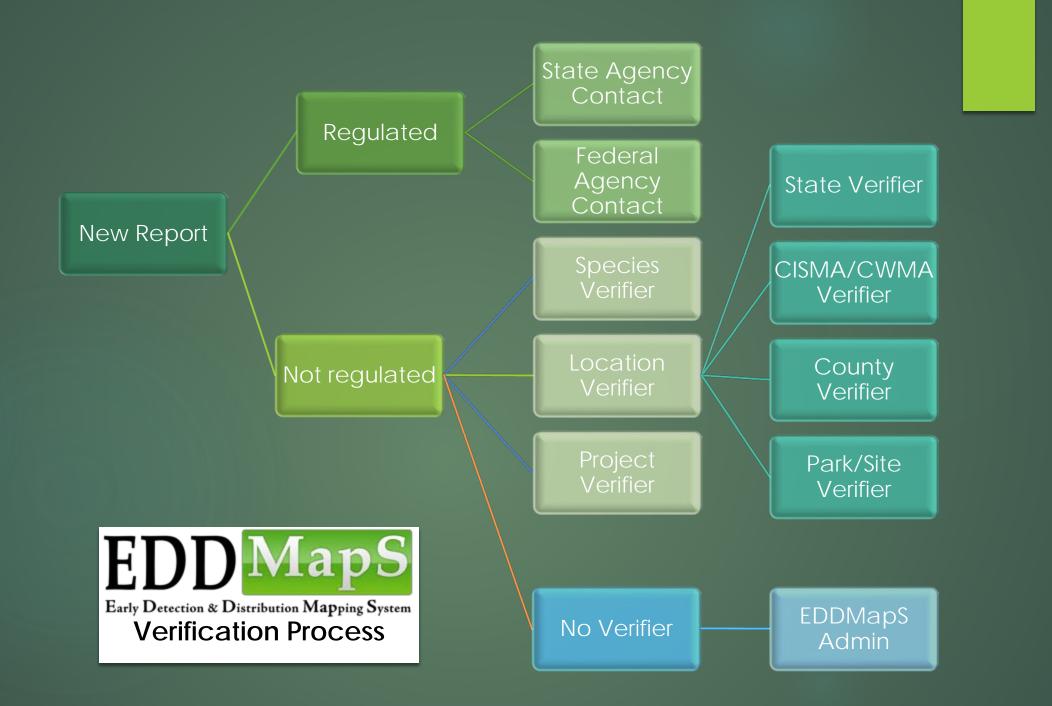

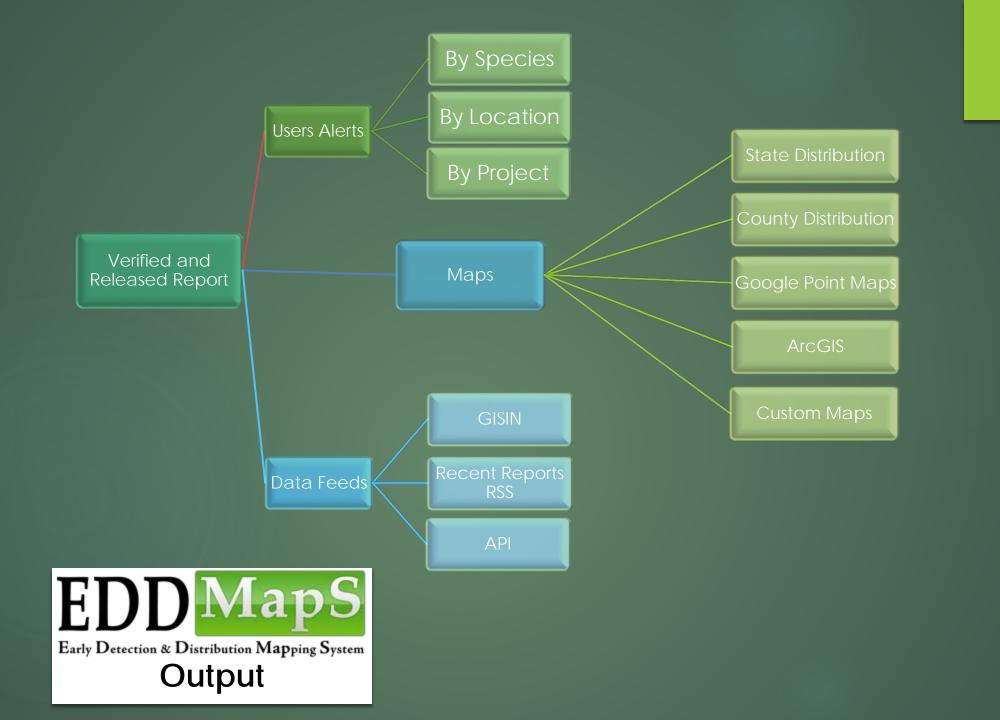

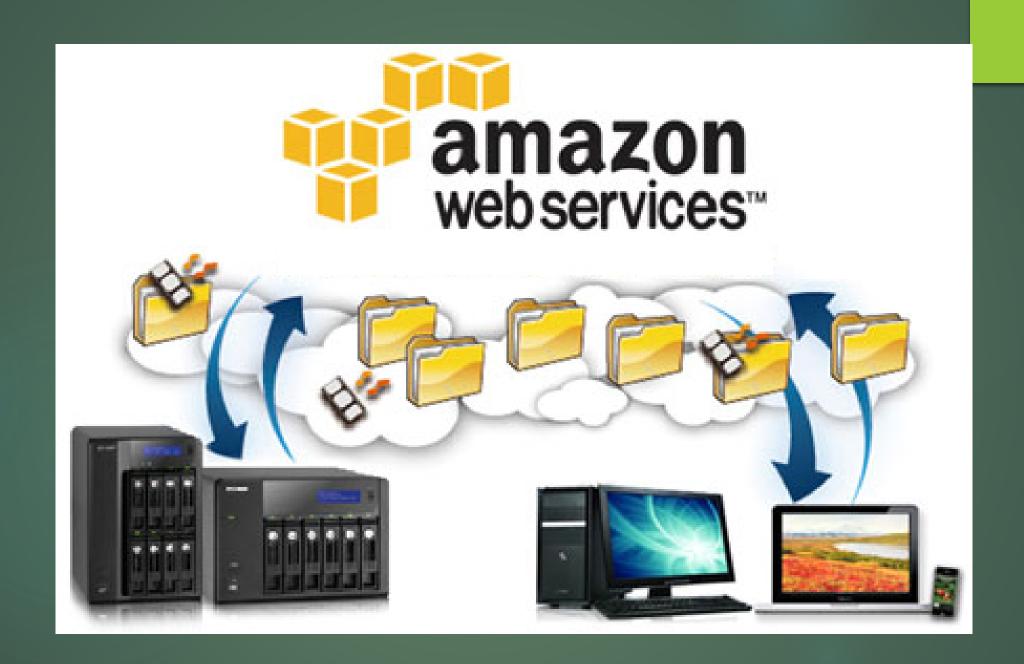

# Has It Worked?

# App Downloads

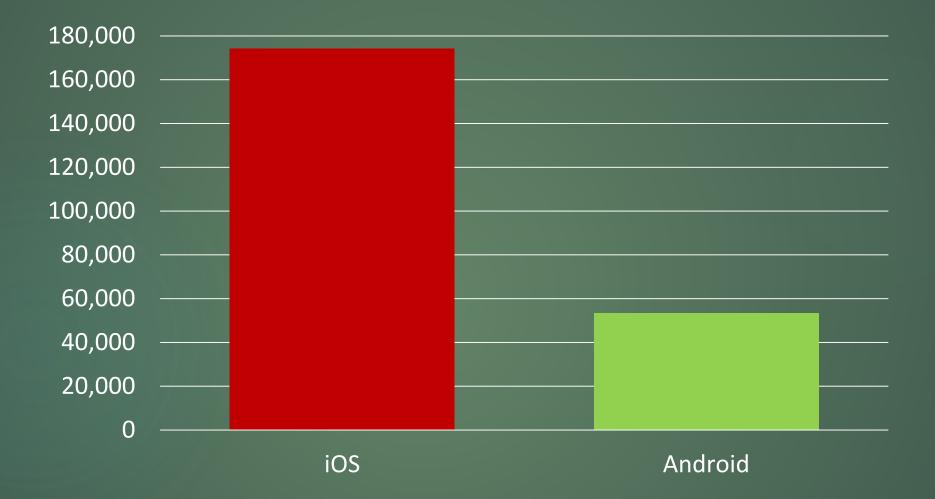

### **Observations sent to EDDMapS by year**

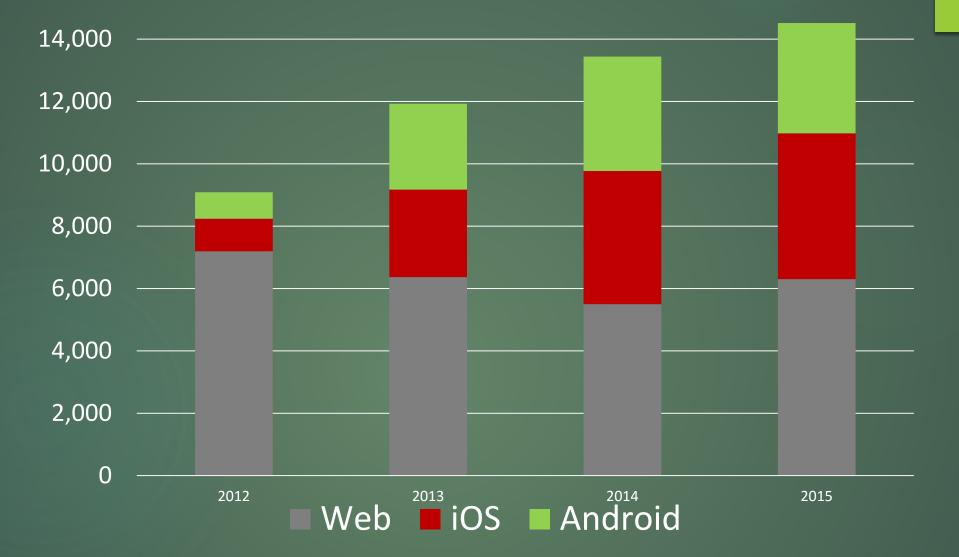

- Average 41 reports a day in 2015 from web or smartphones
- Most reports in a day: 269 by 38 reporters on July 21, 2015
- 14,514 Reports from 2,048 reporters

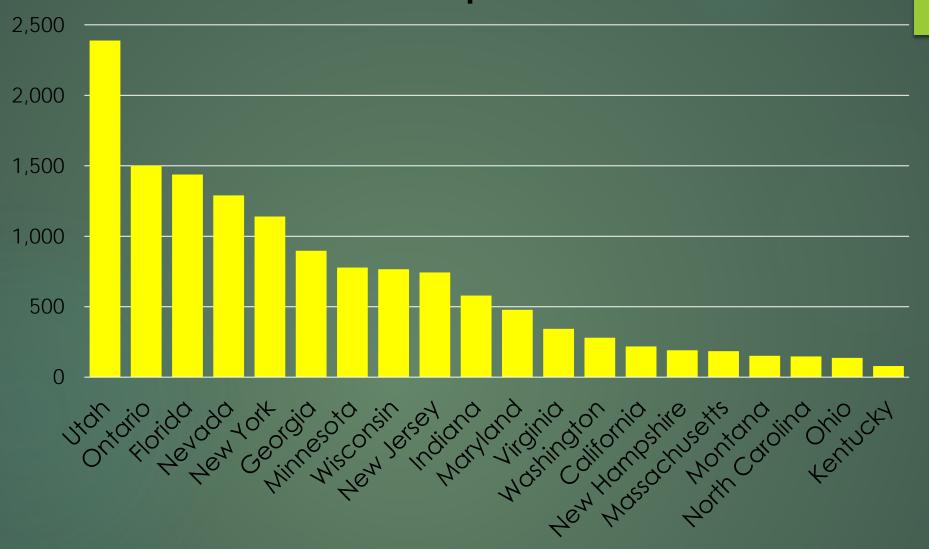

Average 152 reports a day in 2016 from web or smartphones Most reports in a day: 1,496 on August 1, 2016 ▶ 55,615 Reports in 2016 from 2,638 reporters

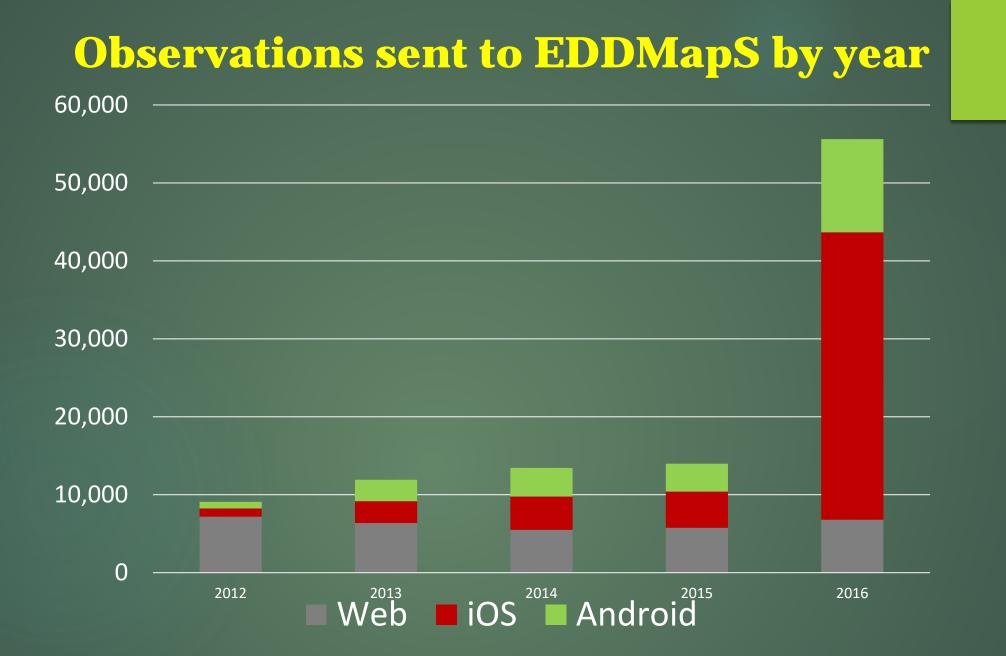

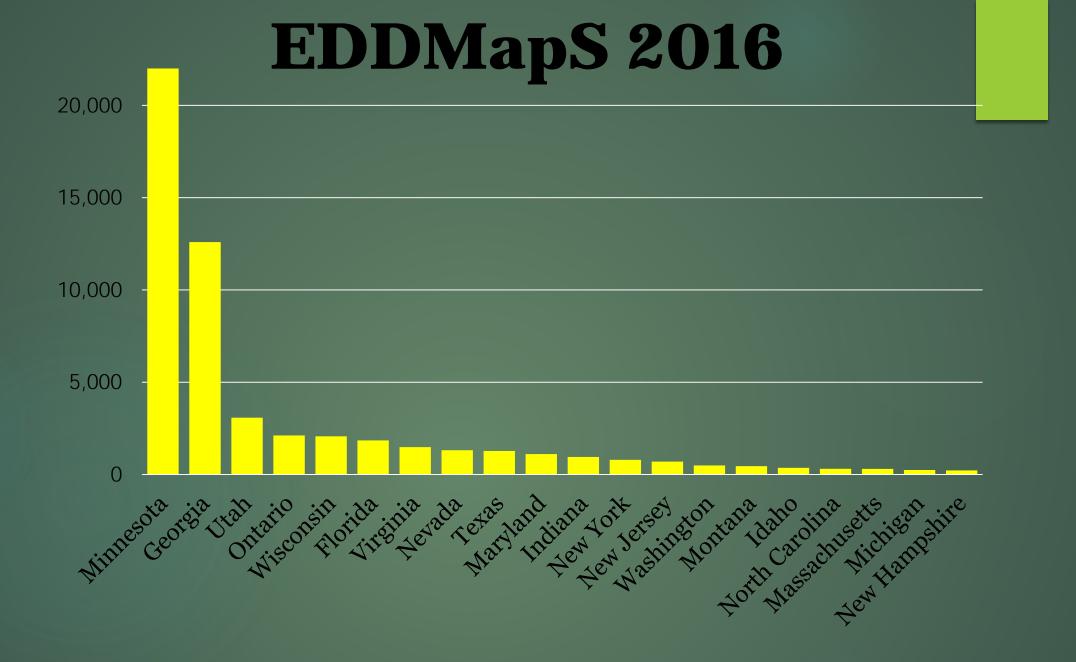

Average 128 reports a day in 2017 from web or smartphones Most reports in a day: 1,004 on April 13, 2017 ▶ 26,861 Reports in 2017 from 2,638 reporters

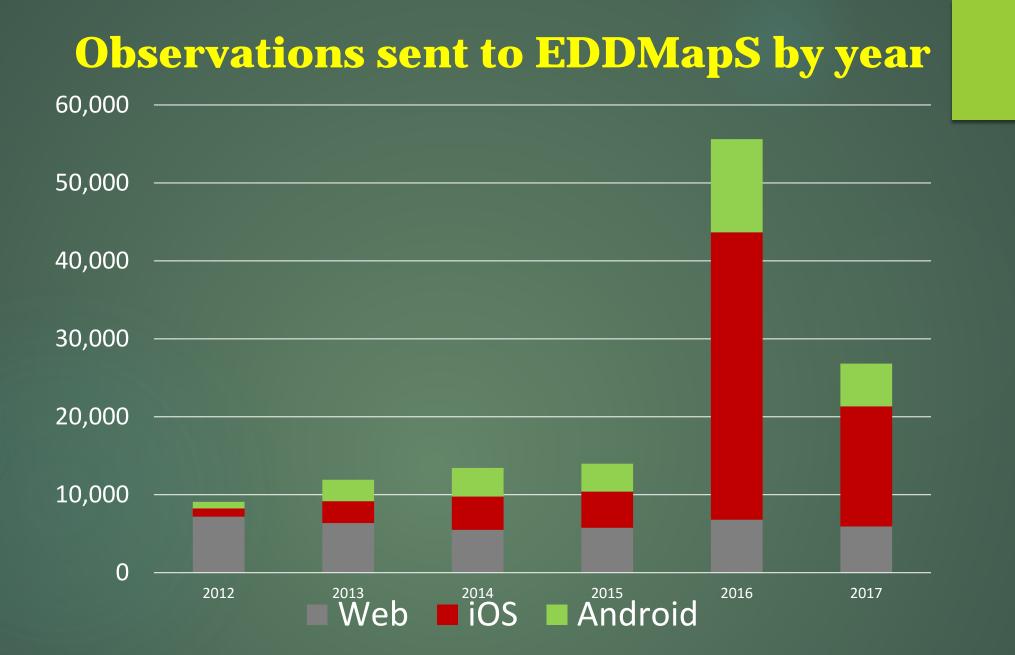

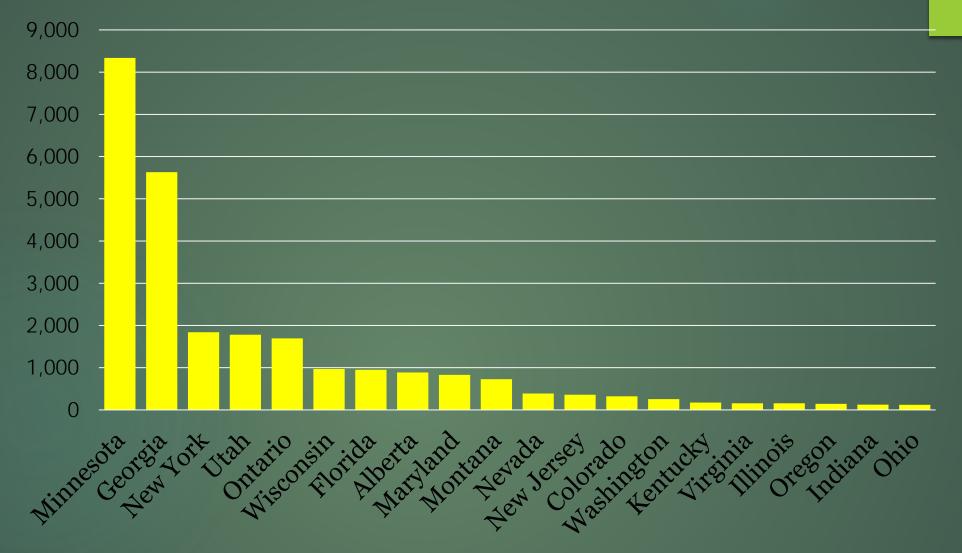

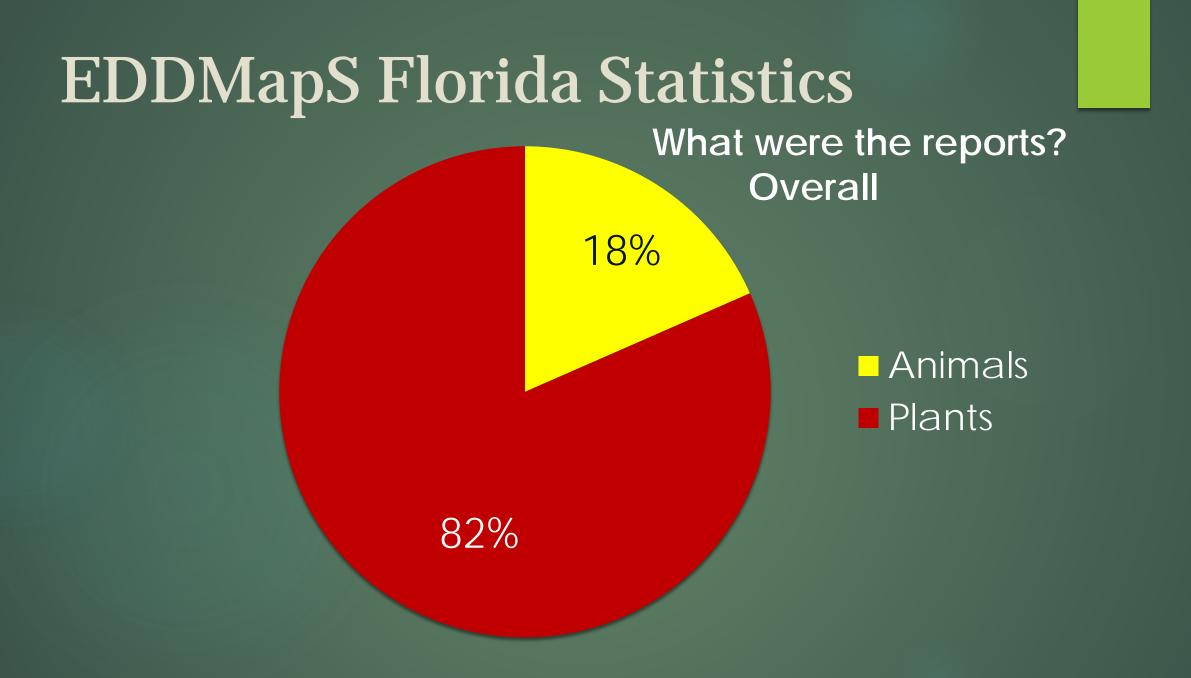

## **EDDMapS** Florida Statistics

### What were the reports? Smartphones

42%

58%

AnimalsPlants

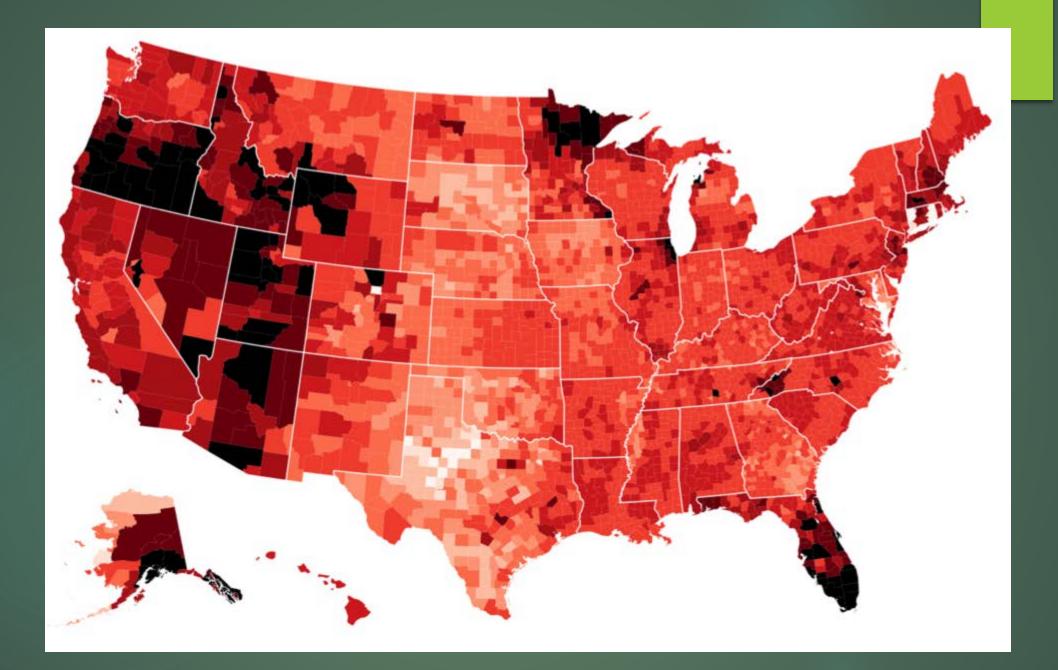

# Why Has It Worked?

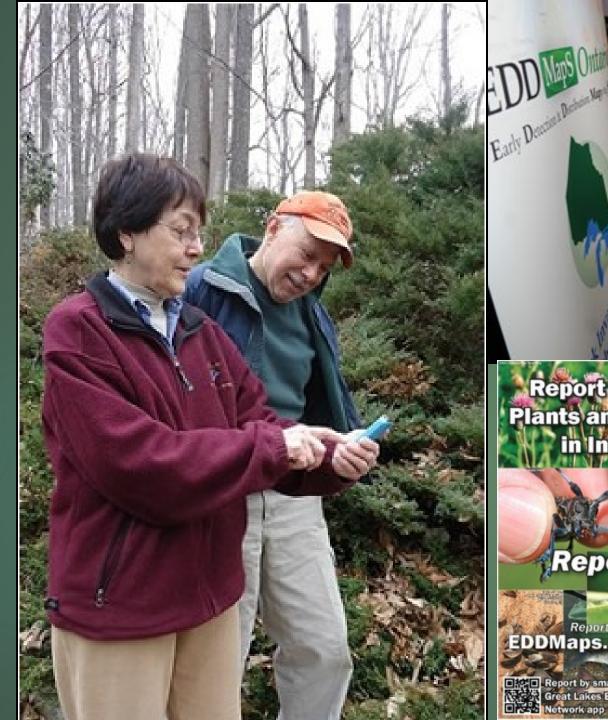

**Report Invasive Plants and Animals** in Indiana

#### **Report IN** 193

Report online at EDDMaps.org/Indiana

Great Lakes Early Detections

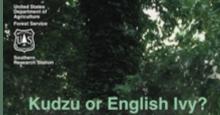

-

The free new Invasive Plants Phone App can help ...

Invading Species Ginvspecies - Sep 12

Invading Species Ginvspecies - Sep 12 #MapitMonday: Eurasian water-milfoil - Snap a picture & report sightings to #EDDMapS Ontario or call 1-800-563-7711.

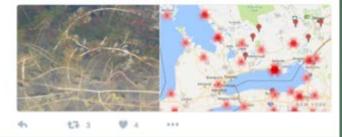

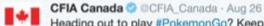

Heading out to play #PokemonGo? Keep an eye out for #invasivespecies and report them using #EDDMapS via @invspecies Canada

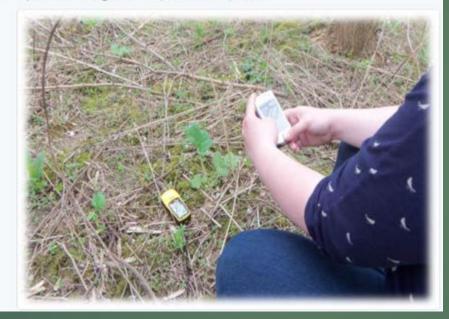

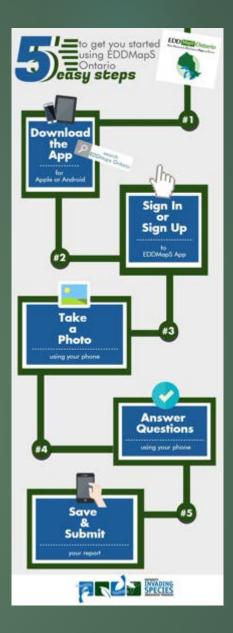

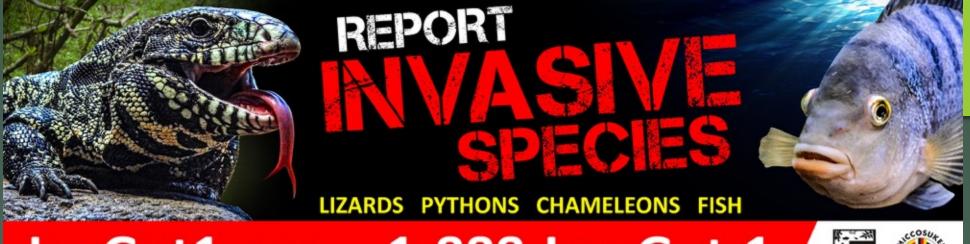

## IveGot1.org 1-888-Ive-Got-1

REPORT

INVASIVE

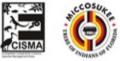

# SPECIES

www.lveGot1.org

IveGot1.org 1-888-lve-Got-1

CISMA

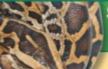

#### Seen something exotic? Report your sighting!

Take a picture
 Note the location
 Report your sighting

By phone: 888-lve-Got1 (888-483-4681) Online: lveGot1.org or download the lveGot1 reporting app.

Knowing the distribution of nonnative species in Florida helps wildlife biologists plan more effective management strategies.

MyFWC.com/Nonnatives

**WINEWSS** HOME WEATHER 71° LOCAL NATION NOW TRAFFIC SPORTS FEATURES A

## Anaconda found swimming St. Johns River in

This incident shows how important it is to report sightings of nonnative wildlife including constrictor snakes like this one. If you see nonnative fish and wildlife please report them to our **Invasive Species Hotline at 1-888-**IveGot1 (1-888-483-4861), online at IVEGOT1.org or by using the free smart phone app IVEGOT1.

If you would like to provide hands-on help to combat nonnatives in Florida, register for the Python Challenge.

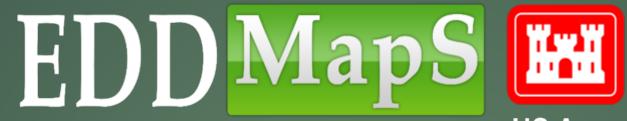

US Army Corps Of Engineers

# **Entering Data on the Website**

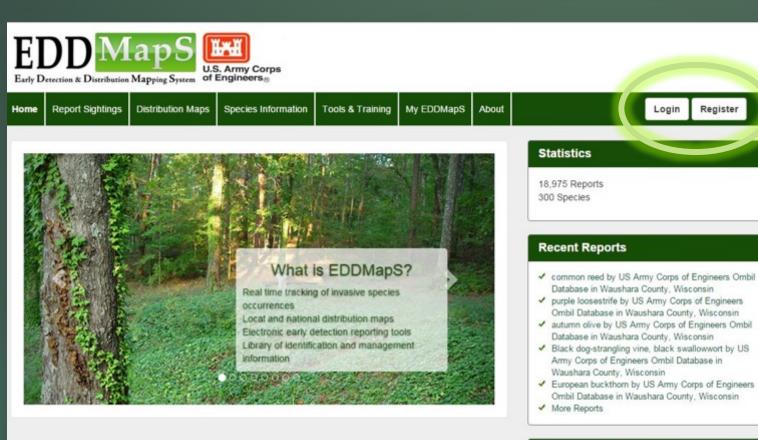

#### Educational Resources

EDDMapS: Invasive Plant Mapping Handbook

#### CENTER FOR INVASIVE SPECIES ECOSYSTEM HEALTH

Developed by The University of Georgia - Center for Invasive Species and Ecosystem Health. Last updated on Thursday, February 11, 2016 at 03:10 PM Contact Us - Privacy Policy

## ✓ Register to create an account

#### Register

| First name.               |   |
|---------------------------|---|
| First Name                | 0 |
| Last Name:                |   |
| Last Name                 |   |
| Irganization:             |   |
| Organization              |   |
| mail address:             |   |
| Email                     |   |
| erify Email address:      |   |
| Re-enter Email            |   |
| Password:                 |   |
| Password                  | P |
| Verify Password:          |   |
| Reenter password          | 9 |
| Init / Department:        |   |
| Unit / Department         |   |
| hone Number:              |   |
| Phone Number              |   |
| are you a First detector: |   |
| No                        |   |
| Rate:                     |   |
| Select State              |   |
| - 0                       |   |
| Tm not a robot            |   |

# ✓ Sign in✓ Choose your project

#### **Choose Your Project**

|                                    | Search:                  |             |
|------------------------------------|--------------------------|-------------|
| Project Name                       | District 11              | Division 11 |
| Berlin Lake                        | Great Lakes & Ohio River | Pittsburgh  |
| Crooked Creek Lake                 | Great Lakes & Ohio River | Pittsburgh  |
| Conemaugh River Lake               | Great Lakes & Ohio River | Pittsburgh  |
| Kinzua Dam and Allegheny Reservoir | Great Lakes & Ohio River | Pittsburgh  |
| Mosquito Creek Lake                | Great Lakes & Ohio River | Pittsburgh  |
| Michael J Kirwan Dam and Reservoir | Great Lakes & Ohio River | Pittsburgh  |
| Loyalhanna Lake                    | Great Lakes & Ohio River | Pittsburgh  |
| Mahoning Creek Lake                | Great Lakes & Ohio River | Pittsburgh  |
| Tionesta Lake                      | Great Lakes & Ohio River | Pittsburgh  |
| Stonewall Jackson Lake             | Great Lakes & Ohio River | Pittsburgh  |
| Shenango River Lake                | Great Lakes & Ohio River | Pittsburgh  |
| Youghiogheny River Lake            | Great Lakes & Ohio River | Pittsburgh  |
| Woodcock Creek Lake                | Great Lakes & Ohio River | Pittsburgh  |
| Tunart Laka                        | Graat Lakee & Ohio Diver | Ditteburgh  |

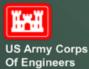

Showing 1 to 14 of 398 entries

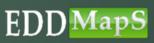

#### **Choose Your Project**

|                                                                          | Search             | miss      |
|--------------------------------------------------------------------------|--------------------|-----------|
| Project Name                                                             | District 4         | Division  |
| Rend Lake                                                                | Mississippi Valley | St. Louis |
| Smithland Lock - Ohio River Locks and Dams                               | Mississippi Valley | St. Louis |
| Wappapello Lake                                                          | Mississippi Valley | St. Louis |
| Lake Shelbyville                                                         | Mississippi Valley | St. Louis |
| Kaskaskia Lock - Kaskaskia River Navigation                              | Mississippi Valley | St. Louis |
| Illinois Waterway                                                        | Mississippi Valley | St. Louis |
| Mississippi River between Ohio River & Missouri River (regulating works) | Mississippi Valley | St. Louis |
| Mississippi River between Missouri River and Minneapolis                 | Mississippi Valley | St. Louis |
| Clarence Cannon Dam and Mark Twain Lake                                  | Mississippi Valley | St. Louis |
| Carlyle Lake                                                             | Mississippi Valley | St. Louis |
| Bigstone Lake Whetstone River                                            | Mississippi Valley | St. Paul  |
| Cross Lake - reservoirs at headwaters of Mississippi River               | Mississippi Valley | St. Paul  |
| Eau Galle River Lake                                                     | Mississippi Valley | St. Paul  |

#### Search by District

## 3 Ways to Search

Showing 1 to 15 of 50 entries

#### Choose Your Project

|                                        |    |              | Search | galv      |    |
|----------------------------------------|----|--------------|--------|-----------|----|
| Project Name                           | 11 | District     | 11     | Division  | 11 |
| Somerville Lake                        |    | Southwestern |        | Galveston |    |
| Town Bluff Dam and B A Steinhagen Lake |    | Southwestern |        | Galveston |    |
| Showing 1 to 2 of 2 entries            |    |              |        |           |    |

#### Search by Division

EDD

lapS

#### **Choose Your Project**

 Project Name
 II
 District
 II

 Benbrook Lake
 Southwestern
 Fort Worth

 Showing 1 to 1 of 1 entries

#### Search by Project Name

US Army Corps Of Engineers

## Choose the species

Choose the type of species you are reporting
 For this training we are using Plants

DISEASES

INSECTS

PLANTS

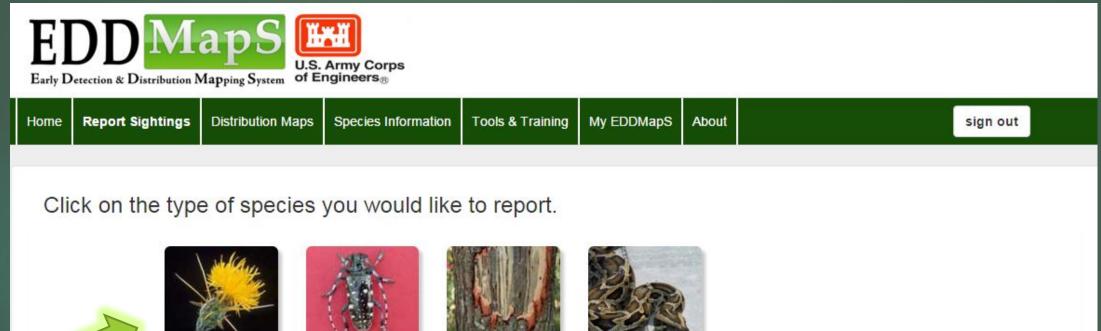

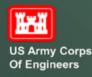

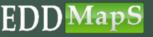

## The Web form has Four Sections

- 1. Information on the Pest
- 2. Information on the Location
- 3. Images

Ĭ.

US Army Corps Of Engineers

4. Additional Notes

# 4-Additional

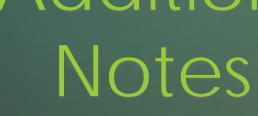

|                                                                                                    |                                              |                                                                                                    | 1 S. 11 32                |
|----------------------------------------------------------------------------------------------------|----------------------------------------------|----------------------------------------------------------------------------------------------------|---------------------------|
|                                                                                                    | ve Plant Occu                                | rrence at Benbrook L                                                                                                    | .ake                      |
| pecies                                                                                                    |                                              |                                                                                                    |                           |
| Past:<br>Exerch Tor a species                                                                                                    |                                              |                                                                                                    |                           |
| Intestation                                                                                                    |                                              |                                                                                                    |                           |
| Status * Poster * Tratel                                                                                                    |                                              |                                                                                                    |                           |
| Observation Date (1):<br>Incorporative                                                                                                    |                                              | Infinited Area (7):                                                                                                    | E Tatel On-               |
|                                                                                                    |                                              | Gross Avea (1): 9                                                                                                    |                           |
|                                                                                                    |                                              |                                                                                                    | Telest Ora-               |
| Habital (7):<br>Select tree                                                                                                    |                                              | Genopy Doeure (7):                                                                                                    |                           |
| Abundance                                                                                                    |                                              |                                                                                                    |                           |
| Select Cros                                                                                                    |                                              |                                                                                                    |                           |
| Plant Description:<br>= Mature = Sapleg/remature                                                                                                    | P Sadig/Saatia = in 7                        | test = InFid = Sector = DerrortS                                                                                                    | had 2 Littmen             |
| Looston                                                                                                    |                                              |                                                                                                    |                           |
| Blate:                                                                                                    | County                                       | -                                                                                                    | REAL PROPERTY AND INCOME. |
| Latitude (7)                                                                                                    | Exercit Gamiy                                | · No Setallite                                                                                                    | State State               |
|                                                                                                    | Und in approval to the                       | - H-200                                                                                                    | ALCON S                   |
| Degram (0. KOO), and<br>Defruit INACIES/WIGSIN                                                                                                    | Degrees (XX, XXXX), and<br>DATUM NEODYNODINE | State and State                                                                                                    | The second                |
| Milling conversion tools place                                                                                                    |                                              | - North State                                                                                                    | and the east of the       |
| der ner<br>solfen Decepton Nervel i                                                                                                    |                                              |                                                                                                    | 1                         |
| Caracter Description Newed I                                                                                                    | Address                                      | A Productive * No                                                                                                    | -                         |
| Charten<br>La catala Decoglica Meaned A<br>Deconstanço<br>Select Cole<br>"E regarização de actividades de prisos<br>personas.                                                                                                    | Address                                      |                                                                                                    |                           |
| General<br>Localisti Description Nearest<br>Descention<br>Seed One<br>"I reporting infancture or prices<br>performed                                                                                                    | Address                                      |                                                                                                    |                           |
| Control Description Nearest 1<br>Description Description Nearest 1<br>Description<br>description<br>description<br>respective<br>nearest<br>nearest | Address                                      |                                                                                                    | Dome its                  |
| Control Description Neared 1<br>Control Description Neared 1<br>Sector One<br>- If near 19 elevators on prices<br>represented.<br>Reg 1<br>Lapol                                                                                                    | Address:                                     | - Provels (P) = Yes + Yes<br>mer's<br>brogs 2                                                                                                    | Dona in                   |
| Control Decryption/Named 4<br>Control Decryption/Named 4<br>Sections<br>72 recently elevated as proce-<br>permenter.<br>Reget<br>Register.                                                                                                    | Address:                                     |                                                                                                    | Done la                   |
| Control Control Contro                                                                                                    | Address:                                     |                                                                                                    | Deser fr                  |
| Control Control Contro                                                                                                    | Address:                                     |                                                                                                    | Dana Ia                   |
| Control Conception Neared I<br>Control Conception Neared I<br>Sale Conce<br>Personal periods in proce<br>permotes<br>tange 1<br>Sale<br>Control Conce<br>Period Neared I<br>Sale<br>Control Conception<br>Sale<br>Sale<br>Control Conception<br>Sale<br>Sale<br>Control Conception<br>Sale<br>Sale<br>Control Conception<br>Sale<br>Sale<br>Control Conception<br>Sale<br>Sale<br>Control Conception<br>Sale<br>Sale<br>Sale<br>Sale<br>Sale<br>Sale<br>Sale<br>Sale                                                                                                    | Addines:                                     |                                                                                                    |                           |
| Control Conception Neared 1<br>Control Conception Neared 1<br>Descenthop:<br>Select One<br>d' report professional as a procession<br>sequences<br>Sequences<br>(p)<br>Control Conception<br>(p)<br>Control Conception<br>(p)<br>Control Conception<br>(p)<br>Control Conception<br>(p)<br>Control Conception<br>(p)<br>Control Conception<br>(p)<br>Control Conception<br>(p)<br>Control Conception<br>(p)<br>Control Conception<br>(p)<br>Control Conception<br>(p)<br>Control Conception<br>(p)<br>(p)<br>Control Conception<br>(p)<br>(p)<br>(p)<br>(p)<br>(p)<br>(p)<br>(p)<br>(p)                                                                                                    | Address:                                     |                                                                                                    | Dana la                   |
| Control Conception Neared 1 Control Conception Neared 1 Control Conception Neared 1 Control Conception Control Conception Control Control Co                                                                                                    | Addines:                                     |                                                                                                    |                           |
| Control Conception Neared 1<br>Control Description Neared 1<br>Descending<br>Select One<br>2 reports produces as process<br>produces<br>Capitania<br>Participa<br>Participa<br>Participa<br>Capitania<br>Capitani                                                                                                    | Addines:                                     |                                                                                                    |                           |
| Control Description Nearest 1 Control Description Nearest 1 Control Description Nearest 1 Control Description Nearest 1 Control Description Nearest 1 Control Description Control Description Control Descript                                                                                                    | Addines:                                     |                                                                                                    |                           |
| Control Conception Neared 1 Control Deception Neared 1 Control Conception Neared 1 Second Conception Neared 1 Second Conception N                                                                                                    | Addines:                                     |                                                                                                    |                           |
| Control Description Neared 1                                                                                                    | Addines:                                     | - Private (*); + Yes + Ye<br>-<br>so the<br>-<br>-<br>-<br>-<br>-<br>-<br>-<br>-<br>-<br>-                                                                                                    |                           |
| Constants Description Neared                                                                                                    | Address:                                     | - Private (*); + Yes + Ye<br>-<br>so the<br>-<br>-<br>-<br>-<br>-<br>-<br>-<br>-<br>-<br>-                                                                                                    |                           |
| Control Conception Neared 1 Control Conception Neared 1 Control Conception Neared 1 Control Conception Control Conception Control Control Con                                                                                                    | Address:                                     | - Private (*); + Yes + Ye<br>-<br>so the<br>-<br>-<br>-<br>-<br>-<br>-<br>-<br>-<br>-<br>-                                                                                                    |                           |
| Constants Description Neared I                                                                                                    | Address:                                     | - Private (*); + Yes + Ye<br>-<br>so the<br>-<br>-<br>-<br>-<br>-<br>-<br>-<br>-<br>-<br>-                                                                                                    |                           |
| Constants Description Neared                                                                                                    | Address:                                     | - Private (*); + Yes + Ye<br>-<br>so the<br>-<br>-<br>-<br>-<br>-<br>-<br>-<br>-<br>-<br>-                                                                                                    |                           |
| Control Control Contro                                                                                                    | Address:                                     |                                                                                                    |                           |
| Control Conception Named I<br>Control Description Named I<br>State One<br>21 reacting elementary or proce-<br>permanan<br>Regne<br>Caption .<br>Photo<br>Proto<br>Reg<br>Caption .<br>Photo<br>Proto<br>Photo<br>Pho                                                                                                    | Address:                                     | - Private (?); * Yes * No<br>- (?); * Yes * No<br>(?); ??<br>Capitan.<br>Paste<br>Paste |                           |
| Control Description Neared /<br>Control Description Neared /<br>Status Control Control Control<br>Status Control Control Control<br>permitted to protein<br>permitted to protein<br>permitted to permitted to permitted topermitted topermitted to permitted to permitted to permitted                                                                                                    | Address:                                     |                                                                                                    | Doorse No.                |

# 1-Pest

# 2-Location

# 3-Images

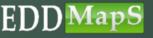

## First section of the web form

✓ Document information on the invasive species being surveyed

Ĭ.

US Army Corps Of Engineers

| DDDMAPS<br>Detection & Distribution Mapping System                                                                     |                                  |       |                    |            |
|----------------------------------------------------------------------------------------------------|----------------------------------|-------|--------------------|------------|
| Report Sightings Distribution Maps Species Information Tools & Training                                                | My EDDMapS                       | About | sig                | n out      |
| Report an Invasive Plant Occurrenc                                                                                     | e at Be                          | nbro  | <br>NSECTS DISEASE | WLOUFE     |
| pecies                                                                                                    |                                  |       |                    |            |
| Pest:                                                                                                    |                                  |       |                    |            |
|                                                                                                    |                                  |       |                    |            |
| Pest:<br>Search for a species                                                                                          | Infested Area (?                 | ']:   |                    |            |
| Pest:<br>Search for a species *<br>Infestation<br>Status:  Positive  Treated                                           | Infested Area (?                 | ŋ:    |                    | Select One |
| Pest:<br>Search for a species  Infestation Status:  Positive  Treated Observation Date (?):                            | Infested Area (?<br>Habitat (?): | η:    |                    | Select One |
| Pest:<br>Search for a species  Infestation Status:  Positive  Treated Observation Date (?): 02/29/2016                 |                                  | η:    | 1                  | Select One |
| Pest:<br>Search for a species  Infestation Status:  Positive  Treated Observation Date (?): 02/29/2016 Gross Area (?): | Habitat (?):                     | n):   | 5                  | Select One |

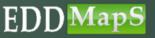

## First section of the web form

Begin typing the name of the pest and then
 Choose your species from the dropdown box

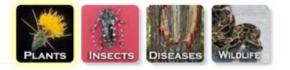

ΗI

#### Report an Invasive Plant Occurrence at Benbrook Lake

Species

| common water hyacinth (Eichhornia crassipes) |   |                            |          |
|----------------------------------------------|---|----------------------------|----------|
| water                                        | ٩ |                            |          |
| common water hyacinth (Eichhornia crassipes) | i | Infested Area (?):         |          |
| European water chestnut (Trapa natans)       |   |                            | lect One |
| water fern (Salvinia minima)                 | Ţ | Habitat (?):<br>Select one |          |
| anopy Closure (?):                           |   | Abundance:                 |          |
| Select One                                   | • | Select One                 |          |

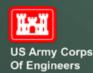

## First section of the web form

Click Treated if infestation has been treated (Default = Positive)
 Date default is the date data is entered

| Infestation                                      |               |                                  |       |     |
|--------------------------------------------------|---------------|----------------------------------|-------|-----|
| Status:   Positive  Treated                      |               |                                  |       |     |
| Observation Date (?):                            |               | Infested Area (?):               |       |     |
| 02/29/2016                                       |               | 0.5                              | acres | s 🔻 |
| Gross Area (?): ♀                                |               | Habitat (?):                     |       |     |
| 1                                                | acres 🔹       | Select one                       |       | •   |
| Canopy Closure (?):                              |               | Abundance:                       |       |     |
| Select One                                       | ٣             | Select One                       |       | •   |
| Plant Description:                               |               |                                  |       |     |
| Mature Sapling/Immature Seedling/Rosette In Flow | er 🔲 In Fruit | 🔲 Seeds 🔲 Dormant/Dead 🔲 Unknown |       |     |

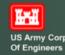

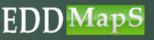

- ✓ <u>Gross area</u> Estimation of the general area of the infestation, but may include areas that are not occupied by the species of interest
- ✓ Infested area Estimation of the area that contains only the species of interest
- ✓ You can report in acres, hectares, sq feet or sq meters

| Infestation                     |                                   |                                 |           |   |
|---------------------------------|-----------------------------------|---------------------------------|-----------|---|
| Status:  Positive  Treated      |                                   |                                 |           |   |
| Observation Date (?):           |                                   | Infested Area (?):              |           |   |
| 02/29/2016                      |                                   | 0.5                             | 🗄 acres 🔹 | • |
| Gross Area (?): ♀               |                                   | Habitat (?):                    |           |   |
| 1                               | acres 🔻                           | Select one                      | ,         | • |
| Canopy Closure                  |                                   | Abundance:                      |           |   |
| Select One                      | ۲                                 | Select One                      |           | • |
| Plant Description:              |                                   |                                 |           |   |
| Mature Sapling/Immature eedling | /Rosette 🔲 In Flower 🔲 In Fruit 🗐 | ) Seeds 🗐 Dormant/Dead 🗐 Unknow | /n        |   |
|                                 |                                   |                                 |           |   |

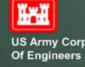

Want to draw a polygon of the <u>Gross Area</u> (entire survey site)? Click on the marker **?** 

- $\checkmark$  Zoom in to your location
- ✓ Click on ▶ to draw the Gross Area of your survey site
- ✓ Gross area is then filled in automatically

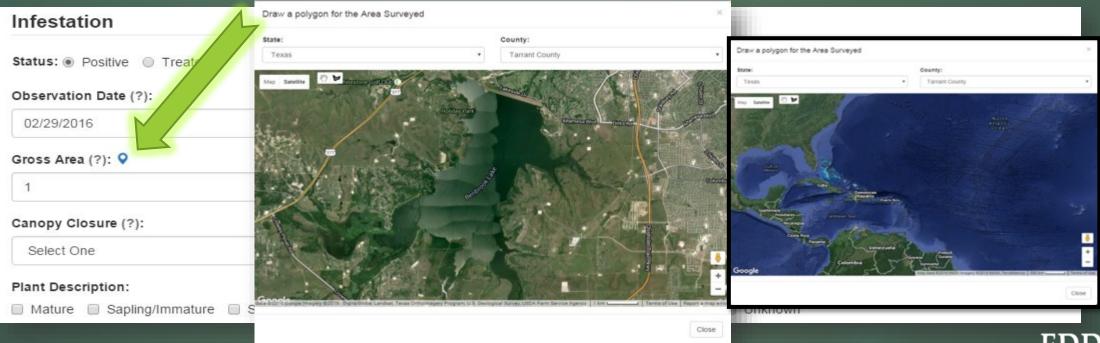

Ĩ.

#### ✓ <u>Canopy Closure</u> - Estimate ground covered by foliage

#### Report an Invasive Plant Occurrence at Benbrook Lake

| Pest:                                        |       |    |                     |  |
|----------------------------------------------|-------|----|---------------------|--|
| common water hyacinth (Eichhornia crassipes) |       | Υ. |                     |  |
| Infestation                                  |       |    |                     |  |
| Status:  Positive  Treated                   |       |    |                     |  |
| Observation Date (?):                        |       |    | Infested Area (?):  |  |
| 02/29/2016                                   |       |    | 0.5 🗎 acres         |  |
| Gross Area (?): ♀                            |       |    | Habitat (?):        |  |
| 1                                            | acres | *  | Aquatic: Freshwater |  |
| Canopy Closure (?):                          |       |    | Abundance:          |  |
| Select One                                   |       | *  | Select One          |  |
| Select One<br>Trace (Less than 1%)           |       |    |                     |  |

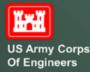

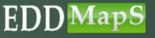

#### $\checkmark$ Choose <u>Habitat</u> type from the dropdown list

Report an Invasive Plant Occurrence at Benbrook Lake

| pecies                                                                            |                                                                                                    |
|-----------------------------------------------------------------------------------|----------------------------------------------------------------------------------------------------|
| Pest:                                                                             |                                                                                                    |
| common water hyacinth (Eichhornia crassipes)                                      |                                                                                                    |
| Infestation                                                                       |                                                                                                    |
| Status:  Positive  Treated Observation Date (?):                                  | Infested Area (?):                                                                                                    |
| 02/29/2016                                                                        | 0.5 acres •                                                                                                    |
| Gross Area (?): ♀                                                                 | Habitat (?):                                                                                                    |
| 1 acres •                                                                         | Select one •                                                                                                    |
| Canopy Closure (?):                                                               | Right-of-Way<br>Rocky Outcrops<br>Beach                                                                                                    |
| Select One 🔹                                                                      | Abandoned lot/Old home site<br>Other                                                                                                    |
| Plant Description:<br>Mature Sapling/Immature Seedling/Rosette In Flower In Fruit | Park<br>Fencerow<br>S Riparian<br>Pasture/Rangeland<br>Floodplain<br>Ruderal                                                                      |
|                                                                                   | Forested Understory<br>Edge: Trail<br>Grassland/Prairie/Meadow<br>Developed/Disturbed area<br>Coastal<br>Aquatic: Brackish<br>Aquatic: Freshwater |

Aquatic: Saltwater

River: near shore

EDD

 $\mathfrak{pS}$ 

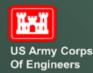

# First section of the web form <u>Abundance</u> – choose the best description from the drop down list for the site you are reporting

#### Report an Invasive Plant Occurrence at Benbrook Lake

| pecies                                       |                                                                                                |           |
|----------------------------------------------|------------------------------------------------------------------------------------------------|-----------|
| Pest:                                        |                                                                                                |           |
| common water hyacinth (Eichhornia crassipes) |                                                                                                |           |
| Infestation                                  |                                                                                                |           |
| Status:  Positive  Treated                   |                                                                                                |           |
| Observation Date (?):                        | Infested Area (?):                                                                             |           |
| 02/29/2016                                   | 0.5                                                                                            | 🗄 acres 🔻 |
| Gross Area (?): ♀                            | Habitat (?):                                                                                   |           |
| 1                                            | Aquatic: Freshwater                                                                            |           |
| Canopy Closure (?):                          | Abundance:                                                                                     |           |
| High (25.1 - 100%)                           | Select One                                                                                     | ,         |
| Plant Description:                           | Select One<br>Single Plant<br>Scattered Plants<br>Dense Monoculture<br>Scattered Dense Patches |           |

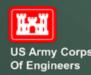

# ✓ Finally, Check any relevant <u>Plant Descriptions</u>

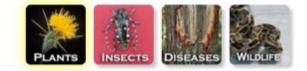

ED

#### Report an Invasive Plant Occurrence at Benbrook Lake

Species

| Pest:                                        |       |                         |   |         |
|----------------------------------------------|-------|-------------------------|---|---------|
| common water hyacinth (Eichhornia crassipes) |       |                         |   |         |
| Infestation                                  |       |                         |   |         |
| Status:  Positive  Treated                   |       |                         |   |         |
| Observation Date (?):                        |       | Infested Area (?):      |   |         |
| 02/29/2016                                   |       | 0.5                     | ± | sq feet |
| Gross Area (?): 9                            |       | Habitat (?):            |   |         |
| 5                                            | acres | Aquatic: Freshwater     |   |         |
| Canopy Closure (?):                          |       | Abundance:              |   |         |
| High (25.1 - 100%)                           | ,     | Scattered Dense Patches |   |         |

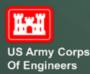

#### ✓ Document the Location information

#### Location

| State:                               | County:                              |
|--------------------------------------|--------------------------------------|
| Texas                                | ▼ Tarrant County ▼                   |
| Latitude (?):                        | Longitude (?):                       |
| 32.627918215811476                   | -97.45340824127197                   |
| Must be expressed in Decimal Degrees | Must be expressed in Decimal Degrees |
| (XX.XXXX), and DATUM NAD83/WGS84.    | (XX.XXXX), and DATUM NAD83/WGS84.    |
| lat/long conversion tools place      | e marker at position clear map       |
|                                      |                                      |
|                                      |                                      |

\* If reporting infestation on private land, be sure to have landowner's permission.

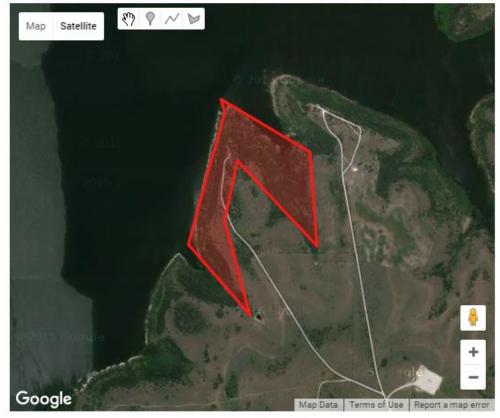

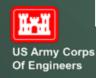

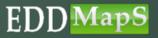

# ✓ <u>State</u> and <u>County</u> will fill in automatically based on the Project you chose

| tate:                                                        | County:                              |                                |
|--------------------------------------------------------------|--------------------------------------|--------------------------------|
| Texas                                                        | Tarrant County                       | atellite nt 🐑 P 📈 🖌 Denton 380 |
| atitude (?):                                                 | Longitude (?):                       | 35E Frisco                     |
| ust be expressed in Decimal Deg                              | Must be expressed in Decimal Degrees | 35W Plan<br>Springtown 287     |
| (X.XXXX), and DATUM NAD83/                                   | (XX.XXXX), and DATUM NAD83/WGS84.    | Grapevine 635 - 75 Grapevine   |
|                                                              |                                      |                                |
| lat/long conversion to place<br>ocation Description rest Add | e marker at position clear map       | 820 Irving Dallas 30           |
|                                                              | ap)20                                | a an Arlington                 |
|                                                              |                                      | Benbrook 35W 20 20             |
|                                                              |                                      | 287 287 45<br>Mansfield        |
|                                                              |                                      | Burleson 287 57                |
|                                                              | Gra                                  | anbuny 355                     |
|                                                              |                                      |                                |
| wnership:                                                    |                                      | Cleburne                       |

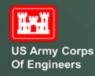

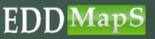

#### Coordinates – Two choices

- ✓ Type in the coordinates or
- ✓ Place the marker at the correct location and the Latitude and Longitude will fill in automatically

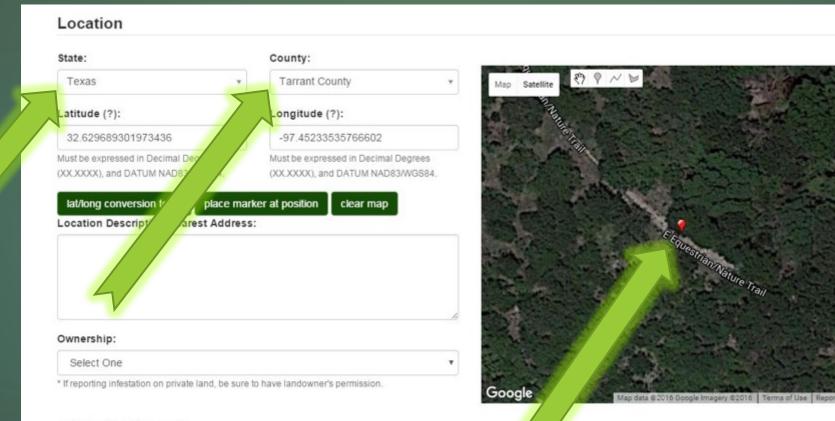

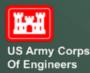

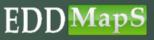

# Second Section of the Web form Site delineation – Three choices ✓ Click on I to show where an invasive is located ✓ Click on I to draw along a road or shoreline ✓ Click on I to create a site with three or more sides ✓ Infested Area will automatically update

| Location                                                              |                                                                        |
|-----------------------------------------------------------------------|------------------------------------------------------------------------|
| State:                                                                | County:                                                                |
| Texas 🔹                                                               | Tarrant County                                                         |
| Latitude (?):                                                         | Longitude (?):                                                         |
| 32.629689301973436                                                    | -97.45233535766602                                                     |
| Must be expressed in Decimal Degrees XX.XXXX), and DATUM NAD83/WGS84. | Must be expressed in Decimal Degrees (XX.XXXX), and DATUM NAD83/WGS84. |
|                                                                       | ker at position clear map                                              |
| Location Description/Nearest Address:                                 |                                                                        |
|                                                                       | CEQUESTION Nature Trail                                                |
|                                                                       | sature Trail                                                           |
|                                                                       | Point                                                                  |
|                                                                       |                                                                        |
| Ownership:                                                            |                                                                        |

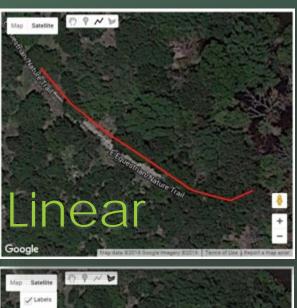

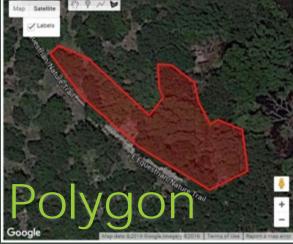

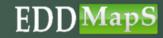

Private (?): Ves 
No

Ĭri

US Army Corps Of Engineers

 ✓ Location Description/Nearest Address is a text box for additional information to help relocate an infestation
 ✓ Choose <u>Ownership</u> from the dropdown box
 ✓ Click on <u>Yes</u> if the record should be private (<u>No</u> = default)

Location

#### National Biological Survey National Oceanic and Atmospheric Administration National Park Service Native American Allotments Natural Resources Conservation Service Other/Unknown private conservation land Private Land\* Private Landowner private natural area Provincial Lands public conservation land public utility corridor RMF Weed Roundtable State Lands Tennessee Valley Authority The Nature Conservancy Town/Community/Municipal Tribal Lands U. S. Army Corps of Engineers U. S. Army Corps of Engineers

| State:                                                              | County:                                                               |                                                                                                    |
|---------------------------------------------------------------------|-----------------------------------------------------------------------|----------------------------------------------------------------------------------------------------|
| Texas •                                                             | Tarrant County                                                        | ▼ Map Satellite 🤄 🤋 🗸 🖌                                                                                                    |
| atitude (?):                                                        | Longitude (?):                                                        |                                                                                                    |
| 32.62977005692548                                                   | -97.45232529938221                                                    |                                                                                                    |
| Must be expressed in Decimal Degrees XXXXX), and DATUM NAD83/WGS84. | Must be expressed in Decimal Degrees (XXXXXX), and DATUM NAD83/WGS84. |                                                                                                    |
|                                                                     | arker at position clear map                                           | Filestron Nature Tray                                                                                                    |
| ocation Description/Nearest Addres                                  | ·\$:                                                                  | Nature                                                                                                    |
| Northeast of East Equestrian/Nature 1                               | Frail                                                                 | All the section of the section of th |
| Ownership:                                                          |                                                                       | and the second second se                                                                                                    |
|                                                                     |                                                                       | · · ·                                                                                                    |
| U. S. Army Corps of Engineers                                       |                                                                       | A CONTRACTOR OF A CONTRACTOR OF A CONTRACTOR OF A CONTRACTOR OF A CONTRACTOR OF A CONTRACTOR OF A CONTRACTOR A CONTRACTOR A                                                                                                    |

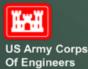

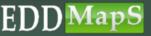

#### Third Section of the Web form – Add Images

✓ Upload up to five images for each report

✓ <u>Caption</u>: Identify the feature in the image

 $\checkmark$  <u>Photo by</u>: If someone else took the picture, add their name

ΕD

| Image 1:                       |             | Image 2:                   |             |
|--------------------------------|-------------|----------------------------|-------------|
| IMG_20140428_135100101.jpg     | Choose file | IMG_20140428_135029808.jpg | Choose file |
| (.jpg)                         |             | (.jpg)                     |             |
| Caption:                       |             | Caption:                   |             |
| foliage                        |             | inflorescence              |             |
| Photo by:                      |             | Photo by:                  |             |
| John Smith                     |             | John Smith                 |             |
| Image 3:                       |             | Image 4:                   |             |
| IMG_20140428_135109782_HDR.jpg | Choose file | IMG_20140623_172230559.jpg | Choose file |
| (.jpg)                         |             | (.jpg)                     |             |
| Caption:                       |             | Caption:                   |             |
| infestation                    |             | fruits                     |             |
| Photo by:                      |             | Photo by:                  |             |
| John Smith                     |             | John Smith                 |             |
| Image 5:                       |             | 1                          |             |
| IMG_20140428_135035592.jpg     | Choose file |                            |             |
| (.jpg)                         |             |                            |             |
| Caption:                       |             |                            |             |
| bark                           |             |                            |             |
| Photo by:                      |             |                            |             |
| John Smith                     |             |                            |             |

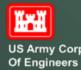

# Fourth Section of the Web form – Additional Info

✓ <u>Comments</u>: Add any additional information that may be needed in this text box

#### ✓ Identified by: Add names here if someone other than you identified the species

✓ Click <u>Yes</u> and add the location if a specimen is taken (Default = No)
 ✓ Click on <u>Submit Report</u> and you are done.

| Comments:                                     | Identified by:                                            |
|-----------------------------------------------|-----------------------------------------------------------|
| Infestation is well established at this site. | Mary Jones                                                |
|                                               | Voucher Specimen Made (?):  Yes  No Location of Specimen: |
|                                               | UGA Herbarium                                             |
|                                               | Submit Report                                             |

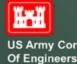

# EDDMapS USACE Web form is complete

- Reports are automatically sent to be Verified
   Once verified, reports are available on the EDDMapS website
- This and other trainings are available on the EDDMapS USACE homepage

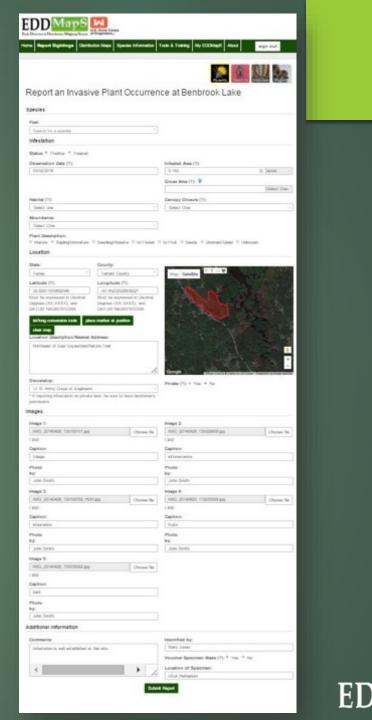

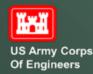

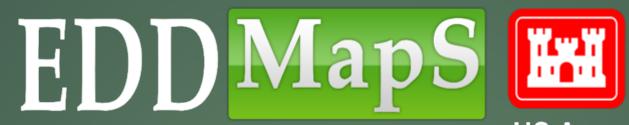

US Army Corps Of Engineers

# **RANNE** Revisit and Edit Your Data

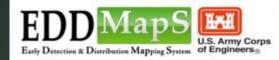

Home Report Sightings Distribution Maps Species Information Tools & Training My EDDMapS About

Login Register

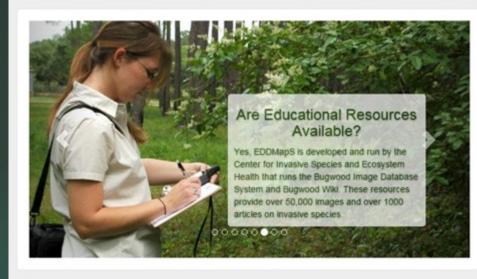

#### **Recent Reports**

Statistics

18,975 Reports 300 Species

- common reed by US Army Corps of Engineers Ombil Database in Waushara County, Wisconsin
   purple loosestrife by US Army Corps of Engineers
- Ombil Database in Waushara County, Wisconsin dutumn olive by US Army Corps of Engineers Ombil Database in Waushara County, Wisconsin
- Black dog-strangling vine, black swallowwort by US Army Corps of Engineers Ombil Database in Waushara County, Wisconsin
- European buckthorn by US Army Corps of Engineers Ombil Database in Waushara County, Wisconsin

✓ More Reports

Educational Resources

EDDMapS: Invasive Plant Mapping Handbook

# First Step – Sign In

US Army Corps Of Engineers

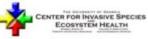

Developed by The University of Georgia - Center for Invasive Species and Ecosystem Health. Last updated on Thursday, February 11, 2016 at 03:10 PM Contact Us - Privacy Policy

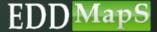

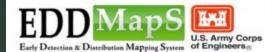

Home Report Sightings Distribution Maps Species Information Tools & Training My EDDMapS

sign out

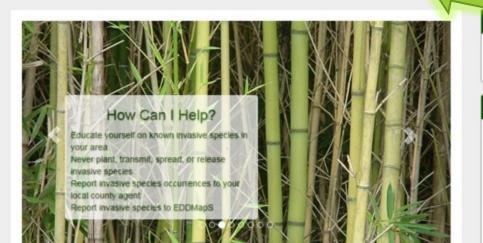

18,975 Reports 300 Species

Statistics

#### **Recent Reports**

- common reed by US Army Corps of Engineers Ombil Database in Waushara County, Wisconsin
- purple loosestrife by US Army Corps of Engineers Ombil Database in Waushara County, Wisconsin
- autumn olive by US Army Corps of Engineers Ombil Database in Waushara County, Wisconsin
- Black dog-strangling vine, black swallowwort by US Army Corps of Engineers Ombil Database in Waushara County, Wisconsin
- European buckthorn by US Army Corps of Engineers Ombil Database in Waushara County, Wisconsin
- ✓ More Reports

#### Educational Resources

✓ EDDMapS: Invasive Plant Mapping Handbook

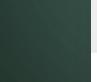

Ĭ

US Army Corps Of Engineers CENTER FOR INVASIVE SPECIES

Developed by The University of Georgia - Center for Invasive Species and Ecosystem Health. Last updated on Thursday, February 11, 2016 at 03:10 PM Contact Us - Privacy Policy

#### Click on your <u>My EDDMapS</u>

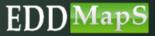

## Your Dashboard Includes:

|                                                                                                 | DMapS - Ka                                                                                                    |           | arrinio                                                                                                    |                                                                                                    |                                                                                                    |                                                                                                    |
|-------------------------------------------------------------------------------------------------|----------------------------------------------------------------------------------------------------|-----------|----------------------------------------------------------------------------------------------------|----------------------------------------------------------------------------------------------------|----------------------------------------------------------------------------------------------------|----------------------------------------------------------------------------------------------------|
| User Sta                                                                                        | atistics                                                                                                    |           |                                                                                                    |                                                                                                    |                                                                                                    |                                                                                                    |
| Ober ou                                                                                         | Overall                                                                                                    | This Year | This Month                                                                                                    |                                                                                                    |                                                                                                    |                                                                                                    |
| Reports                                                                                         | 1224                                                                                                    | 0         | 0                                                                                                    |                                                                                                    |                                                                                                    |                                                                                                    |
| Species                                                                                         | 96                                                                                                    | 0         | 0                                                                                                    |                                                                                                    |                                                                                                    |                                                                                                    |
| States                                                                                          | 9                                                                                                    | 0         | 0                                                                                                    |                                                                                                    |                                                                                                    |                                                                                                    |
| Counties                                                                                        | 111                                                                                                    | 0         | 0                                                                                                    |                                                                                                    |                                                                                                    |                                                                                                    |
|                                                                                                 |                                                                                                    |           |                                                                                                    |                                                                                                    |                                                                                                    |                                                                                                    |
| Recent                                                                                          | Panarte                                                                                                    |           |                                                                                                    |                                                                                                    |                                                                                                    |                                                                                                    |
| ID                                                                                              |                                                                                                    | bject     | Location                                                                                                    | Date <sup>1</sup>                                                                                                    |                                                                                                    | Man                                                                                                    |
|                                                                                                 | ×                                                                                                    |           | х                                                                                                    | ×                                                                                                    |                                                                                                    |                                                                                                    |
|                                                                                                 | mimosa                                                                                                    |           |                                                                                                    |                                                                                                    |                                                                                                    |                                                                                                    |
| 4426125                                                                                         |                                                                                                    |           | Houston County, Georgia                                                                                                    | Oct-25-2015                                                                                                    | View Edit Revis                                                                                                    |                                                                                                    |
| 4426128                                                                                         | Callery pear (Bradford p                                                                                                    | ear)      | Houston County, Georgia                                                                                                    | Oct-25-2015                                                                                                    | View Edit Revis                                                                                                    | iit Delete                                                                                                    |
| 4426128<br>4426127                                                                              |                                                                                                    | ear]      | Houston County, Georgia<br>Houston County, Georgia                                                                                                    | Oct-25-2015<br>Oct-25-2015                                                                                                    |                                                                                                    | it Delete                                                                                                    |
| 4426128                                                                                         | Callery pear (Bradford p                                                                                                    | ear)      | Houston County, Georgia                                                                                                    | Oct-25-2015                                                                                                    | View Edit Revis                                                                                                    | uit Delete<br>uit Delete                                                                                                    |
| 4426128<br>4426127                                                                              | Callery pear (Bradford p<br>Chinese privet                                                                                                    | ear)      | Houston County, Georgia<br>Houston County, Georgia                                                                                                    | Oct-25-2015<br>Oct-25-2015                                                                                                    | View Edit Revis                                                                                                    | uit Delete<br>uit Delete<br>uit Delete                                                                                                    |
| 4426128<br>4426127<br>4426130                                                                   | Callery pear (Bradford p<br>Ohinese privet<br>Ohinese tallowtree                                                                                                    | ear)      | Houston County, Georgia<br>Houston County, Georgia<br>Houston County, Georgia                                                                                                    | 0ct+25-2015<br>0ct+25-2015<br>0ct+25-2015                                                                                                    | View Edit Revis<br>View Edit Revis<br>View Edit Revis                                                                                                | iit Delete<br>iit Delete<br>iit Delete<br>iit Delete                                                                                        |
| 4426128<br>4426127<br>4426130<br>4426118                                                        | Callery pear (Bradford p<br>Chinese privet<br>Chinese tallowtree<br>Chinese visteria                                                                                     | e#]       | Houston County, Georgia<br>Houston County, Georgia<br>Houston County, Georgia<br>Houston County, Georgia                                                                                                    | Oct-25-2015<br>Oct-25-2015<br>Oct-25-2015<br>Oct-25-2015                                                                                                    | View Edit Revi<br>View Edit Revi<br>View Edit Revi<br>View Edit Revi                                                                                 | uit Delete<br>uit Delete<br>uit Delete<br>uit Delete<br>uit Delete                                                                          |
| 4426128<br>4426127<br>4426130<br>4426118<br>4426116                                             | Callery pear (Bradford p<br>Chinese privet<br>Chinese tallowtree<br>Chinese wisteria<br>Japanese honeysuckle                                                             | ear)      | Houston County, Georgia<br>Houston County, Georgia<br>Houston County, Georgia<br>Houston County, Georgia<br>Houston County, Georgia                                                                                  | 0ct+25-2015<br>0ct+25-2015<br>0ct+25-2015<br>0ct+25-2015<br>0ct+25-2015                                                                                                    | View Edit Revi<br>View Edit Revi<br>View Edit Revi<br>View Edit Revi<br>View Edit Revi                                                               | uit Delete<br>uit Delete<br>uit Delete<br>uit Delete<br>uit Delete<br>uit Delete                                                            |
| 4426128<br>4426127<br>4426130<br>4426118<br>4426116<br>4426117                                  | Callery pear (Bradford p<br>Chinese privet<br>Chinese tallowtree<br>Chinese visteria<br>Iapanese honeysuckle<br>giant reed                                               | ear)      | Houston County, Georgia<br>Houston County, Georgia<br>Houston County, Georgia<br>Houston County, Georgia<br>Houston County, Georgia<br>Houston County, Georgia                                                       | Oct-25-2015<br>Oct-25-2015<br>Oct-25-2015<br>Oct-25-2015<br>Oct-25-2015<br>Oct-25-2015                                                                                                    | View Edit Revi<br>View Edit Revi<br>View Edit Revi<br>View Edit Revi<br>View Edit Revi                                                               | uit Delete<br>uit Delete<br>uit Delete<br>uit Delete<br>uit Delete<br>uit Delete<br>uit Delete                                              |
| 4426128<br>4426127<br>4426130<br>4426118<br>4426116<br>4426117<br>4426123                       | Callery pear (Bradford p<br>Chinese privet<br>Chinese tallowtree<br>Ohinese vistetia<br>Iapanese honeysuckle<br>giant reed<br>johnsongrass                               | ear)      | Houston County, Georgia<br>Houston County, Georgia<br>Houston County, Georgia<br>Houston County, Georgia<br>Houston County, Georgia<br>Houston County, Georgia                                                       | Oct-25-2015           Oct-25-2015           Oct-25-2015           Oct-25-2015           Oct-25-2015           Oct-25-2015           Oct-25-2015           Oct-25-2015           Oct-25-2015           Oct-25-2015                                                                                         | View Edit Revi<br>View Edit Revi<br>View Edit Revi<br>View Edit Revi<br>View Edit Revi<br>View Edit Revi                                             | iit Delete<br>iit Delete<br>iit Delete<br>iit Delete<br>iit Delete<br>iit Delete<br>iit Delete                                              |
| 4426128<br>4426127<br>4426130<br>4426118<br>4426116<br>4426117<br>4426123<br>4426126            | Callery pear (Bradford p<br>Chinese privet<br>Chinese tallowtree<br>Chinese visteria<br>Chinese wisteria<br>Iapanese honeysuckle<br>giant reed<br>johnsongrass<br>mimosa | ear)      | Houston County, Georgia<br>Houston County, Georgia<br>Houston County, Georgia<br>Houston County, Georgia<br>Houston County, Georgia<br>Houston County, Georgia<br>Houston County, Georgia                            | Oct-25-2015           Oct-25-2015           Oct-25-2015           Oct-25-2015           Oct-25-2015           Oct-25-2015           Oct-25-2015           Oct-25-2015           Oct-25-2015           Oct-25-2015           Oct-25-2015           Oct-25-2015                                             | View Edit Revis<br>View Edit Revis<br>View Edit Revis<br>View Edit Revis<br>View Edit Revis<br>View Edit Revis<br>View Edit Revis<br>View Edit Revis | iit Delete<br>iit Delete<br>iit Delete<br>iit Delete<br>iit Delete<br>iit Delete<br>iit Delete<br>iit Delete<br>iit Delete                  |
| 4426128<br>4426127<br>4426130<br>4426118<br>4426116<br>4426117<br>4426123<br>4426126<br>4426120 | Callery pear (Bradford p<br>Chinese privet<br>Chinese tallowtree<br>Chinese visteria<br>Japanese honeysuckle<br>giant reed<br>johnsongrass<br>mimosa<br>glossy privet    | ear)      | Houston County, Georgia<br>Houston County, Georgia<br>Houston County, Georgia<br>Houston County, Georgia<br>Houston County, Georgia<br>Houston County, Georgia<br>Houston County, Georgia<br>Houston County, Georgia | Oct-25-2015           Oct-25-2015           Oct-25-2015           Oct-25-2015           Oct-25-2015           Oct-25-2015           Oct-25-2015           Oct-25-2015           Oct-25-2015           Oct-25-2015           Oct-25-2015           Oct-25-2015           Oct-25-2015           Oct-25-2015 | View Edit Revit<br>View Edit Revit<br>View Edit Revit<br>View Edit Revit<br>View Edit Revit<br>View Edit Revit<br>View Edit Revit<br>View Edit Revit | it Delete<br>it Delete<br>it Delete<br>it Delete<br>it Delete<br>it Delete<br>it Delete<br>it Delete<br>it Delete<br>it Delete<br>it Delete |

✓ Your Statistics

- ✓ Recent Reports
- ✓ Reports

sign out

- ✓ View
- ✓ Edit
- ✓ Revisit
- ✓ Delete
- ✓ Downloaded data
- ✓ Alerts
- ✓ Projects
- ✓ Edit your profile
- ✓ View your profile
- ✓ Your uploads
- ✓ Your surveys

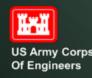

ED

Alerts

Edit Profile

My Uploa

Revery R

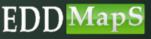

## Your Statistics

Number of Reports
 Number of different Species
 Number of different States
 Number of different Counties

✓ Overall Total Reports
✓ Reports This Year
✓ Reports This Month

| EDD Maps<br>Early Detection & Durribation Mapping System | Home | Report Sightings | Distribution Maps | Species Information | Tools & Training | My EDDMapS | About |            |
|----------------------------------------------------------|------|------------------|-------------------|---------------------|------------------|------------|-------|------------|
| Overview                                                 | M    | y EDDM           | lapS -Ka          | iran A. Ra          | awlins           |            |       |            |
| Reports                                                  | Us   | er Statistics    |                   |                     |                  |            |       |            |
| Download                                                 |      |                  | Ove               | rall                | This Year        |            |       | This Month |
| Edit Profile                                             |      | ports            | 1234              | 1                   | 10               |            |       | 10         |
| View Profile                                             | Spe  | ecies            | 96                |                     | 2                |            |       | 2          |
| My Uploads                                               |      | unties           | 111               |                     | 1                |            |       | 1          |
| My Surveys                                               |      |                  |                   |                     |                  |            |       |            |

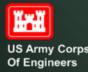

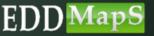

# Your Recent Reports Listed conveniently on your dashboard

#### Recent Reports

| ecord ID 1 | Common Name      | Scientific Name   | Location                               | Date       | Manage                         |
|------------|------------------|-------------------|----------------------------------------|------------|--------------------------------|
| 493653     | glossy privet    | Ligustrum lucidum | Tift County, Georgia                   | 03/16/2016 | View   Edit   revisit   delete |
| 493652     | glossy privet    | Ligustrum lucidum | Tift County, Georgia                   | 03/16/2016 | View   Edit   revisit   delete |
| 493651     | glossy privet    | Ligustrum lucidum | Tift County, Georgia                   | 03/07/2016 | View   Edit   revisit   delete |
| 493650     | Chinese privet   | Ligustrum sinense | Tift County, Georgia                   | 03/16/2016 | View   Edit   revisit   delete |
| 493649     | glossy privet    | Ligustrum lucidum | Tift County, Georgia                   | 03/16/2016 | View   Edit   revisit   delete |
| 493648     | glossy privet    | Ligustrum lucidum | Tift County, Georgia                   | 03/16/2016 | View   Edit   revisit   delete |
| 493647     | Chinese privet   | Ligustrum sinense | Tift County, Georgia                   | 03/16/2016 | View   Edit   revisit   delete |
| 493646     | glossy privet    | Ligustrum lucidum | Tift County, Georgia                   | 03/16/2016 | View   Edit   revisit   delete |
| 493645     | Chinese privet   | Ligustrum sinense | Tift County, Georgia                   | 03/16/2016 | View   Edit   revisit   delete |
| 493644     | glossy privet    | Ligustrum lucidum | Tift County, Georgia                   | 03/16/2016 | View   Edit   revisit   delete |
| 426135     | English ivy      | Hedera helix      | Houston County, Georgia, United States | 10/25/2015 | View   Edit   revisit   delete |
| 426133     | sacred bamboo    | Nandina domestica | Houston County, Georgia, United States | 10/25/2015 | View   Edit   revisit   delete |
| 426132     | northern catalpa | Catalpa speciosa  | Houston County, Georgia, United States | 10/25/2015 | View   Edit   revisit   delete |
|            | ALC              | 1                 |                                        |            |                                |

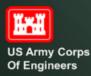

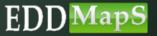

# Reports

Albizia julibrissin

| My EDDMa                              | S-Karan A. R                 | awlins    |                                  |            |
|---------------------------------------|------------------------------|-----------|----------------------------------|------------|
|                                       |                              |           |                                  |            |
| User Statistics                       |                              |           |                                  |            |
|                                       | Overall                      | This Year |                                  | This Month |
| Reports                               | 1234                         | 10        |                                  | 10         |
| Species                               | 96                           | 2         |                                  | 2          |
| States                                | 9                            | 1         |                                  | 1          |
| Counties                              | 111                          | 1         |                                  | 1          |
| <sup>Counties</sup><br>Recent Reports |                              | 1         |                                  | 1          |
| Record ID 17                          | Common Name                  | 11        | Scientific Name                  |            |
| 4424314                               | Callery pear (Bradford pear) |           | Pyrus calleryana                 |            |
| 4424313                               | Chinese wisteria             |           | Wisteria sin <mark>ens</mark> is |            |
| 4424312                               | mimosa                       |           | Albizia julibrissin              |            |
|                                       |                              |           |                                  |            |

mimosa

4424311

#### Click <u>Reports</u> to access all of your reports

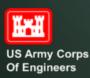

Overview

Reports

Download

Edit Profile

View Profil

My Upload

My Survey

Review Re

Alerts

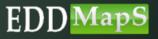

## Manage Reports Search by location, species, or record number

| Inage Reports       Species name         cord ID       IF       Common Name       Scientific Name       Location       Date       Manage       Scientific Name       Image       Image                                                                                                    |                                                                                              | Man                                                                                                    | age Reports             |                                                                                                    |                                                                                                | Loca                                                                                                    | tion                                                               | Sea                                                                                                    | irch: sit |   |
|----------------------------------------------------------------------------------------------------|----------------------------------------------------------------------------------------------|----------------------------------------------------------------------------------------------------|-------------------------|----------------------------------------------------------------------------------------------------|------------------------------------------------------------------------------------------------|----------------------------------------------------------------------------------------------------|--------------------------------------------------------------------|----------------------------------------------------------------------------------------------------|-----------|---|
| 304204         Oniver pint         Ligatum siteme         TR Courty, Geogia, United States         00272013         Ver j Edit, jenkit, j delete           304204         Japanese honepusche         Lostens japonte         TR Courty, Geogia, United States         00272013         Ver j Edit, jenkit, j delete           304204         Othese pint         Ligatum siteme         TR Courty, Geogia, United States         00272013         Ver j Edit, jenkit, j delete           304204         Othese pint         Ligatum siteme         TR Courty, Geogia, United States         00272013         Ver j Edit, jenkit, j delete           304204         Othese pint         Ligatum siteme         TR Courty, Geogia, United States         00272013         Ver j Edit, jenkit, j delete           304204         Othese pint         Med Differ         New j Edit, jenkit, j delete         New j Edit, jenkit, j delete           304204         Othese pint         Med Differ         New j Edit, jenkit, j delete         New j Edit, jenkit, j delete         New j Edit, jenkit, j delete         New j Edit, jenkit, j delete         New j Edit, jenkit, j delete         New j Edit, jenkit, j delete         New j Edit, jenkit, j delete         New j Edit, jenkit, j delete         New j Edit, jenkit, j delete         New j Edit, jenkit, j Edite         New j Edit, jenkit, j Edite         New j Edit, jenkit, j Edite         New j Edit, jenkit, j Edite         New j Edit, jenk                                                                                                    |                                                                                              |                                                                                                    |                         |                                                                                                    |                                                                                                |                                                                                                    |                                                                    |                                                                                                    |           |   |
| Image: bit with a balance horsysche         Galerage piect         Databus         In Courty, Geogia, United States         Optication         Wer   Edl   reviel   delete           20423         Chiese piect         Lipitation sizes         Th Courty, Geogia, United States         Optication         Optication         Opticatio                                                                                                    |                                                                                              |                                                                                                    |                         |                                                                                                    |                                                                                                |                                                                                                    |                                                                    |                                                                                                    | *         |   |
| j dig 0 data data       j dig data       j dig data <th di<="" td=""><td></td><td></td><td></td><td></td><td></td><td></td><td></td><td></td><td>-</td></th>                                                                                                    | <td></td> <td></td> <td></td> <td></td> <td></td> <td></td> <td></td> <td></td> <td>-</td>   |                                                                                                    |                         |                                                                                                    |                                                                                                |                                                                                                    |                                                                    |                                                                                                    |           | - |
| Report Sighing Datitudion Mage Species Information Yools & Training My EDDMaps About                                                                                                    |                                                                                              | 30442                                                                                                    | 31 Ch                   | nese privet                                                                                                    | Ligustrum sinense                                                                              | Tilt County, Georgia, United States                                                                                     | 06/                                                                | 27/2013 View   Edit   revisit   delet                                                                                                    | te        |   |
| Species name         Search: Indio         I/       Connon Name       I       Scientific Name       I       Loation       I       Date       I       Manage       I         4426130       Chinese tallowitree       Titadica sebifera       Houston County, Georgia, United States       1025/2015       View J Edit, Irevisit, I delete       I         442817       Chinese tallowitree       Titadica sebifera       Houston County, Georgia, United States       0927/2015       View J Edit, Irevisit, I delete         258642       Chinese tallowitree       Titadica sebifera       Tit County, Georgia, United States       0912/2014       View J Edit, Irevisit, I delete         101011       Chinese tallowitree       Titadica sebifera       Tit County, Georgia, United States       0912/2014       View J Edit, Irevisit, I delete         101010       Chinese tallowitree       Titadica sebifera       Tit County, Georgia, United States       0912/2014       View J Edit, Irevisit, I delete         101012       Chinese tallowitree       Titadica sebifera       Tit County, Georgia, United States       0912/2014       View J Edit, Irevisit, I delete         101015       Chinese tallowitree       Titadica sebifera       Tit County, Georgia, United States       0912/2014       View J Edit, Irevisit, I delete         101005 </td <td></td> <td>30441</td> <td>72 Ch</td> <td>inese privet</td> <td>Ligustrum sinense</td> <td>Tift County, Georgia, United States</td> <td>06/</td> <td>25/2013 View   Edit   revisit   delet</td> <td>te</td>                                              |                                                                                              | 30441                                                                                                    | 72 Ch                   | inese privet                                                                                                    | Ligustrum sinense                                                                              | Tift County, Georgia, United States                                                                                     | 06/                                                                | 25/2013 View   Edit   revisit   delet                                                                                                    | te        |   |
| A26130       Chinese tallowtree       Titadica sebifera       Houston County, Georgia, United States       10/25/2015       View   Edit   revisit   delete       Image: County, Georgia, United States       10/25/2015       View   Edit   revisit   delete       Image: County, Georgia, United States       10/25/2015       View   Edit   revisit   delete       Image: County, Georgia, United States       10/25/2015       View   Edit   revisit   delete       Image: County, Georgia, United States       10/25/2015       View   Edit   revisit   delete       Image: County, Georgia, United States       10/25/2015       View   Edit   revisit   delete       Image: County, Georgia, United States       10/25/2015       View   Edit   revisit   delete       Image: County, Georgia, United States       10/25/2015       View   Edit   revisit   delete       Image: County, Georgia, United States       10/25/2015       View   Edit   revisit   delete       Image: County, Georgia, United States       10/25/2015       View   Edit   revisit   delete       Image: County, Georgia, United States       10/25/2015       View   Edit   revisit   delete       Image: County, Georgia, United States       10/25/2015       View   Edit   revisit   delete       Image: County, Georgia, United States       10/25/2015       View   Edit   revisit   delete       Image: County, Georgia, United States       10/25/2015       View   Edit   revisit   delete       Image: County, Georgia, United States       10/25/2015       View   Edit   revisit   delete       10/25/2015       View   Edit   revisit |                                                                                              |                                                                                                    |                         | Scientific Name                                                                                                    |                                                                                                |                                                                                                    |                                                                    |                                                                                                    |           |   |
| 424327       Chinese tallowtree       Tiadica sebifera       Houston County, Georgia, United States       09/27/2015       View   Edt   revist   delete         259842       Chinese tallowtree       Tiadica sebifera       Tit County, Georgia, United States       09/12/2014       View   Edt   revist   delete         101011       Chinese tallowtree       Titadica sebifera       Tit County, Georgia, United States       09/12/2014       View   Edt   revist   delete         10109       Chinese tallowtree       Titadica sebifera       Tit County, Georgia, United States       09/12/2014       View   Edt   revist   delete         10109       Chinese tallowtree       Titadica sebifera       Tit County, Georgia, United States       09/12/2014       View   Edt   revist   delete         10109       Chinese tallowtree       Titadica sebifera       Tit County, Georgia, United States       09/12/2014       View   Edt   revist   delete         101005       View i Edlowtree       Titadica sebifera       Tit County, Georgia, United States       09/12/2014       View i Edl   revist   delete                                                                                                    |                                                                                              |                                                                                                    |                         |                                                                                                    |                                                                                                |                                                                                                    |                                                                    |                                                                                                    | 11        |   |
| 259642       Chinese tallowtree       Titadica sebifera       Tit County, Georgia, United States       09/18/2015       View   Edit   revisit   delete         10101       Chinese tallowtree       Titadica sebifera       Tit County, Georgia, United States       09/12/2014       View   Edit   revisit   delete         10109       Chinese tallowtree       Titadica sebifera       Tit County, Georgia, United States       09/12/2014       View   Edit   revisit   delete         10109       Chinese tallowtree       Titadica sebifera       Tit County, Georgia, United States       09/12/2014       View   Edit   revisit   delete         101009       Chinese tallowtree       Titadica sebifera       Tit County, Georgia, United States       09/12/2014       View   Edit   revisit   delete         101009       Chinese tallowtree       Titadica sebifera       Tit County, Georgia, United States       09/12/2014       View   Edit   revisit   delete         101009       Chinese tallowtree       Titadica sebifera       Tit County, Georgia, United States       09/12/2014       View   Edit   revisit   delete                                                                                                    |                                                                                              | Chinese tallowtree                                                                                                    |                         | Inadica sebifera                                                                                                    | Houston County                                                                                 | (Georgia, United States                                                                                                 | 10/25/2015                                                         | View   Edit   revisit   delete                                                                                                    |           |   |
| Initiation       Triadica sebifera       Trit County, Georgia, United States       Op/12/2014       View   Edit   revisit   delete         101009       Chinese tallowtree       Triadica sebifera       Trit County, Georgia, United States       Op/12/2014       View   Edit   revisit   delete         101005       Chinese tallowtree       Triadica sebifera       Trit County, Georgia, United States       Op/12/2014       View   Edit   revisit   delete         101005       Chinese tallowtree       Triadica sebifera       Trit County, Georgia, United States       Op/12/2014       View   Edit   revisit   delete                                                                                                    |                                                                                              |                                                                                                    |                         | The state of the state of the s | 11                                                                                             | A                                                                                                    |                                                                    | and a more a second second                                                                                                    |           |   |
| At101009       Chinese tallowtree       Titadica sebifera       Tit County, Georgia, United States       Og/12/2014       View   Edit   revisit   delete         4101005       Chinese tallowtree       Titadica sebifera       Tit County, Georgia, United States       Og/12/2014       View   Edit   revisit   delete                                                                                                    | 424327                                                                                       |                                                                                                    |                         |                                                                                                    |                                                                                                |                                                                                                    |                                                                    |                                                                                                    | _         |   |
| 101005 Chinese tallowtree Triadica sebifera Trit County, Georgia, United States 09/12/2014 View   Edt   revisit   delete                                                                                                    | 424327<br>259842                                                                             | Chinese tallowtree                                                                                                    |                         | Triadica sebifera                                                                                                    | Tift County, Geo                                                                               | rgia, United States                                                                                                    | 09/18/2015                                                         | View   Edit   revisit   delete                                                                                                    | - 1       |   |
|                                                                                                    | 424327<br>259842<br>101011                                                                   | Chinese tallowtree<br>Chinese tallowtree                                                                                                    |                         | Triadica sebifera<br>Triadica sebifera                                                                                                    | Tift County, Geo<br>Tift County, Geo                                                           | rgia, United States                                                                                                    | 09/18/2015<br>09/12/2014                                           | View   Edit   revisit   delete<br>View   Edit   revisit   delete                                                                                                    |           |   |
| contrast alloware matcha sectional bougherity county, debiga, onited states bougherity county, debiga, onited states                                                                                                    | 424327<br>259842<br>101011<br>101009                                                         | Chinese tallowtree<br>Chinese tallowtree<br>Chinese tallowtree                                                                                                    |                         | Triadica sebilera<br>Triadica sebilera<br>Triadica sebilera                                                                                                    | Tift County, Geo<br>Tift County, Geo<br>Tift County, Geo                                       | rgia, United States<br>rgia, United States<br>rgia, United States                                                       | 09/18/2015<br>09/12/2014<br>09/12/2014                             | View   Edit   revisit   delete<br>View   Edit   revisit   delete<br>View   Edit   revisit   delete                                                                                                    |           |   |
|                                                                                                    | 424327<br>259842<br>101011<br>101009<br>101005                                               | Chinese tallowtree<br>Chinese tallowtree<br>Chinese tallowtree<br>Chinese tallowtree                                                                                                    |                         | Triadica sebilera<br>Triadica sebilera<br>Triadica sebilera<br>Triadica sebilera                                                                                                    | Tift County, Geo<br>Tift County, Geo<br>Tift County, Geo<br>Tift County, Geo                   | rgia, United States<br>rgia, United States<br>rgia, United States<br>rgia, United States                                | 09/18/2015<br>09/12/2014<br>09/12/2014<br>09/12/2014               | View   Edit   revisit   delete<br>View   Edit   revisit   delete<br>View   Edit   revisit   delete<br>View   Edit   revisit   delete                                                                                |           |   |
|                                                                                                    | 24327<br>58842<br>01011<br>01009<br>01005                                                    | Chinese tailowtree<br>Chinese tailowtree<br>Chinese tailowtree<br>Chinese tailowtree<br>Chinese tailowtree                                                                                                    | cies Information 700k   | Triadica sebilera<br>Triadica sebilera<br>Triadica sebilera<br>Triadica sebilera                                                                                                    | Tift County, Geo<br>Tift County, Geo<br>Tift County, Geo<br>Tift County, Geo                   | rgia, United States<br>rgia, United States<br>rgia, United States<br>rgia, United States                                | 09/18/2015<br>09/12/2014<br>09/12/2014<br>09/12/2014               | View   Edit   revisit   delete<br>View   Edit   revisit   delete<br>View   Edit   revisit   delete<br>View   Edit   revisit   delete                                                                                | sign out  |   |
| Manage Reports Record number                                                                                                    | 424327<br>259842<br>101011<br>101009<br>101005<br>987031<br>54<br>Home Report St             | Chinese tailowtree Chinese tailowtree Chinese tailowtree Chinese tailowtree Chinese tailowtree Chinese tailowtree Chinese tailowtree Springs Distribution Maps Springs                                                                                                    | cies Information Took   | Triadica sebifera<br>Triadica sebifera<br>Triadica sebifera<br>Triadica sebifera<br>Triadica sebifera                                                                                                    | Tift County, Geo<br>Tift County, Geo<br>Tift County, Geo<br>Tift County, Geo<br>Dougherty Cour | rgia, United States<br>rgia, United States<br>rgia, United States<br>rgia, United States<br>rty, Georgia, United States | 09/18/2015<br>09/12/2014<br>09/12/2014<br>09/12/2014<br>06/17/2013 | View   Edit   revisit   delete<br>View   Edit   revisit   delete<br>View   Edit   revisit   delete<br>View   Edit   revisit   delete                                                                                | sign out  |   |
| Manage Reports Record number                                                                                                    | 24327<br>558642<br>01011<br>01009<br>01005<br>67031                                          | Chinese tailowtree Chinese tailowtree Chinese tailowtree Chinese tailowtree Chinese tailowtree Chinese tailowtree Chinese tailowtree Springs Distribution Maps Springs                                                                                                    | scies Information Tools | Triadica sebifera<br>Triadica sebifera<br>Triadica sebifera<br>Triadica sebifera<br>Triadica sebifera                                                                                                    | Tift County, Geo<br>Tift County, Geo<br>Tift County, Geo<br>Tift County, Geo<br>Dougherty Cour | rgia, United States<br>rgia, United States<br>rgia, United States<br>rgia, United States<br>rty, Georgia, United States | 09/18/2015<br>09/12/2014<br>09/12/2014<br>09/12/2014<br>06/17/2013 | View   Edit   revisit   delete<br>View   Edit   revisit   delete<br>View   Edit   revisit   delete<br>View   Edit   revisit   delete<br>View   Edit   revisit   delete                                              | sign out  |   |
|                                                                                                    | 424327<br>259842<br>101011<br>101009<br>101005<br>987031<br>54<br>Home Report St<br>Manage R | Chinese tallowtree Chinese tallowtree Chinese tallo | cies Information Tools  | Triadica sebifera Triadica sebifera Triadica sebifera Triadica sebifera Triadica sebifera Triadica sebifera My EDDMapS About                                                                                                    | Tift County, Geo<br>Tift County, Geo<br>Tift County, Geo<br>Tift County, Geo<br>Dougherty Cour | rgia, United States<br>rgia, United States<br>rgia, United States<br>rgia, United States<br>rty, Georgia, United States | 09/18/2015<br>09/12/2014<br>09/12/2014<br>06/17/2013               | View   Edit   revisit   delete<br>View   Edit   revisit   delete<br>View   Edit   revisit   delete<br>View   Edit   revisit   delete<br>View   Edit   revisit   delete<br>View   Edit   revisit   delete<br>4400051 |           |   |

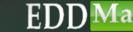

US Army Corps Of Engineers

# Manage Reports - Editing Clicking Edit takes you to an editing page for that report

| EDD MapS       | Home Report Sightings  | gs Distribution Maps Species Information Tools  | s & Training My EDOMapS About |                                     |            |                                | sign out |
|----------------|------------------------|-------------------------------------------------|-------------------------------|-------------------------------------|------------|--------------------------------|----------|
| Overview       | Manage Repo            | orts                                            |                               |                                     |            |                                |          |
| Reports        |                        |                                                 |                               |                                     |            | Search: sh                     |          |
| Download       | Record ID              | 17 Common Name                                  | Scientific Name               | 11 Location                         | Date       | Manage                         | 11       |
| Alerts         | 3044246                | Chinese privet                                  | Ligustrum sinense             | Tift County, Georgia, United States | 06/27/2013 | View   Edit   revisit   delate | -        |
| Edit Profile   | 3044236                | Japanese honeysuckle                            | Lonicera japonica             | Tift County, Georgia, United States | 06/27/2013 | View   Edit   revisit   delete |          |
| View Profile   | 3044231                | Chinese privet                                  | Ligustrum sinense             | Tift County, Georgia, United States | 06/27/2013 | View   Edit   revisit   delete |          |
| My Uploads     | 3044172                | Chinese privet                                  | Ligustrum sinense             | Tift County, Georgia, United States | 06/25/2013 | View   Edit   revisit   delete | _        |
| My Surveys     | 3044171                | Chinese privet                                  | Ligustrum sinense             | Tift County, Georgia, United States | 06/25/2013 | View   Edit   revisit   delete |          |
| Review Records | 3044170                | Japanese honeysuckle                            | Lonicera japonica             | Tift County, Georgia, United States | 06/25/2013 | View   Edit   revisit   delete |          |
|                | 3044168                | Japanese honeysuckle                            | Lonicera japonica             | Tift County, Georgia, United States | 06/25/2013 | View   Edit   revisit   delete |          |
|                | 3044166                | Chinese privet                                  | Ligustrum sinense             | Tift County, Georgia, United States | 06/25/2013 | View   Edit   revisit   delete |          |
|                | 3044165                | Chinese privet                                  | Ligustrum sinense             | Tift County, Georgia, United States | 06/25/2013 | View   Edit   revisit   delete |          |
|                | 3044164                | mimosa                                          | Albizia julibrissin           | Tift County, Georgia, United States | 06/20/2013 | View   Edit   revisit   delete |          |
|                | 2989034                | white sweetclover                               | Mellotus albus                | Tift County, Georgia, United States | 06/19/2013 | View   Edit   revisit   delete |          |
|                | 2969031                | shrubby lespedeza                               | Lespedieza bicolor            | Tift County, Georgia, United States | 06/19/2013 | View   Edit   revisit   delete |          |
|                | 2969013                | Japanese honeysuckle                            | Lonicera japonica.            | Tift County, Georgia, United States | 06/19/2013 | View   Edit   revisit   delete | -        |
|                | Showing 49 to 62 of 1/ | 169 entries (filtered from 1,234 total entries) |                               |                                     |            |                                |          |

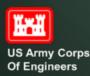

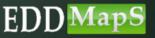

#### Manage Reports - Editing The form has the same fields as the EDDMapS web form ✓ You can edit reports you submitted ✓ On EDDMapS USACE website ✓ From the smartphone apps

| EDD Maps<br>Enty Descrime & Descrission Mapping Systems | Home Report Sightings Distribution Maps | Species Information Tools & Trainin | g My EDDMapS Abou | i l     | sign out                |
|---------------------------------------------------------|-----------------------------------------|-------------------------------------|-------------------|---------|-------------------------|
| Overview                                                | Edit your Doport                        |                                     |                   |         |                         |
| Reports                                                 | Edit your Report                        |                                     |                   |         | First section           |
| Download                                                | Species                                 |                                     |                   |         |                         |
| Alerts                                                  | Pest:                                   |                                     |                   |         | Information on the pest |
| Edit Profile                                            | Chinese privet (Ligustrum sinense)      |                                     |                   | *       |                         |
| View Profile                                            | Infestation                             |                                     |                   |         |                         |
| My Uploads                                              | Status:  Positive  Treated              |                                     |                   |         |                         |
| My Surveys                                              | Observation Date (?):                   |                                     |                   | 1       | Infested Area (?):      |
| Review Records                                          | 03/16/2016                              |                                     |                   |         | 4 sq feet 🔻             |
|                                                         | Gross Area (?): ♀                       |                                     |                   |         | Habitat (?):            |
|                                                         |                                         |                                     | Select O          | ie *    | Select one •            |
|                                                         | Canopy Closure (?):                     |                                     |                   |         | Abundance:              |
|                                                         | Select One                              |                                     |                   | •       | Select One •            |
|                                                         | Plant Description:                      | ing/Rosette 📄 In Flower 📄 In Fruit  | Seeds Dormant/D   | ead 🔲 U | Unknown                 |

H-H

US Army Corps Of Engineers

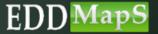

#### Manage Reports - Editing Second section Location information

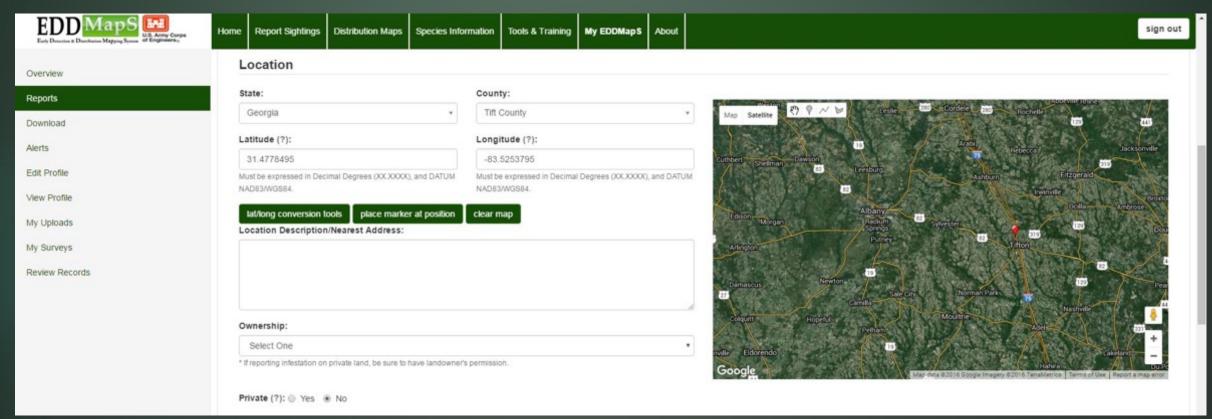

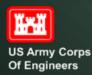

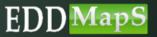

#### Manage Reports - Editing Third section Upload additional images

| EDD Maps Maps                | Home Report Sightings Distribution Maps Species Information Tools & Training My EDDMapS About | sign out          |  |  |
|------------------------------|-----------------------------------------------------------------------------------------------|-------------------|--|--|
| Overview                     | Images                                                                                        |                   |  |  |
| Reports                      | Replace Image 1:                                                                              | Image 2:          |  |  |
| Download                     | Choose file<br>(.jpg)                                                                         | (Jpg) Choose file |  |  |
| Alerts                       | Caption:                                                                                      | Caption:          |  |  |
| Edit Profile                 |                                                                                               |                   |  |  |
| View Profile                 | Photo by:                                                                                     | Photo by:         |  |  |
| My Uploads                   | image 3:                                                                                      | Image 4:          |  |  |
| My Surveys<br>Review Records | Choose file                                                                                   | Choose file       |  |  |
| New Records                  | (.lpg)<br>Caption:                                                                            | (jpg)<br>Caption: |  |  |
|                              |                                                                                               |                   |  |  |
|                              | Photo by:                                                                                     | Photo by:         |  |  |
|                              |                                                                                               |                   |  |  |
|                              | Image 5:<br>Choose file                                                                       |                   |  |  |
|                              | (.jpg)                                                                                        |                   |  |  |
|                              | Caption:                                                                                      |                   |  |  |
|                              | Photo by:                                                                                     |                   |  |  |

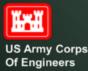

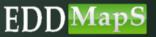

# Manage Reports - Editing

#### Fourth section Edit <u>Additional Information</u> as needed

#### Additional Information

| Comments: | Identified by:                                           |
|-----------|----------------------------------------------------------|
|           | Voucher Specimen Made (?):  Yes No Location of Specimen: |
| sapling   | Submit Report                                            |
|           | Submit Report<br>Remember to Submit Report               |
|           | Mit Report                                               |
|           |                                                          |

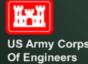

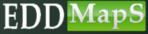

# Manage Reports - Revisits Revisits are used to record Changes in the infestation over time Document management plans, actions and outcomes

| EDD MapS       | Home Report Sightin              | gs Distribution Maps Species Informa | tion Tools & Training My EDDMap S | About                                  |            | sign out                        |
|----------------|----------------------------------|--------------------------------------|-----------------------------------|----------------------------------------|------------|---------------------------------|
| Overview       | Manage Rep                       | oorts                                |                                   |                                        |            |                                 |
| Reports        |                                  |                                      |                                   |                                        |            | Click on Dovici                 |
| Download       | Record ID 1                      | Common Name                          | Scientific Name                   | Location                               | 11 Date    | Click on <u>Revisi</u>          |
| Alerts         | 4426135                          | English ivy                          | Hedera helix                      | Houston County, Georgia, United States | 10/25/2015 | View   Edit   revisit   delete  |
| Edit Profile   | 4426133                          | sacred bamboo                        | Nandina domestica                 | Houston County, Georgia, United States | 10/25/2015 | View   Edit   revisit   delete  |
| View Profile   | 4426131                          | Chinese privet                       | Ligustrum sinense                 | Houston County, Georgia, United States | 10/25/2015 | View   Edit   revisit   delete  |
| My Uploads     | 4426130                          | Chinese tallowtree                   | Triadica sebifera                 | Houston County, Georgia, United States | 10/25/2015 | View   Edit   revisit   delete  |
| My Surveys     | 4426129                          | chinaberry                           | Melia azedarach                   | Houston County, Georgia, United States | 10/25/2015 | View   Edit   revisit   delete  |
| Review Records | 4426128                          | Callery pear (Bradford pear)         | Pyrus calleryana                  | Houston County, Georgia, United States | 10/25/2015 | View   Edit   revisit   delete  |
| Revew Records  | 4426127                          | Chinese privet                       | Ligustrum sinense                 | Houston County, Georgia, United States | 10/25/2015 | View   Edit   revisit   delete  |
|                | 4426126                          | mimosa                               | Albizia julibrissin               | Houston County, Georgia, United States | 10/25/2015 | View   Edit   revisit   delete  |
|                | 4426125                          | mimosa                               | Albizia julibrissin               | Houston County, Georgia, United States | 10/25/2015 | View   Edit   revisit   delete  |
|                | 4426123                          | johnsongrass                         | Sorghum halepense                 | Houston County, Georgia, United States | 10/25/2015 | View   Edit   revisit   delete  |
|                | 4426122                          | Chinese wisteria                     | Wisteria sinensis                 | Houston County, Georgia, United States | 10/25/2015 | View   Edit   revisit   delete  |
|                | 4426121                          | sacred bamboo                        | Nandina domestica                 | Clarke County, Georgia, United States  | 10/23/2015 | View   Edit   revisit   delete  |
|                | 4426120                          | glossy privet                        | Ligustrum lucidum                 | Houston County, Georgia, United States | 10/25/2015 | View   Edit   revisit   delete  |
|                | AADETTO<br>Showing 1 to 14 of 1, | lastherlast mahania<br>137 entries   | Mahonia haalai                    | Clarke County Central United States    | 10/23/2016 | Main I Erit I ravieit I rialata |

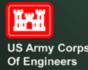

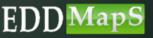

#### Manage Reports - Revisits

#### The original record and any revisits are permanently linked

| EDD MapS       | Teams Report Digitings Distribution Vision Digit: Solution Street Teams & Teams & Teaming By EDDBage Adv | -                                                                     |                |
|----------------|----------------------------------------------------------------------------------------------------|-----------------------------------------------------------------------|----------------|
|                | Site Revisit Information                                                                                 |                                                                       |                |
|                |                                                                                                    | al allows                                                             |                |
| Pageth         | Use this form for site revisits including treatments, monitoring and eva                                 | auatoris.                                                             |                |
|                | Cigme Recot E New Reset                                                                                  |                                                                       |                |
| alt            | Induce Positive (5) in Teams (5) in Electronice (5)                                                      |                                                                       | Location (?)   |
| sit            | Rectal Spe                                                                                               | Reinal Deb                                                            |                |
|                | Select One                                                                                               | * 03/402/4                                                            |                |
|                | Abudance Cenally                                                                                         | Canopy Doeure (1)                                                     |                |
| My Buneya      | Search Dre                                                                                               | * Beectore                                                            |                |
| Review Records | Interfect Area (7)                                                                                       | Reporter<br>ne + Xanin A. Restina                                     |                |
|                |                                                                                                    | Agen A. Agente                                                        |                |
|                | Growth Hope<br>In Procest ID Port ID Descring ID Descis ID Domant/Dead ID Unincom                        |                                                                       |                |
|                |                                                                                                    |                                                                       |                |
|                | Upload Images with Your Revisit Report.                                                                  |                                                                       |                |
|                | For verification purposes, take at least two digital images, a close up of the species at<br>mage t:     | Ind one of the site.<br>Image 2:                                      |                |
|                | Drose 1                                                                                                  |                                                                       |                |
|                | (38, +1.98)                                                                                              | 1,00 + 4 MB1                                                          |                |
|                | Castor                                                                                                   | Geption                                                               |                |
|                |                                                                                                    |                                                                       |                |
|                | ings 8                                                                                                   |                                                                       |                |
|                | 01000 T 0000 T                                                                                           |                                                                       |                |
|                | Castor                                                                                                   |                                                                       |                |
|                |                                                                                                    |                                                                       | Loss may       |
|                | Comments desaries in defait what was done during the revisit.                                            |                                                                       |                |
|                | Chinese privet<br>Ligustrum sitemse Lour.                                                                |                                                                       | U24 *          |
|                | States Counties Points List                                                                              |                                                                       |                |
|                | Record ID                                                                                                | 4420131                                                               |                |
|                | Reporter Information                                                                                     |                                                                       |                |
|                | Reporter<br>Observation Date                                                                             | Kasar A. Rastra . University of Designs<br>38 October 2016            |                |
|                | Carle Entered<br>Date Explored                                                                           | 28 October 2018<br>28 October 2018                                    |                |
|                | Species Information                                                                                      | Arese                                                                 |                |
|                | Common Nama<br>Dumotha Name                                                                              | Chinese privet<br>Liguation america                                   |                |
|                | Verification and Review                                                                                  |                                                                       |                |
|                | Wertharbox Method<br>Identification Credibility                                                          | But verted<br>Desize                                                  | riginal racord |
|                | Received<br>Reviewer                                                                                     | laited<br>Retector Unities                                            | riginal record |
|                | Date Reviewed<br>Infestation Information                                                                 | 28 Scrow 2018                                                         |                |
|                | Density                                                                                                  | Matum                                                                 |                |
|                | Infecting Area<br>Infecting Alexa                                                                        | E & Asires<br>Positive                                                |                |
|                | Location Information                                                                                     | Hearton Dounty, Berryla, United Bates                                 |                |
|                | Lawardon<br>Coordinates<br>Coordinates Countering                                                        | Vesimon courts, deciga, unide craites<br>32.4112-4284.008<br>7 Verses |                |
|                | Survey Information                                                                                       |                                                                       |                |
|                | Deter<br>Comments                                                                                        | INVERA<br>BRUND CRUICH DERING LIC                                     |                |
|                | Collection Time<br>Other                                                                                 | 1                                                                     |                |
|                |                                                                                                    |                                                                       |                |

ED

US Army Corps Of Engineers

Ĭ.

#### Manage Reports - Revisits

Choose file

#### The original record and any revisits are permanently linked

EDD MapS 🔛

Use

Site Revisit Information

Home Report Sightings Distribution Maps Species Information Tools & Training My EDDMapS About

#### Overview

#### Reports

Download

Alerts

Edit Profile

View Profile

My Uploads

My Surveys

**Review Records** 

| Jse this form fo                       | r site revisits includ | ing treatments, monitoring ar | nd evaluations. |
|----------------------------------------|------------------------|-------------------------------|-----------------|
| Original Record                        | New Record             |                               |                 |
| Status: O Positive (?)<br>Revisit Type | Treated (?)            | (?)<br>Revisit Date           | Location (?)    |
| Treatment                              |                        | 03/16/2016                    | Map Satellite   |
| Abundance/Density                      |                        | Canopy Closure (?):           |                 |
| Scattered Plants •                     |                        | Moderate (5.1 - 25%)          | ·               |
| Infested Area (?):                     |                        | Reporter                      |                 |

Karan A. Rawlins

#### Infested Area (?): 0.011

#### Growth Stage

Image 1:

Caption:

Capture56.JPG

(.jpg, < 4 mb)

Seeding Seeds Dormant/Dead Unknown

acres

#### Upload Images with Your Revisit Report:

For verification purposes, take at least two digital images, a close up of the species and one of the site.

Choose file

Choose file Capture 48. JPG (.jpg. < 4 mb) Caption: flowers

Image 2:

#### Image 3:

infestation

Capture60 JPG (.jpg, < 4 mb)

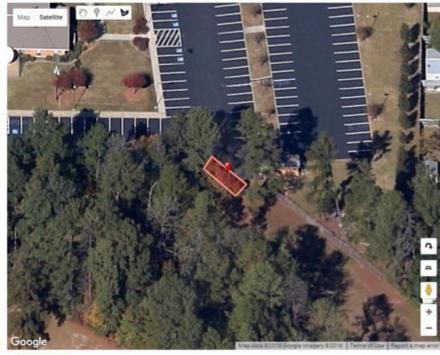

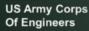

Ĭ.

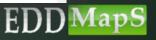

sign out

#### Manage Reports - Revisits

#### Management plans can be added and updated as needed

| EDD Maps<br>Early Detection & Dutribution Mapping System | Home Report Sightings                   | Distribution Maps  | Species Informati   | on Tools & Training | My EDDMapS     | About     |
|----------------------------------------------------------|-----------------------------------------|--------------------|---------------------|---------------------|----------------|-----------|
| Overview                                                 | Upload Image                            |                    |                     |                     |                |           |
| Reports                                                  | For verification pu<br>one of the site. | rposes, take at le | ast two digital li  | nages, a ciose up   | of the species | and       |
| Download                                                 | Image 1:                                |                    | Ima                 | ge 2:               |                |           |
|                                                          |                                         | Ch                 | loose file          |                     | Ch             | oose file |
| Alerts                                                   | (.jpg, < 4 mb)                          |                    | (.jpg               | , < 4 mb)           |                |           |
| Edit Profile                                             | Caption:                                |                    | Cap                 | tion:               |                |           |
| View Profile                                             |                                         |                    |                     |                     |                |           |
| My Uploads                                               | Image 3:                                |                    |                     |                     |                |           |
| My Surveys                                               |                                         | Ch                 | loose file          |                     |                |           |
| iny Surveys                                              | (.jpg, < 4 mb)                          |                    |                     |                     |                |           |
| Review Records                                           | Caption:                                |                    |                     |                     |                |           |
|                                                          |                                         |                    |                     |                     |                |           |
|                                                          | Comments -Describe in                   | detail what was do | ne during the revis |                     |                |           |
|                                                          | Comments -Describe in                   | detail what was do | ne danng the levis  | n.                  |                |           |
|                                                          |                                         |                    |                     |                     |                |           |
|                                                          |                                         |                    |                     |                     |                |           |
|                                                          |                                         | 4                  |                     |                     |                |           |
|                                                          |                                         |                    |                     |                     |                |           |
|                                                          | -                                       |                    |                     |                     | 11-1           |           |
|                                                          | Save this Revisit                       | Rem                | embe                | er to Sa            | ve thi         | s Re      |

RE

ED

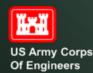

#### Alerts

#### Get email alerts when species of interest are reported in your region

| <b>O</b>                                            |                                                                                                    |                                                      |                    |                        |             |                                    |                   |  |
|-----------------------------------------------------|----------------------------------------------------------------------------------------------------|------------------------------------------------------|--------------------|------------------------|-------------|------------------------------------|-------------------|--|
| Create /                                            | Alerts                                                                                                    |                                                      |                    |                        |             |                                    |                   |  |
|                                                     |                                                                                                    |                                                      |                    |                        |             |                                    |                   |  |
| State                                               | Alert                                                                                                    |                                                      |                    |                        |             |                                    |                   |  |
| 9.0                                                 | to •                                                                                                    |                                                      |                    |                        |             |                                    |                   |  |
| e Pt                                                |                                                                                                    |                                                      |                    |                        |             |                                    |                   |  |
| © Ar                                                |                                                                                                    |                                                      |                    |                        |             |                                    |                   |  |
| O Ne                                                | ew Only - You only get an alert the first tin                                                                                                    | ne a plant or animal is found in a county            |                    |                        |             |                                    |                   |  |
| Con Con                                             | ate Alert                                                                                                    |                                                      |                    |                        |             |                                    |                   |  |
|                                                     |                                                                                                    |                                                      |                    |                        |             |                                    |                   |  |
| Count                                               | y Alert                                                                                                    |                                                      |                    |                        |             |                                    |                   |  |
| Su                                                  | to . C                                                                                                    | ounty +                                              |                    |                        |             |                                    |                   |  |
|                                                     |                                                                                                    |                                                      |                    |                        |             |                                    |                   |  |
|                                                     |                                                                                                    |                                                      |                    |                        |             |                                    |                   |  |
| 0 Pt                                                |                                                                                                    |                                                      |                    |                        |             |                                    |                   |  |
| Ar                                                  | nimals                                                                                                    | ne a chait or animal in found in a Count             |                    |                        |             |                                    |                   |  |
| i An<br>Ne                                          | rimals<br>ew Only - You only get an alert the first tin                                                                                                    | ne a plant or animal is found in a Count             | r                  |                        |             |                                    |                   |  |
| i An<br>Ne                                          | nimals                                                                                                    | ne a plant or animal is found in a Count             |                    |                        |             |                                    |                   |  |
| ⊖ An<br>⊜ Ne<br>Cre                                 | nimals<br>ew Only - You only get an alert the first tin<br>site Alert                                                                                                    | ne a plant or animal is found in a Count             |                    |                        |             |                                    |                   |  |
| ■ Ar<br>■ Na<br>Specie                              | nimals<br>ew Only - You only get an allert the first tim<br>site Alert<br>es Alert                                                                                            | ne a plant or animal is found in a County            |                    |                        |             |                                    |                   |  |
| ■ Ar<br>■ Na<br>Specie                              | nimals<br>ew Only - You only get an alert the first tin<br>site Alert                                                                                                    | ne a plant or animal is found in a Count             | r                  |                        |             |                                    |                   |  |
| a Ar<br>No<br>Specie<br>Set                         | nimals<br>ew Only - You only get an allert the first tim<br>site Alert<br>es Alert                                                                                            | •                                                    | r                  |                        |             |                                    |                   |  |
| Sector                                              | nimals<br>ew Only - You only get an allert the first tin<br>ate Alert<br>ect a subject<br>ew County Record Only - First time the sp                                           | •                                                    |                    |                        |             |                                    |                   |  |
| Specie<br>Specie                                    | nimals<br>ew Only - You only get an allert the first tin<br>aste Alert<br>ext A subject<br>ew County Record Only - First time the sp<br>aste Alert                            | •                                                    |                    |                        |             |                                    |                   |  |
| Sector                                              | nimals<br>ew Only - You only get an allert the first tin<br>aste Alert<br>ext A subject<br>ew County Record Only - First time the sp<br>aste Alert                            | •                                                    |                    |                        |             |                                    |                   |  |
| Specie<br>Specie                                    | nimals<br>ew Only - You only get an allert the first tin<br>aste Alert<br>ext A subject<br>ew County Record Only - First time the sp<br>aste Alert                            | •                                                    |                    |                        |             |                                    | Search            |  |
| Ar<br>No<br>Specie<br>Manage Ale                    | nimals<br>ew Only - You only get an allert the first tim<br>sate Alert<br>est Alert<br>ex County Record Only - First time the sp<br>sate Alert<br>exts                        | ecies is reported in a County                        |                    |                        |             |                                    |                   |  |
| Ar<br>No<br>Specie<br>Set<br>Manage Ale<br>Abert ID | nimals<br>ew Only - You only get an allert the first time<br>and Alert<br>est Alert<br>ext County Record Only - First time the sp<br>sto Alert<br>erts<br>II New Records Only | ecies is reported in a County                        | All Animals        | 17 Location            | Common Name | 11 Scientific Name                 | View              |  |
| Ar<br>No<br>Specie<br>Manage Ale                    | nimals<br>ew Only - You only get an allert the first tim<br>sate Alert<br>est Alert<br>ex County Record Only - First time the sp<br>sate Alert<br>exts                        | ecies is reported in a County                        |                    | 17 Location<br>Georgia | Common Name | Scientific Name                    |                   |  |
| Aren 1D<br>15501                                    | nimals eve Only - You only get an allert the first tim este Alert est Alert ect a subject eve County Record Only - First time the sp ete Alert erts                           | ecies is reported in a Courty     All Plants     Yes | All Animals<br>Yes |                        |             |                                    | 11 View<br>Dolete |  |
| Ar<br>No<br>Specie<br>Set<br>Manage Ale<br>Abert ID | nimals<br>ew Only - You only get an allert the first time<br>and Alert<br>est Alert<br>ext County Record Only - First time the sp<br>sto Alert<br>erts<br>II New Records Only | ecies is reported in a County                        | All Animals        |                        | Common Name | 11 Scientific Name<br>Tamaria spp. | View              |  |

✓ Location
 ✓ State
 ✓ County
 ✓ Species
 ✓ First time reports only
 ✓ Every time it is reported

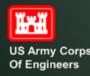

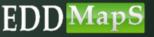

## View Your Profile

|                                                            | aps Int U.S. Army Corps<br>of Engineers                                                                                                    | Home Report Sightings                                                                                                    | Distribution Maps Species In                                                                                                    | formation Tools & Training                                                                              | My EDDMapS About                                                 |            |                            |
|------------------------------------------------------------|----------------------------------------------------------------------------------------------------|----------------------------------------------------------------------------------------------------|----------------------------------------------------------------------------------------------------|----------------------------------------------------------------------------------------------------|------------------------------------------------------------------|------------|----------------------------|
| Overview                                                   |                                                                                                    | My EDDM                                                                                                    | apS -Karan /                                                                                                    | A. Rawlins                                                                                              |                                                                  |            |                            |
| Reports                                                    |                                                                                                    | User Statistics                                                                                                    |                                                                                                    |                                                                                                    |                                                                  |            |                            |
| Alerts                                                     |                                                                                                    |                                                                                                    | Overall                                                                                                    | This Year                                                                                               |                                                                  | This Month |                            |
| Edit Profile                                               |                                                                                                    | Reports                                                                                                    | 1234                                                                                                    | 10                                                                                                    |                                                                  | 10         |                            |
| View Profile<br>My Uploads<br>My Surveys<br>Review Records | Email kn<br>Phone Number 22<br>Title Im<br>Unit Ce<br>As Invasive Plants Coord<br>delivery of outreach mate<br>Species Management Ar<br>Early Detection and Distr | awlins<br>hiversity of Georgia<br>awlins@uga.edu<br>29-386-3298<br>vasive Species Coordinator<br>enter for Invasive Species and Ecosyst<br>dinator for the Center for Invasive Spec-<br>erials and presentations, expanding th<br>reas in Georgia, classification of image<br>ribution Mapping System (EDDMapS),<br>and restore our native habitats and lar | ties and Ecosystem Health at the Uni<br>e development and operation of the<br>s and information into the Bugwood I<br>and field work including installation a | Georgia Invasive Species Task For<br>mage Database System, developn<br>nd management of research plot a | e, developing Cooperative Inv<br>ent and training associated wit | asive the  | Click <u>View Profil</u> e |
|                                                            |                                                                                                    | 4424313                                                                                                    | Chinese wisteria                                                                                                    | v                                                                                                    | listeria sinen <mark>s</mark> is                                 |            |                            |
|                                                            |                                                                                                    | 4424312                                                                                                    | mimosa                                                                                                    | A                                                                                                    | lbizia julibris <mark>sin</mark>                                 |            |                            |
|                                                            |                                                                                                    | 4424311                                                                                                    | mimosa                                                                                                    | A                                                                                                    | Ibizia julibris <mark>sin</mark>                                 |            |                            |

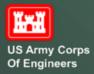

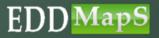

#### Edit Your Profile

#### Your profile information is easy to update at anytime

| and any set of the second second |                                                                                                    |                                             |                                                                                                    |  |
|----------------------------------|----------------------------------------------------------------------------------------------------|---------------------------------------------|----------------------------------------------------------------------------------------------------|--|
| EDD MapS                         | Hume Report Signifuge Distillation single Species information Texts & Textmap My EDDMap3 Alond                   |                                             |                                                                                                    |  |
| Centres                          | Demonstration and the second second second second second second second second second second second second second |                                             |                                                                                                    |  |
| Reputs                           | Edit Your Profile                                                                                                |                                             |                                                                                                    |  |
| Downaat                          | T you have any questions, e-mat us at bugenod Gugs. Adv                                                          |                                             |                                                                                                    |  |
|                                  |                                                                                                    |                                             | 983                                                                                                    |  |
|                                  |                                                                                                    | *Lost Name                                  | Radits                                                                                                    |  |
|                                  |                                                                                                    | Organization                                | University of decigie                                                                                                    |  |
|                                  |                                                                                                    | Email appress                               | testin@quest                                                                                                    |  |
| During is                        | SUL Profile                                                                                                    | senty times address                         | kawini diga kau                                                                                                    |  |
|                                  |                                                                                                    | *Passard                                    |                                                                                                    |  |
|                                  | on <u>Edit Profile</u>                                                                                           | TWITE FALLWARD                              |                                                                                                    |  |
|                                  |                                                                                                    | Unit/ Separtment                            | Center for Invasive Directes and Boosystem Health                                                                                                    |  |
|                                  |                                                                                                    | Phone Number                                | 224-084-028                                                                                                    |  |
|                                  |                                                                                                    | Are you a First delector                    | N                                                                                                    |  |
|                                  |                                                                                                    |                                             | benet busi                                                                                                    |  |
|                                  |                                                                                                    | Plant Knowledge Level                       | bott                                                                                                    |  |
|                                  |                                                                                                    |                                             |                                                                                                    |  |
|                                  |                                                                                                    | Reptile Knowndge Level                      | Some Of Texning                                                                                                    |  |
|                                  |                                                                                                    | Bird Roseindge Level                        | Torre & Tairing                                                                                                    |  |
|                                  |                                                                                                    | Pich Roosledge Level                        | bore of terring                                                                                                    |  |
|                                  |                                                                                                    | Warmal Providge Level                       | bore & having                                                                                                    |  |
|                                  |                                                                                                    | Inverteorates Provinge Lever                | Some C Texning                                                                                                    |  |
|                                  |                                                                                                    | ***                                         |                                                                                                    |  |
|                                  |                                                                                                    | "Uker name                                  | ktains                                                                                                    |  |
|                                  |                                                                                                    | Address 1                                   | P.0.748                                                                                                    |  |
|                                  |                                                                                                    | Address 2                                   |                                                                                                    |  |
|                                  |                                                                                                    | City/Table 2(a                              | THIN, GA. 2018                                                                                                    |  |
|                                  |                                                                                                    | Additional Comments                         |                                                                                                    |  |
|                                  |                                                                                                    |                                             |                                                                                                    |  |
|                                  |                                                                                                    | 7940 118                                    |                                                                                                    |  |
|                                  |                                                                                                    |                                             |                                                                                                    |  |
|                                  |                                                                                                    | Photo (Por bend resiults - 160 pixets High) | Choose File I no the choose                                                                                                    |  |
|                                  |                                                                                                    | Lage (For best results - 16 pixels regis    |                                                                                                    |  |
|                                  |                                                                                                    | Make Public Profile                         |                                                                                                    |  |
|                                  |                                                                                                    |                                             | As in such a Public Societation for the Centre for these Spaces and Spacesen Heat the End and the Spaces Table<br>Service in the Vision is introduced in the Spacesen and Spacesen and the Spacesen and the Spacesen Table<br>Service for the Space Table Spacesen and the Spacesen and Spacesen and the Spacesen Table Spacesen and<br>service for the Spacesen and the Spacesen and the Spacesen and the Spacesen Table Spacesen and the Spacesen and<br>service for the Spacesen and the Spacesen and the Spacesen and the Spacesen the Spacesen and the Spacesen and<br>the Spacesen and Spacesen and the Spacesen and the Spacesen and the Spacesen and the Spacesen and the Spacesen and<br>the Spacesen and the Spacesen and Spacesen and the Spacesen and the Spacesen and the Spacesen and the Spacesen and<br>the Spacesen and the Spacesen and Spacesen and the Spacesen and the Spacesen and the Spacesen and the Spacesen and<br>the Spacesen and the Spacesen and Spacesen and the Spacesen and the Spacesen and the Spacesen and the Spacesen and<br>the Spacesen and the Spacesen and the Spac |  |
|                                  |                                                                                                    |                                             | Call profile                                                                                                    |  |

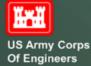

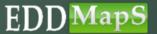

sign out

Thank you for participating in this EDDMapS USACE training.

This and other trainings are available on the EDDMapS USACE Website.

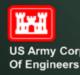

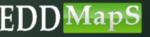

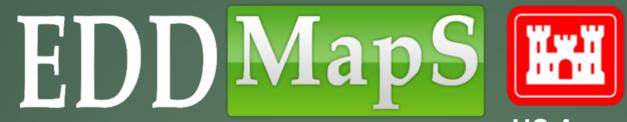

US Army Corps Of Engineers

# Uploading Bulk Data to EDD MapS

### Login to EDDMapS

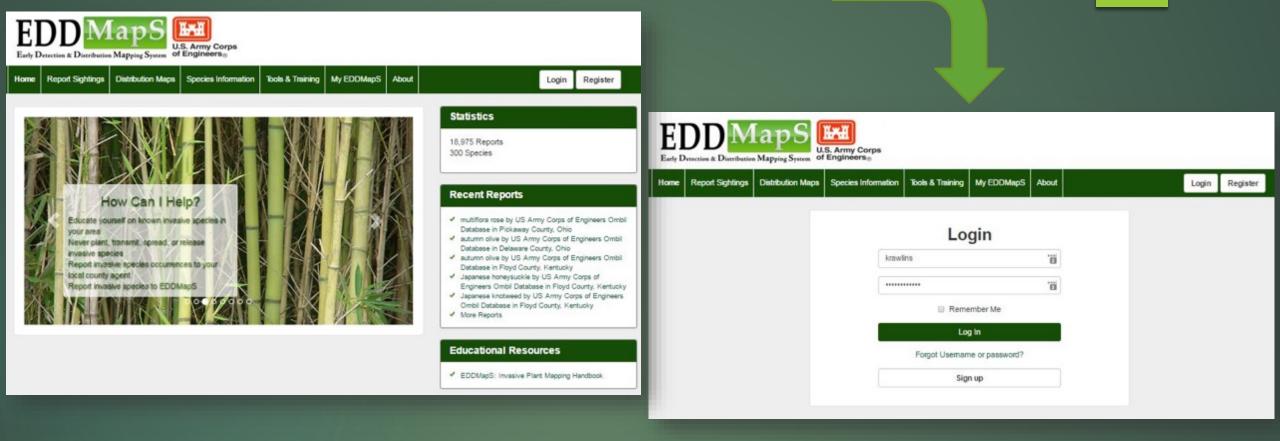

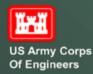

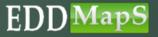

### Click on My EDDMapS

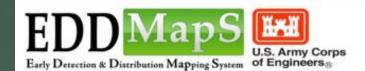

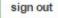

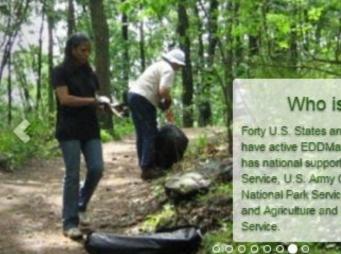

#### Who is Involved?

Forty U.S. States and Four Canadian Provinces have active EDDMapS programs. EDDMapS has national support from the U.S. Forest Service, U.S. Army Corps of Engineers, National Park Service, National Institute of Food and Agriculture and U.S. Fish and Wildlife Service.

#### Statistics

18,975 Reports 300 Species

#### **Recent Reports**

- multiflora rose by US Army Corps of Engineers Ombil Database in Pickaway County, Ohio
- autumn olive by US Army Corps of Engineers Ombil Database in Delaware County, Ohio
- autumn olive by US Army Corps of Engineers Ombil Database in Floyd County, Kentucky
- Japanese honeysuckle by US Army Corps of Engineers Ombil Database in Floyd County, Kentucky
- Japanese knotweed by US Army Corps of Engineers Ombil Database in Floyd County, Kentucky
- More Reports

#### Educational Resources

EDDMapS: Invasive Plant Mapping Handbook

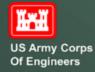

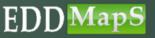

### Check on Your Uploads

| Home Report Sighting                                                                                                  | gs Distribution Maps Species Informat                                                                                                    | tion Tools & Training | ng My EDDMapS Abox                                                                                                    |                                                                                                    |                                                                                                    |                                                                                                    |                                                                                                    |
|----------------------------------------------------------------------------------------------------|----------------------------------------------------------------------------------------------------|-----------------------|----------------------------------------------------------------------------------------------------|----------------------------------------------------------------------------------------------------|----------------------------------------------------------------------------------------------------|----------------------------------------------------------------------------------------------------|----------------------------------------------------------------------------------------------------|
| My EDD                                                                                                    | MapS -Karan A.                                                                                                    | Rawlins               |                                                                                                    |                                                                                                    |                                                                                                    |                                                                                                    |                                                                                                    |
| User Statistic                                                                                                    | cs                                                                                                    |                       |                                                                                                    |                                                                                                    |                                                                                                    |                                                                                                    |                                                                                                    |
|                                                                                                    | Overall                                                                                                    | This Year             | r                                                                                                    | This Month                                                                                                    |                                                                                                    |                                                                                                    |                                                                                                    |
| Reports                                                                                                    | 1224                                                                                                    | 0                     |                                                                                                    | 0                                                                                                    |                                                                                                    |                                                                                                    |                                                                                                    |
| Species                                                                                                    | 96                                                                                                    | 0                     |                                                                                                    | 0                                                                                                    |                                                                                                    |                                                                                                    |                                                                                                    |
| States                                                                                                    | 9                                                                                                    | 0                     |                                                                                                    | 0                                                                                                    |                                                                                                    |                                                                                                    |                                                                                                    |
| Counties                                                                                                    | 111                                                                                                    | 0                     |                                                                                                    | 0                                                                                                    |                                                                                                    |                                                                                                    |                                                                                                    |
| Descent Descent                                                                                                    |                                                                                                    |                       |                                                                                                    |                                                                                                    |                                                                                                    |                                                                                                    |                                                                                                    |
| Recent Report                                                                                                    | .15                                                                                                    |                       |                                                                                                    |                                                                                                    |                                                                                                    |                                                                                                    | Comb.                                                                                                    |
|                                                                                                    |                                                                                                    |                       |                                                                                                    |                                                                                                    |                                                                                                    |                                                                                                    | Search:                                                                                                    |
|                                                                                                    |                                                                                                    |                       |                                                                                                    |                                                                                                    |                                                                                                    |                                                                                                    |                                                                                                    |
| Record ID                                                                                                    | 17 Common Name                                                                                                    | 11                    | Scientific Name                                                                                                    | 11 Location                                                                                                    |                                                                                                    | 11 Date                                                                                                    | 11 Manage                                                                                                    |
| Record ID<br>4426135                                                                                                  | 17 Common Name<br>English ky                                                                                                    |                       | Scientific Name<br>Hedera helix                                                                                                    |                                                                                                    | County, Georgia, United States                                                                                                    | 10/25/2015                                                                                                    | 11 Manage<br>View   Edit   revisit   delete                                                                                                    |
|                                                                                                    |                                                                                                    |                       |                                                                                                    | Houston (                                                                                                    |                                                                                                    |                                                                                                    |                                                                                                    |
| 4426135                                                                                                    | English ky                                                                                                    |                       | Hedera helix                                                                                                    | Houston (                                                                                                    | County, Georgia, United States                                                                                                    | 10/25/2015                                                                                                    | View   Edit   revisit   delete                                                                                                    |
| 4426135<br>4426133                                                                                                    | English ky<br>sacred bamboo                                                                                                    |                       | Hedera helix<br>Nandina domestica                                                                                                    | Houston (<br>Houston (<br>Houston (                                                                                                    | County, Georgia, United States<br>County, Georgia, United States                                                                                                    | 10/25/2015<br>10/25/2015                                                                                                    | View   Edit   revisit   delete<br>View   Edit   revisit   delete                                                                                                    |
| 4426135<br>4426133<br>4426132                                                                                         | English ky<br>sacred bamboo<br>northem catalpa                                                                                                    |                       | Hedera helix<br>Nandina domestica<br>Catalpa speciosa                                                                                                    | Houston (<br>Houston (<br>Houston (<br>Houston (                                                                                                    | County, Georgia, United States<br>County, Georgia, United States<br>County, Georgia, United States                                                                                                    | 10/25/2015<br>10/25/2015<br>10/25/2015                                                                                                    | View   Edit   revisit   delete<br>View   Edit   revisit   delete<br>View   Edit   revisit   delete                                                                                                    |
| 4426135<br>4426133<br>4426132<br>4426131                                                                              | English ky<br>sacred bamboo<br>northem catalpa<br>Chinese privet                                                                                                    |                       | Hedera helix<br>Nandina domestica<br>Catalpa speciosa<br>Ligustrum sinense                                                                                                    | Houston (<br>Houston (<br>Houston (<br>Houston (                                                                                                    | County, Georgia, United States<br>County, Georgia, United States<br>County, Georgia, United States<br>County, Georgia, United States                                                                                                    | 10/25/2015<br>10/25/2015<br>10/25/2015<br>10/25/2015                                                                                                    | View   Edit   revisit   delete<br>View   Edit   revisit   delete<br>View   Edit   revisit   delete<br>View   Edit   revisit   delete                                                                                                    |
| 4428135<br>4428133<br>4426132<br>4426131<br>4426130<br>4428129                                                        | English ky<br>sacred bamboo<br>northem catalpa<br>Chinese privet<br>Chinese tallowtree                                                                                                    |                       | Hedera helix<br>Nandina domestica<br>Catalpa speciosa<br>Ligustrum sinense<br>Triadica sebifera                                                                                                    | Houston (<br>Houston (<br>Houston (<br>Houston (<br>Houston (<br>Houston (                                                                                            | County, Georgia, United States<br>County, Georgia, United States<br>County, Georgia, United States<br>County, Georgia, United States<br>County, Georgia, United States                                                                                                    | 10/25/2015<br>10/25/2015<br>10/25/2015<br>10/25/2015<br>10/25/2015                                                                                                    | View   Edit   revisit   delete<br>View   Edit   revisit   delete<br>View   Edit   revisit   delete<br>View   Edit   revisit   delete<br>View   Edit   revisit   delete                                                                                                    |
| 4428135<br>4428133<br>4426132<br>4426131<br>4426130<br>4428129                                                        | English ky<br>sacred bamboo<br>northem catalpa<br>Chinese privet<br>Chinese tallowtree<br>chinaberry                                                                                                    |                       | Hedera helix<br>Nandina domestica<br>Catalpa speciosa<br>Ligustrum sinense<br>Triadica sebifera<br>Melia azedarach                                                                                       | Houston (<br>Houston (<br>Houston (<br>Houston (<br>Houston (<br>Houston (<br>Houston (                                                                               | County, Georgia, United States<br>County, Georgia, United States<br>County, Georgia, United States<br>County, Georgia, United States<br>County, Georgia, United States                                                                                                    | 10/25/2015<br>10/25/2015<br>10/25/2015<br>10/25/2015<br>10/25/2015<br>10/25/2015                                                                                                    | View   Edit   revisit   delete<br>View   Edit   revisit   delete<br>View   Edit   revisit   delete<br>View   Edit   revisit   delete<br>View   Edit   revisit   delete<br>View   Edit   revisit   delete                                                                                                    |
| 4428135<br>4428133<br>4426132<br>4426131<br>4426130<br>4428129                                                        | English ky<br>sacred bamboo<br>northem catalpa<br>Chinese privet<br>Chinese tailowtree<br>Chinese tailowtree<br>chinaberry<br>Callery pear (Bradford pear)                                                                               |                       | Hedera helix<br>Nandina domestica<br>Catalpa speciosa<br>Ligustrum sinense<br>Triadica sebifera<br>Melia azedarach<br>Pyrus calleryana                                                                   | Houston (<br>Houston (<br>Houston (<br>Houston (<br>Houston (<br>Houston (<br>Houston (<br>Houston (                                                                  | County, Georgia, United States<br>County, Georgia, United States<br>County, Georgia, United States<br>County, Georgia, United States<br>County, Georgia, United States<br>County, Georgia, United States                                                                     | 10/25/2015<br>10/25/2015<br>10/25/2015<br>10/25/2015<br>10/25/2015<br>10/25/2015<br>10/25/2015                                                                                                    | View   Edit   revisit   delete<br>View   Edit   revisit   delete<br>View   Edit   revisit   delete<br>View   Edit   revisit   delete<br>View   Edit   revisit   delete<br>View   Edit   revisit   delete<br>View   Edit   revisit   delete                                                                                                    |
| 4428135<br>4428133<br>4426132<br>4426131<br>4426130<br>4428129                                                        | English ky<br>sacred bamboo<br>northem catalpa<br>Chinese privet<br>Chinese tallowtree<br>chinaberry<br>Callery pear (Bradford pear)<br>Chinese privet                                                                                   |                       | Hedera helix<br>Nandina domestika<br>Catalpa speciosa<br>Ligustrum sinense<br>Trisdika sebifera<br>Melia azedarach<br>Pyrus calleryana<br>Ligustrum sinense                                              | Houston (<br>Houston (<br>Houston (<br>Houston (<br>Houston (<br>Houston (<br>Houston (<br>Houston (                                                                  | County, Georgia, United States<br>County, Georgia, United States<br>County, Georgia, United States<br>County, Georgia, United States<br>County, Georgia, United States<br>County, Georgia, United States<br>County, Georgia, United States                                   | 10/25/2015<br>10/25/2015<br>10/25/2015<br>10/25/2015<br>10/25/2015<br>10/25/2015<br>10/25/2015<br>10/25/2015                                                                                                    | View   Edit   revisit   delete<br>View   Edit   revisit   delete<br>View   Edit   revisit   delete<br>View   Edit   revisit   delete<br>View   Edit   revisit   delete<br>View   Edit   revisit   delete<br>View   Edit   revisit   delete<br>View   Edit   revisit   delete                                                                     |
| 4428135<br>4428133<br>4428132<br>4428131<br>4428130<br>4428129<br>4428129<br>4428128<br>4426127<br>4426127<br>4426125 | English ky<br>English ky<br>sacred bamboo<br>northem catalpa<br>Chinese privet<br>Chinese tallowtree<br>chinaberry<br>Callery pear (Bradford pear)<br>Chinese privet<br>Chinese privet                                                   |                       | Hedera helix<br>Nandina domestica<br>Catalpa speciosa<br>Ligustrum sinense<br>Triadica sebifera<br>Melia azedarach<br>Pyrus calleryana<br>Ligustrum sinense<br>Albizia julibrissin                       | Houston (<br>Houston (<br>Houston (<br>Houston (<br>Houston (<br>Houston (<br>Houston (<br>Houston (<br>Houston (<br>Houston (<br>Houston (                           | County, Georgia, United States<br>County, Georgia, United States<br>County, Georgia, United States<br>County, Georgia, United States<br>County, Georgia, United States<br>County, Georgia, United States<br>County, Georgia, United States<br>County, Georgia, United States | 10/25/2015<br>10/25/2015<br>10/25/2015<br>10/25/2015<br>10/25/2015<br>10/25/2015<br>10/25/2015<br>10/25/2015<br>10/25/2015                                                                                                    | View   Edit   revisit   delete<br>View   Edit   revisit   delete<br>View   Edit   revisit   delete<br>View   Edit   revisit   delete<br>View   Edit   revisit   delete<br>View   Edit   revisit   delete<br>View   Edit   revisit   delete<br>View   Edit   revisit   delete<br>View   Edit   revisit   delete                                   |
| 4428135<br>4428133<br>4426132<br>4426131<br>4426130<br>4426129<br>4426128<br>4426127<br>4426125                       | English ky<br>sacred bamboo<br>northem catalpa<br>Chinese privet<br>Chinese tailowtree<br>Chinese tailowtree<br>Chinese tailowtree<br>Callery pear (Bradford pear)<br>Callery pear (Bradford pear)<br>Chinese privet<br>mimosa<br>mimosa |                       | Hedera helix<br>Nandina domestica<br>Catalpa speciosa<br>Ligustrum sinense<br>Triadica sebifera<br>Melia azedarach<br>Pyrus calleryana<br>Ligustrum sinense<br>Albicia julibrissin<br>Abicia julibrissin | Houston (<br>Houston (<br>Houston (<br>Houston (<br>Houston (<br>Houston (<br>Houston (<br>Houston (<br>Houston (<br>Houston (<br>Houston (<br>Houston (<br>Houston ( | County, Georgia, United States<br>County, Georgia, United States<br>County, Georgia, United States<br>County, Georgia, United States<br>County, Georgia, United States<br>County, Georgia, United States<br>County, Georgia, United States<br>County, Georgia, United States | 10/25/2015           10/25/2015           10/25/2015           10/25/2015           10/25/2015           10/25/2015           10/25/2015           10/25/2015           10/25/2015           10/25/2015           10/25/2015           10/25/2015           10/25/2015           10/25/2015           10/25/2015 | View   Edit   revisit   delete<br>View   Edit   revisit   delete<br>View   Edit   revisit   delete<br>View   Edit   revisit   delete<br>View   Edit   revisit   delete<br>View   Edit   revisit   delete<br>View   Edit   revisit   delete<br>View   Edit   revisit   delete<br>View   Edit   revisit   delete<br>View   Edit   revisit   delete |

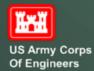

Dov

Proj

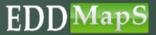

### Uploading Data

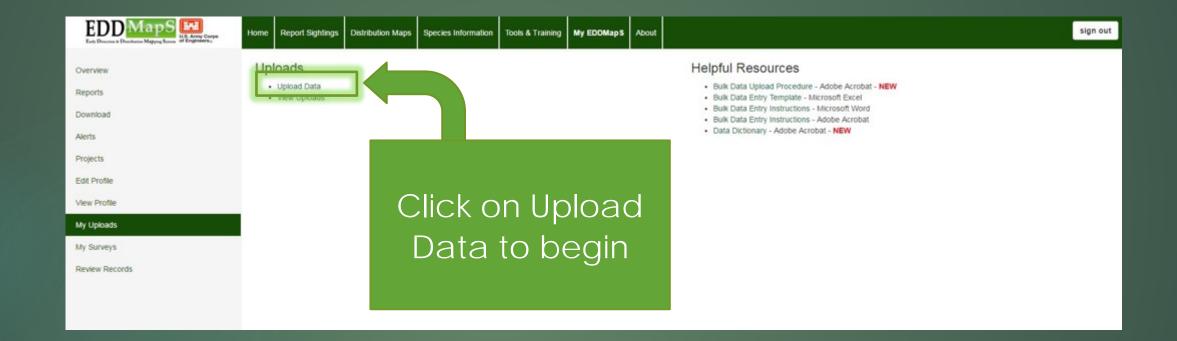

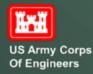

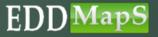

### Add Files

| EDD Maps<br>Early Descrise & Davidueira Mapping System | Home Report Sightings Distribution Maps Species Information Tools & Training My EDDMapS About                                                                                            | sign out  |
|--------------------------------------------------------|----------------------------------------------------------------------------------------------------|-----------|
| Overview                                               | Bulk Data Uploader                                                                                                    |           |
| Reports                                                | Batch Name (something you will recognize)                                                                                                    |           |
| Download                                               | Batch name is optional                                                                                                    |           |
| Alerts                                                 | Reporter Name (who should these reports go under) Karan A. Rawlins                                                                                                    |           |
| Projects                                               | Karan A. Rawins                                                                                                    |           |
| Edit Profile                                           | Select files                                                                                                    |           |
| View Profile                                           | Add files to the upload queue and click the start button.                                                                                                    | Cinc.     |
| My Uploads                                             | Filename Status USACEviewData.pptx                                                                                                    | Size      |
| My Surveys                                             | Click Add Files to browse to data files, images,                                                                                                    |           |
| Review Records                                         | metadata, etc. to load to the Upload Queue                                                                                                    |           |
| When finished,                                         |                                                                                                    |           |
| click Upload                                           | O 1 files queued                                                                                                    | 0% 838 kb |
|                                                        | Upload clear                                                                                                    |           |
|                                                        | If you are receiving a File Extension error or having trouble unloading a file please email multiles@uga edu or hugwood@uga edu and we will add your file extension to our accented list |           |

If you are receiving a File Extension error or having trouble uploading a file please email mdliles@uga.edu or bugwood@uga.edu and we will add your file extension to our accepted list.

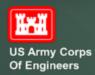

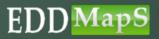

#### View Uploads

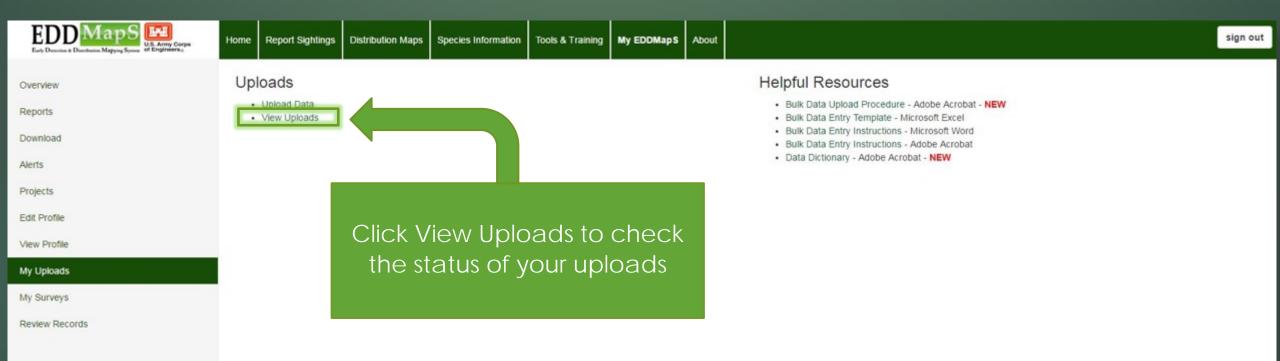

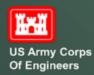

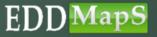

#### View Status

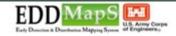

Home Report Sightings Distribution Maps Species Information Tools & Training My EDDMapS About

#### Overview

Reports

#### reporte

Download

Alerts

Projects

Edit Profile

View Profile

#### My Uploads

My Surveys

Review Records

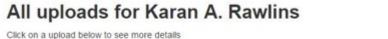

| Upload ID | Title | Date Uploaded 👻 | Status |
|-----------|-------|-----------------|--------|
|           | ×     |                 |        |
| 76        |       | Mar-15-2016     | New    |
| 75        |       | Mar-15-2016     | New    |

Status notifies you if the data is <u>New</u>, is <u>Processing</u>, <u>Needing Information</u> (Check your email!), <u>Uploaded</u>, or has been <u>Removed</u>

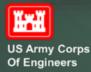

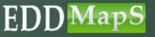

#### Helpful Resources

Bulk Data Upload Procedure - Adobe Acrobat - NEW
 Bulk Data Entry Template - Microsoft Excel
 Bulk Data Entry Instructions - Microsoft Word
 Bulk Data Entry Instructions - Adobe Acrobat
 Data Dictionary - Adobe Acrobat - NEW

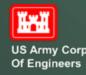

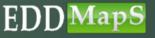

### Bulk Data Entry Template - Microsoft Excel

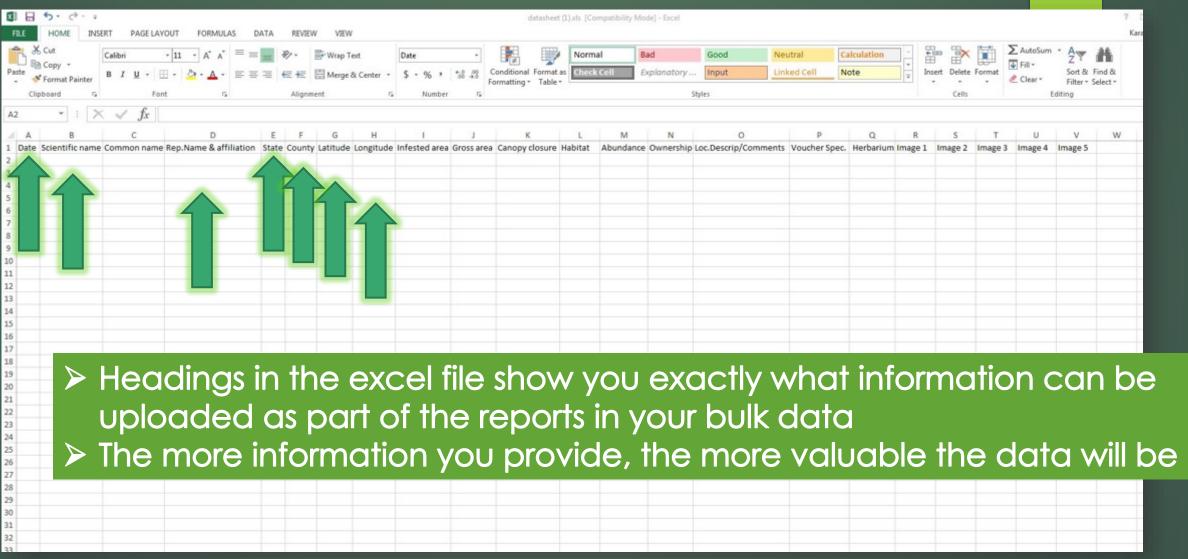

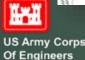

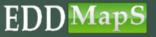

#### Bulk Data Entry Instructions Microsoft Word or Adobe Acrobat

#### EDDapS Mapping Project Data Collection/Excel Worksheet

The more data fields you fill in the more valuable the data is. Highlighted fields are required.

#### A: Observation date: in 02/05/2010 format

B: Scientific name

C: Common name

D: Reporters name and affiliation: Bob Smith UGA

#### E: State

#### F: County

G: Latitude: in decimal degrees, 32.89762 (up to 9 decimal places) (set to NAD83) H: Longitude: in decimal degrees, -082.23561 (up to 9 decimal places) (set to NAD83) I: Infested area – specify number and unit (acre, hectares, square feet or square meters) J: Gross area - specify number and unit (acre, hectares, square feet or square meters)

#### K: Canopy closure of invasive species- specify

- Trace (Less than 1%)
- Low (1.0 5.0%)
- Moderate (5.1 25%)
- High (25.1-100%)

#### L: Habitat- specify

- . Edge: Upland/wetland
- Edge: Field/forest ٠
- Edge: Lake edge
- Edge: Roadside ٠
- Open Field
- Old Field
- Right-of-way

- Forests: Pine
  - Forests: Hardwood
  - Forests: Mixed ٠
  - Dune . Beach ٠
    - Park
    - Rocky outcrops
  - Wetlands: Marsh

- Wetlands: Swamp Wetlands: Bog
- Stream bank
  - Yard/Garden

Other

- Ag Field
  - Abandoned lot/home site

#### M: Abundance - specify

- Single plant .
- Dense monoculture
- Scattered plants
- Scattered dense patches

#### N: Ownership - specify

#### U.S. Army Corps of Engineers

- Environmental Protection Agency
- Department of Defense
- National Biological Survey
- National Oceanic and Atmospheric Administration 

  Native American Allotments National Park Service
- Natural Resources Conservation Service
- O: Location Description/Comments

P: Voucher Specimen Made - specify yes or no Q: Name of Herbarium holding specimen R: Image 1: image file name S: Image 2: image file name T: Image3: image file name U: Image4: image file name V: Image 5: image file name

- Agricultural Research Station
  - USDA Forest Service Research Station
- · United States Fish and Wildlife Service · University Lands
- · United States Geological Survey · State Lands U.S. Government (Other Federal Lands)

Tennessee Valley Authority

· United States Forest Service

· Bureau of Indian Affairs

Tribal Lands

- County Government · The Nature Conservancy
  - · Private Landowner
  - · Other/Unknown

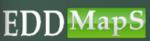

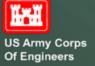

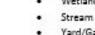

### Data Dictionary - Adobe Acrobat – Part 1

|                                           | 1                            |                                                                                                    |                                                                                                    |                                                                                                    |                       |
|-------------------------------------------|------------------------------|----------------------------------------------------------------------------------------------------|----------------------------------------------------------------------------------------------------|----------------------------------------------------------------------------------------------------|-----------------------|
| Category                                  | Field                        | Data type                                                                                                    | Description                                                                                                    | Example                                                                                                    | Required?             |
| Reporter Information                      | an and                       | South States                                                                                                    |                                                                                                    |                                                                                                    | Carling a             |
| CONSIGNATION CONTRACTOR                   | Reporter                     | nvarchar(MAX)                                                                                                    | Name of the person, agency, group, organization reporting the data                                             | John Smith or Florida Fish and Wildlife Conservation Commission                                                                                | Required              |
|                                           | ObservationDate              | datetime                                                                                                    | Date the subject was observed/recorded in the field                                                            | mm/dd/yyy; 10/17/2009                                                                                                    | Required              |
|                                           | YearAccuracy                 | nvarchar(255)                                                                                                    | Use when only have year or month/year for observation date                                                     | Actual, estimated, published, to the year, to the month                                                                                        | Optional              |
|                                           | dateentered                  | datetime                                                                                                    | Date record is entered into the database                                                                       | mm/dd/yyy; 10/17/2009                                                                                                    | Required              |
|                                           | Dateupdated                  | datetime                                                                                                    | Date record information is updated in the database                                                             | mm/dd/yyyy; 10/17/2009                                                                                                    | Optional              |
| 2007-00-00-00-00-00-00-00-00-00-00-00-00- | Updatedby                    | evarchar(MAX)                                                                                                    | Person or group who updated the record                                                                         | John Smith or Florida Fish and Wildlife Conservation Commission                                                                                | Optional              |
| Species Information                       | 19 Carlos and a carlos and a | Second and                                                                                                    | Conceptible Contraction of the sub-the                                                                         |                                                                                                    | 100                   |
|                                           | Genus                        | nvarchar[MAX]                                                                                                    | Genus name of the subject                                                                                      | Centaurea                                                                                                    | Required              |
|                                           | Species                      | nviarchar(MAX)                                                                                                    | Specific epithet of the subject                                                                                | stoebe                                                                                                    | Required              |
|                                           | Variety                      | nvarchar[MAX]                                                                                                    | The variety or subspecies of the subject                                                                       | micranthos                                                                                                    | Required              |
|                                           | phenology                    | nvarchar(MAX)                                                                                                    | Description of subject life stage and characteristics                                                          | Flowering, Fruiting, Seedling, Mature plant, Adult, Juvenile, Immature, etc.                                                                   | Optional              |
|                                           | Sex                          | nvarchar(50)                                                                                                    | Sex of the subject, if known                                                                                   | Male/Female/Both                                                                                                    | Optional              |
|                                           | ObservationIdentifier        | nvarchar(100)                                                                                                    | Person or group who identified subject                                                                         | John Smith or Florida Fish and Wildlife Conservation Commission                                                                                | Optional              |
|                                           | Confidence                   | nvarchar(50)                                                                                                    | Confidence of subject identification of the reporter                                                           | Unsure, Possible, Probable, Certain                                                                                                    | Optional              |
|                                           | Voucher                      | bit                                                                                                    | If a herbarium or museum specimen was made                                                                     | True (1) or false (0)                                                                                                    | Optional              |
|                                           | Herbarium                    | char(255)                                                                                                    | Name of Herbarium or Voucher Location                                                                          | University of Georgia Herbarium                                                                                                    | Optional              |
|                                           | HerbariumRecord              | char(50)                                                                                                    | Code associated with the record at Herbarium or Museum                                                         | 1354832                                                                                                    | Optional              |
|                                           | reference                    | nvarchar[MAX]                                                                                                    | If record of observation is taken from literature                                                              | Wunderlin, R.P., and B.F. Hansen. 2002. Atlas of Florida vascular plants { http://www.plantatlas.usf.edu/). University of South Florida, Tampa | Optional              |
|                                           | Host                         | nvarchar(MAX)                                                                                                    | Host species (Genus species), for biocontrol or insect pest reporting                                          | Glycine max                                                                                                    | Required - Biocontrol |
| Verification and Review                   |                              |                                                                                                    |                                                                                                    |                                                                                                    |                       |
|                                           | VerificationMethod           | nvarchar(255)                                                                                                    | Review process, reviewer describing verification method                                                        | Expertise, photographs, herbarium specimen                                                                                                    | Optional              |
|                                           | IdentificationCredibility    | nvarchar(255)                                                                                                    | Review process, the reviewer making the call on record information accuracy                                    | Verified or credible                                                                                                    | Optional              |
|                                           | ReviewIdentifier             | nvarchar(100)                                                                                                    | Review process, person or group who identified subject                                                         | John Smith or Florida Fish and Wildlife Conservation Commission                                                                                | Optional              |
|                                           | Identificationdate           | datetime                                                                                                    | Date of subject identification                                                                                 | mm/dd/ryyr; 10/17/2009                                                                                                    | Optional              |
|                                           | reviewed                     | bit                                                                                                    | If record is reviewed by a person or group to determine information accuracy                                   | True (1) or fake (0)                                                                                                    | Optional              |
|                                           | reviewer                     | evarchar(50)                                                                                                    | Name of Reviewer                                                                                               | John Smith or Florida Fish and Wildlife Conservation Commission                                                                                | Optional              |
| 10120-00222-002-002                       | datereviewed                 | datetime                                                                                                    | Date record is reviewed by a person or group for record information accuracy                                   | mm/dd/yyy; 10/17/2009                                                                                                    | Optional              |
| Infestation Information                   | Concertainter                | and the second second s | y daar ee beld aan de waard da belde de de waar ee da ander beerd waarde de de de de de de de de de de de de d |                                                                                                    | Maximum St.           |
|                                           | NumberCollected              | nvarchar(255)                                                                                                    | Number or description of species observed or collected                                                         | 4 beetles, 20 birds, 18 egg masses, etc.                                                                                                    | Optional              |
|                                           | Abundance                    | int                                                                                                    | Distribution pattern and amount of plants                                                                      | Single plant, Scattered plants. Dense monoculture, Dominant cover, or Linearly scattered                                                       | Recommended           |
|                                           | density                      | nvarchar(50)                                                                                                    | Number of plants, or abundant, common, rare, etc.                                                              | 10-20                                                                                                    | Optional              |
|                                           | Grossarea                    | float                                                                                                    | Entire area that a large or discontinuous infestation covers                                                   | 3 acres; gross area = 3                                                                                                    | Recommended           |
|                                           | Grossareaunits               | nvarchar(20)                                                                                                    | Unit of measure (acres, sq feet, etc)                                                                          | 3 acres; gross area units - acres                                                                                                    | Recommended           |
|                                           | Infestedarea                 | float                                                                                                    | Actual amount of infested area within the gross area                                                           | 2 acres; infested area = 2                                                                                                    | Recommended           |
|                                           | Infestedareaunits            | nvarchar(20)                                                                                                    | Unit of measure (acres, sq feet, etc)                                                                          | 2 acres; infested area units - acres                                                                                                    | Recommended           |
|                                           | canopycover                  | char(10)                                                                                                    | Percent Cover (High, Low, Moderate, Trace, or a percentage number)                                             | 10% or low                                                                                                    | Recommended           |
|                                           | stemcount                    | nvarchar(50)                                                                                                    | Approximate number of stems for infestation, range of numbers                                                  | 15, or 25-30                                                                                                    | Optional              |
|                                           | Treatment                    | bit                                                                                                    | If an attempt at control of invasive species was made (1) or not made (0)                                      | True (1) or faise (0)                                                                                                    | Optional              |
|                                           | TreatmentComments            | nvarchar(255)                                                                                                    | Description and/or date of treatment                                                                           | Type of treatment made (pesticide name, mechanical method, etc), date of treatment, environmental conditions at time of treatment, etc.        | Optional              |

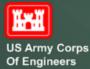

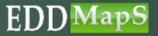

### Data Dictionary - Adobe Acrobat – Part 2

| Location Information |                      |               |                                                                           |                                                                                | · · · · · · · · · · · · · · · · · · · |
|----------------------|----------------------|---------------|---------------------------------------------------------------------------|--------------------------------------------------------------------------------|---------------------------------------|
|                      | Habitat              | nvarchar(255) | Area where the subject was located                                        | Forest                                                                         | Recommended                           |
|                      | Locality             | nvarchar(MAX) | Description about the Habitat                                             | Located at the East edge of forest near pond                                   | Required                              |
| 1                    | HUC_Number           | nvarchar(50)  | Hydrologic Unit Code (8-digit number), Recommended for aquatic species    |                                                                                | Optional                              |
|                      | Elevation            | int           | Elevation from sea level                                                  |                                                                                | Optional                              |
|                      | Elevation_Units      | char(10)      | Units of elevation                                                        |                                                                                | Optional                              |
| 1                    | DisturbTyp           | nvarchar(255) | Description of current or historical disturbance that occurred to habitat |                                                                                | Optional                              |
| 1                    | DisturbSev           | nvarchar(255) | Description of severity of disturbance                                    |                                                                                | Optional                              |
| 1                    | ManagementType       | nvarchar(255) | Description of priorty for land management                                | Recreation, wildlife, water quality, etc.                                      | Recommended                           |
| 1                    | ImpactedResources    | nvarchar(255) | Description of resource the subject is impacting by infestation           | Specific animal sanctuary, endangered species, habitat restoration, etc.       | Recommended                           |
|                      | FIPSCode             | nchar(5)      | FIPS Code of the state and county the subject is located                  |                                                                                | Required                              |
|                      | State                | int           | The state portion of the FIPS Code                                        |                                                                                | Required                              |
|                      | County               | int           | The county portion to the FIPS Code                                       |                                                                                | Required                              |
|                      | Country              | int           | Country in which the subject was recorded                                 | United States of America, Canada, Mexico, etc.                                 | Recommended                           |
|                      | Latitude_Decimal     | float         | Latitude coordinate in decimal degrees                                    |                                                                                | Required                              |
|                      | Longitude_Decimal    | float         | Longitude coodinate in decimal degrees                                    | -83.507764                                                                     | Required                              |
|                      | City                 | rivarchar(50) | City of occurance                                                         | Atlanta                                                                        | Optional                              |
|                      | Section              | nvarchar(255) | Public land survey system, numbers                                        | 034                                                                            | Optional                              |
|                      | Township             | nvarchar(255) | Public land survey system, numbers and letters                            | 455                                                                            | Optional                              |
|                      | Range                | nvarchar(255) | Public land survey system, numbers and letters                            | 406                                                                            | Optional                              |
|                      | Quart                | nchar(10)     | Public land survey system, Direction and fraction                         | 5W 1/4                                                                         | Optional                              |
|                      | Quad_Name            | nvarchar(255) | Public land survey system, name on quadrangle map                         |                                                                                | Optional                              |
|                      | Quad_Number          | nvarchar(50)  | Public land survey system, Combination of letters and numbers             | Q3915                                                                          | Optional                              |
|                      | QtrQuad              | nvarchar(50)  | Public land survey system, recorded as "q####direction"                   |                                                                                | Optional                              |
|                      | National_Ownership   | char(4)       | Federal ownership. Name                                                   |                                                                                | Optional                              |
|                      | Local_Ownership      | char(200)     | State or regional ownership, description                                  | Stephen Foster State Park                                                      | Optional                              |
| Survey Information   |                      |               |                                                                           |                                                                                | Construction Sec                      |
| 1.25155-1251 PALIE   | DataType             | nviarchar(50) | Description of shape of documented subject                                | Point, Line, Polyline, Polygon, County Record, Quad Record, Quarterguad Record | Recommended                           |
|                      | StudyType            | nvarchar(50)  | Survey method or type                                                     |                                                                                | Optional                              |
|                      | visittype            | nvarchar(50)  | Purpose of visit to area                                                  |                                                                                | Optional                              |
|                      | method               | nvarchar(50)  | Method of documenting coordinates                                         |                                                                                | Optional                              |
|                      | precision            | nvarchar(50)  | Accruracy Error (in feet) for geographic coordinate data if number        |                                                                                | Optional                              |
|                      | Surveyor             | nvarchar(255) | Name or initials of surveyor other than Reporter                          |                                                                                | Optional                              |
|                      | otherSurveyors       | nvarchar(255) | Name or initials of surveyor other than Reporter                          |                                                                                | Optional                              |
|                      | ReporterAffiliation  | nvarchar(50)  | Agency or Company that the surveyor is affiliated with                    |                                                                                | Optional                              |
|                      | ReporterAffiliation2 | nvarchar(50)  | Agency or Company that the surveyor is affiliated with                    |                                                                                | Optional                              |
|                      | Srcname              | nvarchar(255) | Organization providing data                                               |                                                                                | Optional                              |
| 1                    | Srcid                |               | Organizational number for record                                          |                                                                                | Optional                              |
|                      | SiteName             | nvarchar(255) | Specific name of area by organization                                     |                                                                                | Optional                              |
|                      | URL                  | nvarchar(255) | URL link to source data record                                            |                                                                                | Optional                              |
|                      | NADatum              | char(10)      | North America Datum                                                       | WSG84, NAD83                                                                   | Recommended                           |
|                      | GPSModel             | nvarchar(50)  | Brand and model of the GPS used to document the coordinates               |                                                                                | Optional                              |
| 1                    | Comments             |               | Anything that is relevent to the subject, environment, mapping            |                                                                                | Optional                              |
|                      | Actionable           | bit           | True (1) or faise (0),                                                    |                                                                                | Optional                              |
| <u></u>              | private              | bit           | True (1) or false (0),                                                    | Doesn't show latitude or longitude                                             | Optional                              |

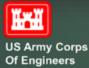

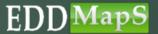

These resources are also available on the Tools and Training page

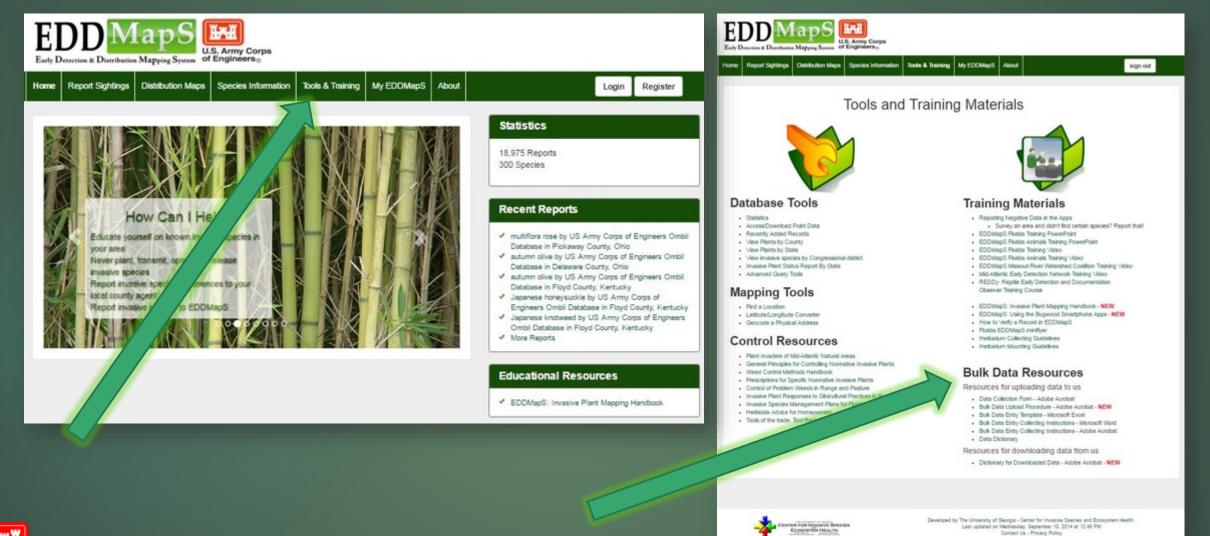

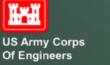

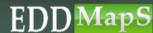

### Thank you for watching this EDDMapS USACE Training Video

For questions on uploading bulk data to EDDMapS contact Rebekah Wallace at bekahwal@uga.edu

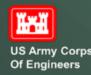

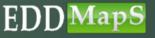

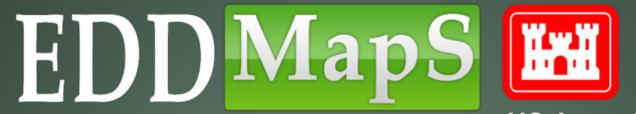

US Army Corps Of Engineers

# TRAINING

Maps and Advanced Query Tools

### Begin by Signing In

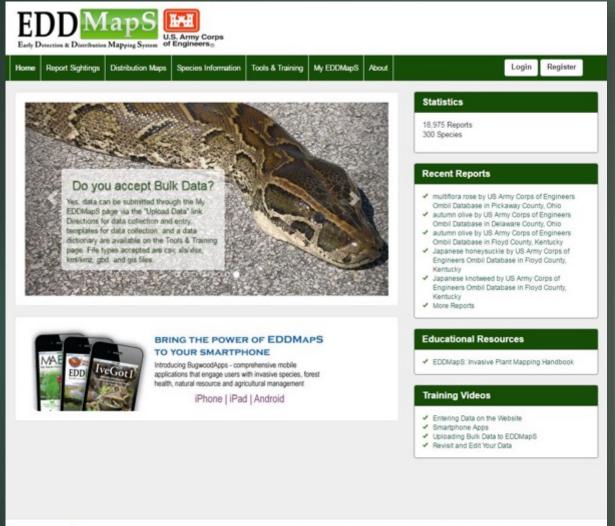

Note: You can always view the data in EDDMapS without signing in

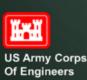

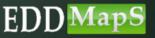

CENTER FOR INVASIVE SPECIES ECOSYSTEM HEALTH

Developed by The University of Georgia - Center for Invasive Species and Ecosystem Health. Last updated on Thursday, March 17, 2016 at 04:31 PM Contact Us - Privacy Policy

### Distribution Maps

IH

To see Maps for a project click on Distribution Maps

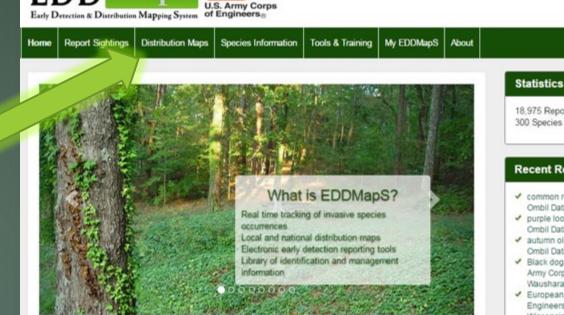

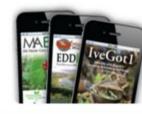

EDD MapS

#### BRING THE POWER OF EDDMAPS TO YOUR SMARTPHONE

Introducing BugwoodApps - comprehensive mobile applications that engage users with invasive species, forest health, natural resource and agricultural management

iPhone | iPad | Android

#### 18.975 Reports 300 Species Recent Reports common reed by US Army Corps of Engineers Ombil Database in Waushara County, Wisconsin purple loosestrife by US Army Corps of Engineers Ombil Database in Waushara County, Wisconsin autumn olive by US Army Corps of Engineers Ombil Database in Waushara County, Wisconsin autumn olive by US Army Corps of Engineers Ombil Database in Waushara County, Wisconsin Black dog-strangling vine, black swallowwort by US Army Corps of Engineers Ombil Database in Waushara County, Wisconsin

sign out

- European buckthorn by US Army Corps of Engineers Ombil Database in Waushara County,
- Wisconsin
   More Reports

#### Educational Resources

EDDMapS: Invasive Plant Mapping Handbook.

#### **Training Videos**

- Entering Data on the Website
- Smartphone Apps
- Uploading Bulk Data to EDDMapS
- Revisit and Edit Your Data

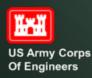

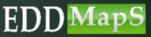

#### Distribution Maps

sign out

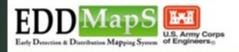

Home Report Sightings Distribution Maps Species Information Tools & Training My EDDMapS About

#### **Distribution Maps**

Click on each species to view distribution maps.

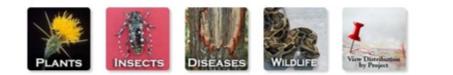

| Subject Name          | Scientific Name              | Records 17 | View                          |  |
|-----------------------|------------------------------|------------|-------------------------------|--|
| multiflora rose       | Rosa multiflora              | 857        | State   County   Point   List |  |
| european starling     | Stumus vulgaris              | 736        | State   County   Point   List |  |
| Japanese honeysuckle  | Lonicera japonica            | 579        | State   County   Point   List |  |
| purple loosestrife    | Lythrum salicaria            | 476        | State   County   Point   List |  |
| Russian olive         | Elaeagnus angustifolia       | 463        | State   County   Point   List |  |
| wild pig              | Sus scrofa (feral type)      | 424        | State   County   Point   List |  |
| kuđzu                 | Pueraria montana var. lobata | 412        | State   County   Point   List |  |
| red imported fire ant | Solenopsis invicta           | 403        | State   County   Point   List |  |
| autumn olive          | Elaeagnus umbellata          | 398        | State   County   Point   List |  |
| sericea lespedeza     | Lespedeza cuneata            | 376        | State   County   Point   List |  |
| ohnsongrass           | Sorghum halepense            | 365        | State   County   Point   List |  |
| tree-of-heaven        | Ailanthus altissima          | 344        | State   County   Point   List |  |
| Canada thistle        | Cirsium arvense              | 324        | State   County   Point   List |  |
| garlic mustard        | Alliaria petiolata           | 312        | State   County   Point   List |  |

Showing 1 to 14 of 296 entries

You can view maps by ✓ Individual species ✓ Project

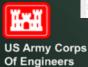

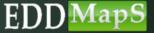

#### View data as Points

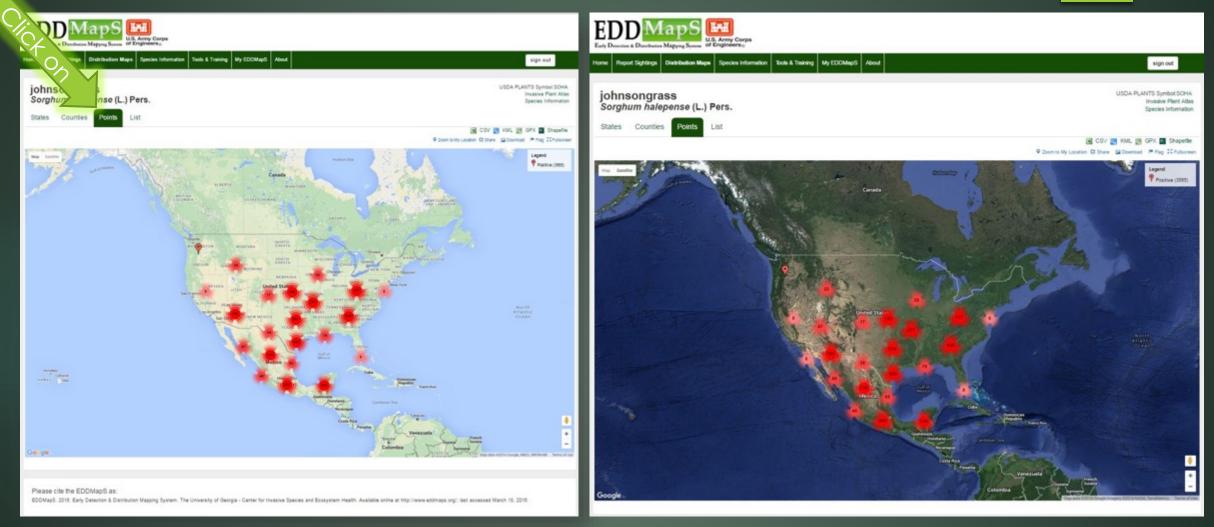

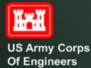

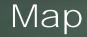

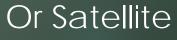

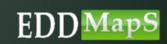

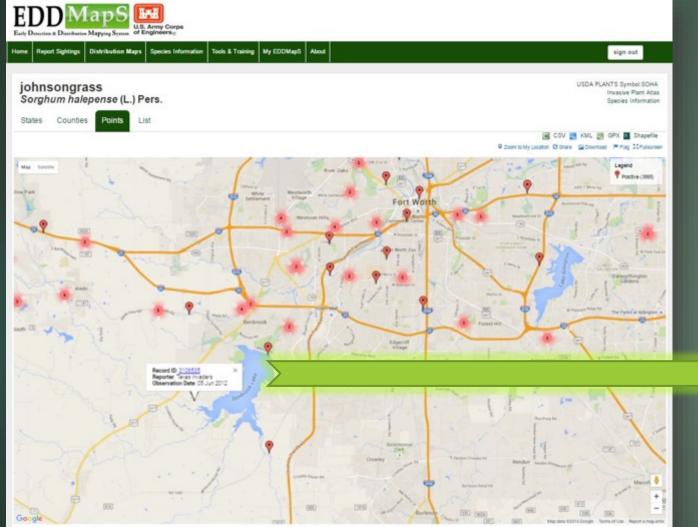

# ✓ Zoom in to see details✓ Click on record to pull it up

| na Reput Signings Childhadar B                                                                                    | age Spectra strendler Sam & Taking St 2000aget Store                                                                                                    |                                                               |
|----------------------------------------------------------------------------------------------------|----------------------------------------------------------------------------------------------------|---------------------------------------------------------------|
|                                                                                                    |                                                                                                    |                                                               |
| johnsongrass<br>Sorghum halepense (L                                                                              | ) Pers.                                                                                                    | ulia Puerla Quesa Silan<br>Interne Part Alas<br>Bartes Mondar |
| States Councies Points                                                                                            | List                                                                                                    |                                                               |
|                                                                                                    |                                                                                                    | faulti Destina facor of                                       |
| Record ID<br>Reporter Information<br>Rearing<br>Overholter Det<br>Det Edward<br>Hervin Sol<br>Species Information | 3135535<br>Nata maana<br>Oli 246 - 245<br>Tahaning 2019<br>Nataani                                                                                                    |                                                               |
| Constant Review                                                                                                   | Contracting the second second se                                                                                                    |                                                               |
| Verification and Review                                                                                           |                                                                                                    |                                                               |
| Revised:<br>Revised:<br>Drb. Revised:                                                                             | Vertiled<br>200<br>17 August 2010                                                                                                    |                                                               |
| Infectation Information                                                                                           | 1 Solution of the                                                                                                    |                                                               |
| Hallin Solar<br>Distantionnon<br>Underland Salar                                                                  | April<br>Romanne<br>Posture                                                                                                    |                                                               |
| Location Information                                                                                              |                                                                                                    |                                                               |
| Coordination<br>Sciences                                                                                          | Terrent County, Terrent United Datase<br>21.0 (00.07.0000)                                                                                                    |                                                               |
| Survey Information                                                                                                |                                                                                                    |                                                               |
| Burter Nation<br>Bourse M<br>Gatherin<br>Gottmeths                                                                | Nace regime<br>4551<br>1857 - Marco Roberts and Anna State (2017) State<br>18 and 4756 Anna State State State State<br>18 and 4756 Anna State State State State<br>18 and 4756 Anna State State State<br>18 and 4756 Anna State State State<br>18 and 4756 Anna State State State<br>18 and 4756 Anna State State State<br>18 and 4756 Anna State State State<br>18 and 4756 Anna State State State<br>18 and 4756 Anna State<br>18 and 4756 Anna State<br>18 anna State<br>18 anna Stat |                                                               |
| Consulton Time                                                                                                    | 1                                                                                                    |                                                               |

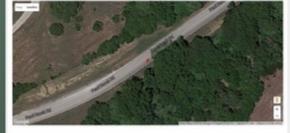

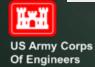

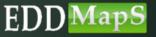

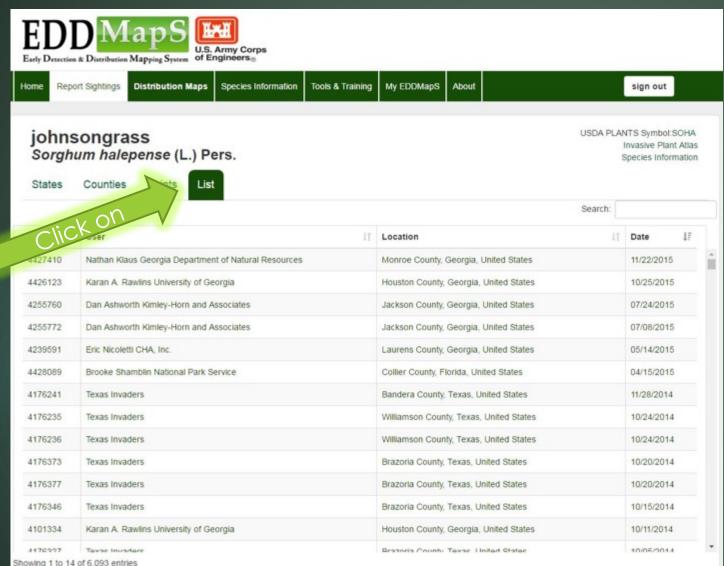

#### View data as a List

US Army C

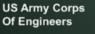

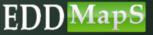

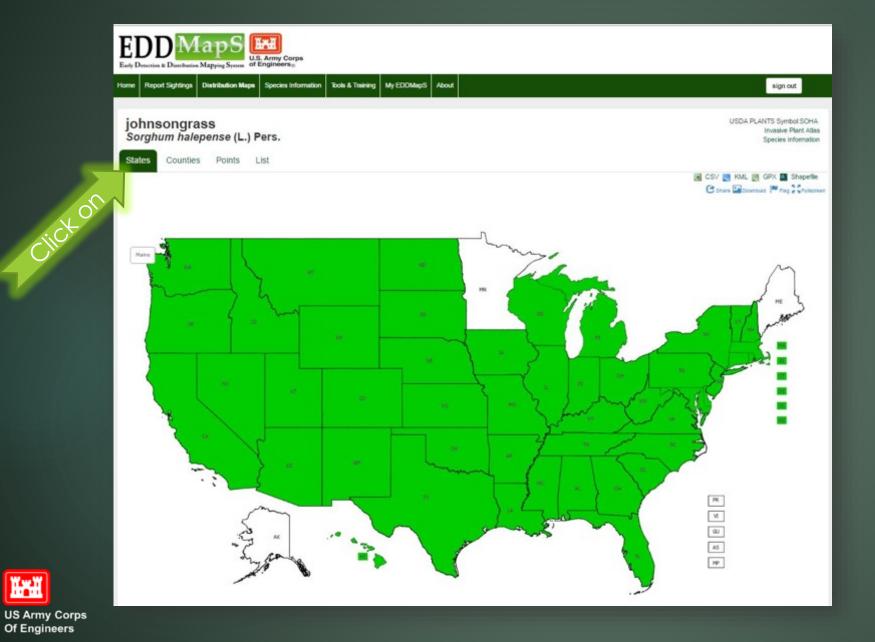

#### View data at <u>State</u> level

EDD MapS

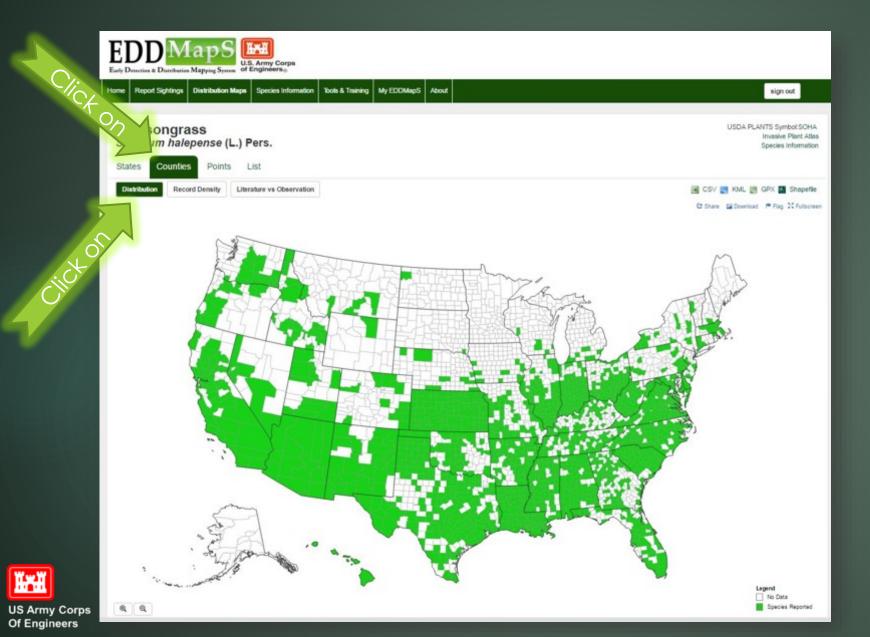

View data at <u>County</u> level by clicking <u>Distribution</u>

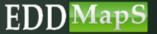

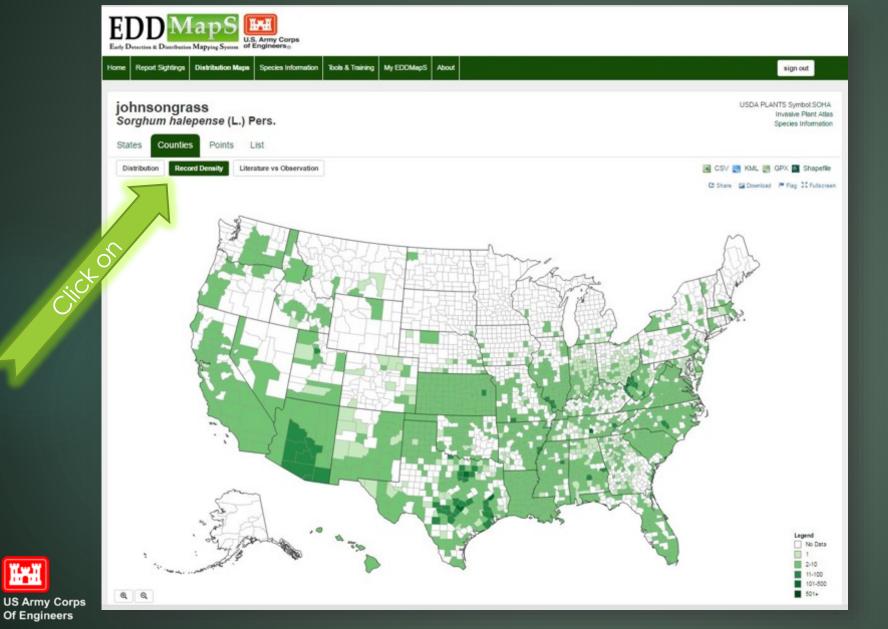

View data at <u>County</u> level by clicking <u>Record Density</u>

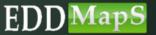

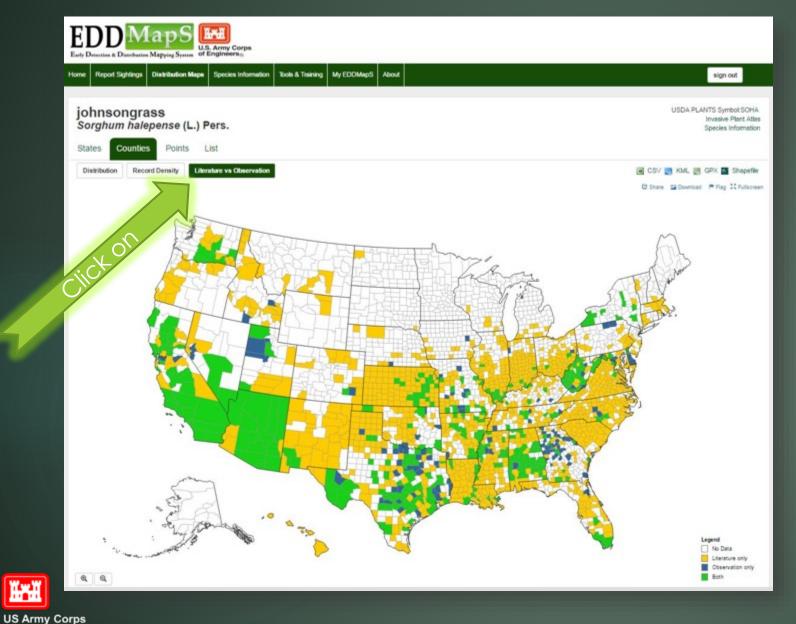

Of Engineers

#### View data at <u>County</u> level by clicking <u>Literature vs Observation</u>

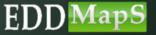

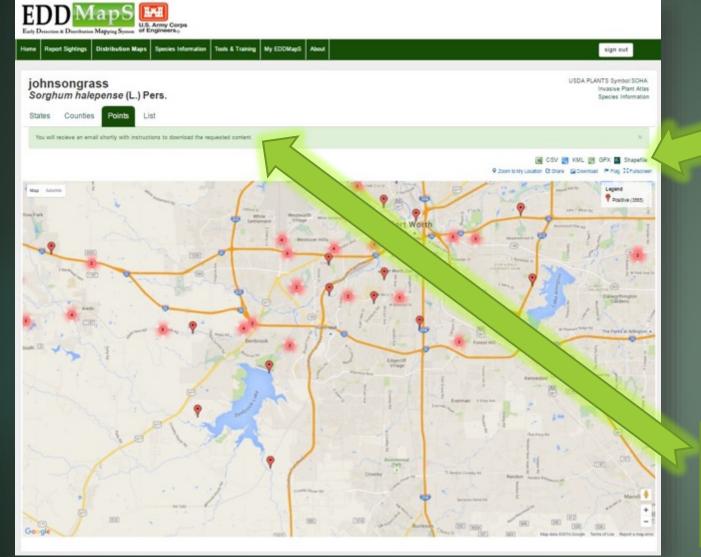

Download the data as ✓ CVS file ✓ KML file ✓ GPX file ✓ Shapefile

You will receive an email shortly with instructions to download the requested content

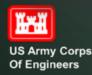

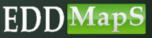

#### Email with link to data requested

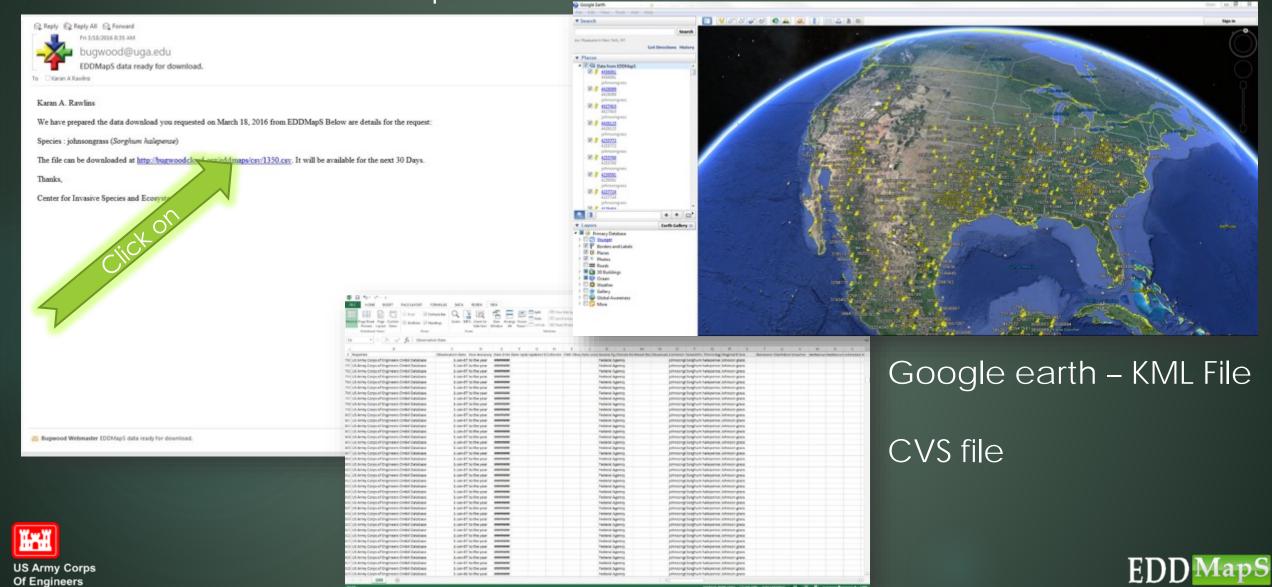

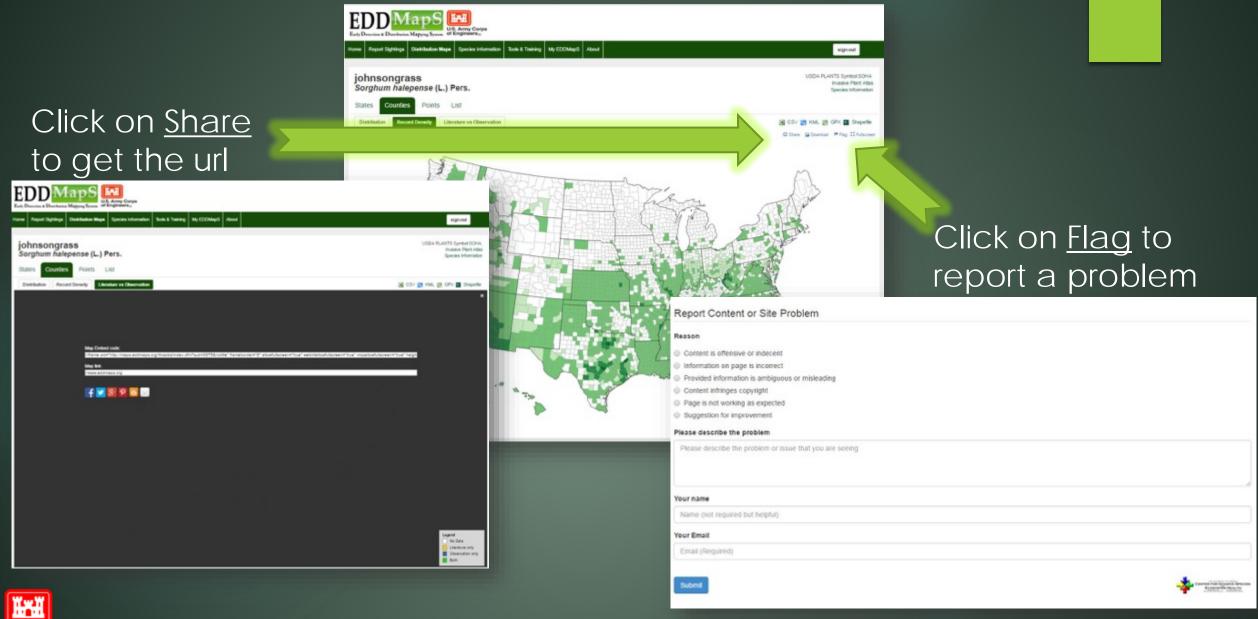

US Army Corps Of Engineers

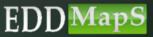

### Distribution Maps – by Project

#### Species Information Tools & Training My EDDMapil About sign out Top 15 species within 5 · miles of Benbrook Lake # Christeed, Repistrum ruppsum # 🕈 ohinsberry, Molia apodarach x ♥ wexyleef privet, Ligustrum quihoui # Chinese privet Ligustrum sinonse e 🕈 glossy privet, Ligustrum lucidum ir 🖗 ynllow blunsfern, Bothriochioe Ischeemum # 7 Johnsongress, Sorghum halepense e 💡 bermudegress, Cynodian dactylan iz 🕈 Japanese honeysuskle, Lonicera japonica # 9 dendellon, Taraxacum officinale at 🖣 glant reed, Arundo donax iz 🖗 secred bemboo. Nandina domestica e V dellagrass, Passalum dilatate e 👎 mimosa, Albizia Julibrissi

#### Top 15 species within five miles is mapped, each species marked with a different pin color

All species within 5 miles of Benbrook Lake

| 3ubject Name        | 2stentifis Name       | Records | 11. |
|---------------------|-----------------------|---------|-----|
| umipweed            | Replatum speaum       | 88      |     |
| nnabery             | Mella azesanon        | 31      |     |
| lassy privet        | Liguation lucidum     | 20      |     |
| exylesf priver      | Liguistium quihquí    | 20      |     |
| ohnsongitas         | Soghum halepenae      | 19      |     |
| apanese honeysuckie | Loncesgaponce         | 17      |     |
| Drinese privet      | Liguation alrenae     | 16      |     |
| ermudegress         | Cyneden dectylon      | 14      |     |
| aced bamboo         | Nandina domestica     | £1      |     |
| elow Bueslem        | Bothrochioe (scheemum | 12      |     |
| tandellon           | Toracom officinale    | **      |     |
| plant reed          | A sinde denak         |         |     |
| feld bindweed       | Convolvulus avenais   | 1       |     |

All species within five miles is listed - 42 different species have been reported within five miles

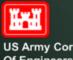

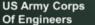

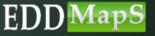

### Distribution Maps – by Project

#### Zoom in to see more detail or to view an individual record

| Home Report Sightings Distribution Maps Species Infor | mation Tools & Training My EDDMapS About        | sign (                                      |
|-------------------------------------------------------|-------------------------------------------------|---------------------------------------------|
| Top 15 species within 5 $\cdot$                       | miles of Benbrook Lake                          |                                             |
| ⊮ 🖓 turnipweed, Rapistrum rugosum                     | 😿 💡 chinaberry, Melia azedarach                 | 🗷 🖗 waxyleaf privet, Ligustrum quihoui      |
| 🗑 🌳 Chinese privet, Ligustrum sinense                 | 😿 ዋ glossy privet, Ligustrum lucidum            | 😿 🌳 yellow bluestem, Bothriochloa ischaemum |
| 🖉 💡 bermudagrass, Cynodon dactylon                    | 🗷 ዋ johnsongrass, Sorghum halepense             | 😿 🌳 Japanese honeysuckle, Lonicera japonica |
| 😿 🖗 giant reed, Arundo donax                          | 😿 🖗 dandelion, Taraxacum officinale             | 🐼 🖗 sacred bamboo, Nandina domestica        |
| 🗑 🖗 dallisgrass, Paspalum dilatatum                   | 🗷 ዋ mimosa, Albizia julibrissin                 |                                             |
|                                                       |                                                 |                                             |
| view record                                           | chinaberry, Melia azedarach<br>More Information | CALL OF ALL                                 |
|                                                       |                                                 |                                             |

Ĩ.

US Army Corps Of Engineers

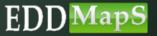

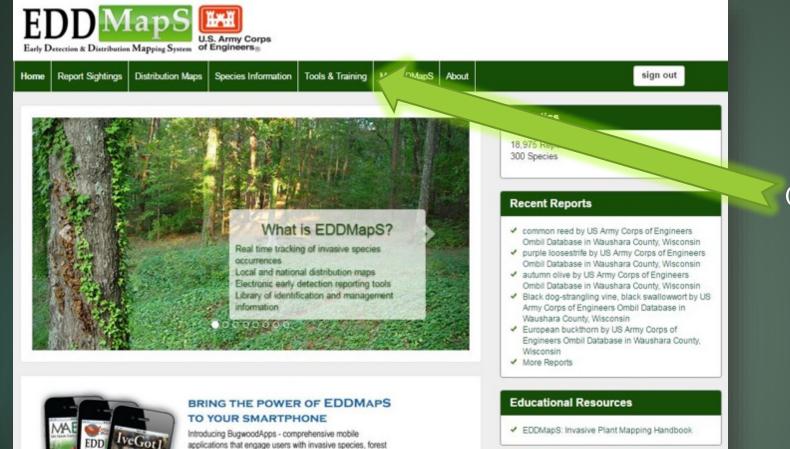

health, natural resource and agricultural management

iPhone | iPad | Android

#### **Training Videos**

- Entering Data on the Website
- Smartphone Apps
- ✓ Uploading Bulk Data to EDDMapS
- Revisit and Edit Your Data

#### Click on <u>Tools & Training</u>

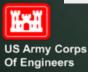

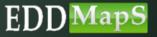

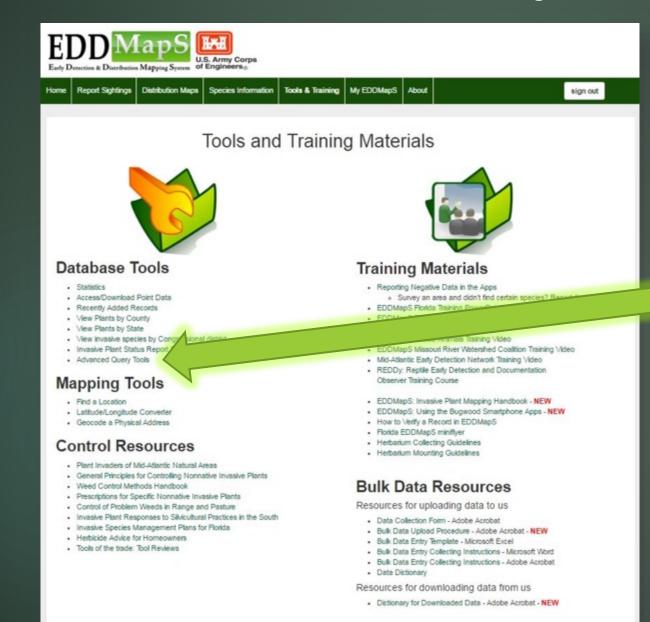

#### Click on Advanced Query Tools

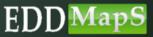

US Army Corps Of Engineers

Ĩ. H

| перон | t Sightings Distribution Ma | aps Species Information | on Tools & Training | My EDDMapS About |    | sign out |
|-------|-----------------------------|-------------------------|---------------------|------------------|----|----------|
| va    | nced Quer                   | y Tools                 |                     |                  |    |          |
|       | Reporter:                   |                         |                     |                  |    |          |
|       | Observation Date:           |                         |                     | Date Entered:    |    |          |
|       |                             | to                      |                     |                  | to |          |
|       | Date Updated:               |                         |                     |                  |    |          |
|       | Species Informa             | ation                   |                     |                  |    |          |
|       | Species:                    |                         |                     |                  |    |          |
|       | species.                    |                         |                     |                  |    |          |
|       | Location Inform             | ation                   |                     |                  |    |          |
|       | Habitat                     |                         |                     |                  |    |          |
|       | Therefore                   |                         |                     |                  |    |          |
|       | Country:                    |                         |                     | State:           |    |          |
|       | United States               |                         |                     |                  |    | *        |
|       | County:                     |                         |                     | Township:        |    |          |
|       |                             |                         |                     |                  |    | *        |
|       | Project Informat            | ion                     |                     |                  |    |          |
|       | Project                     |                         |                     |                  |    |          |
|       |                             |                         |                     |                  |    |          |

You can set the criteria for the search to be as general or as specific as you need

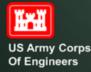

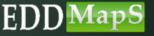

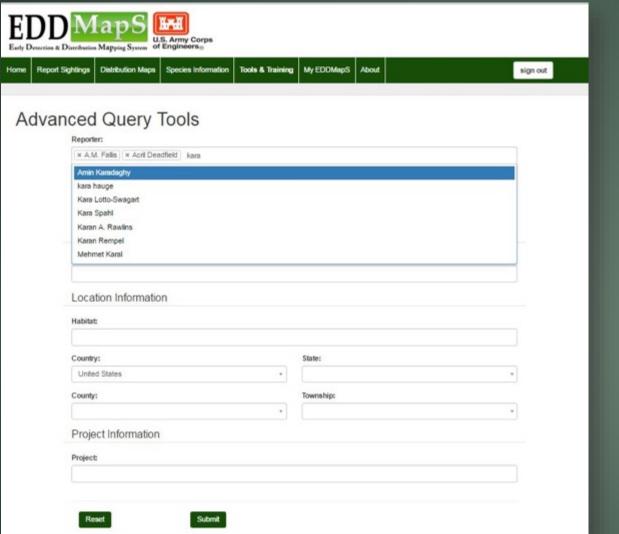

#### Choose one or multiple reporters

# Begin typing in a name and then choose from the drop down list

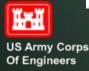

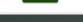

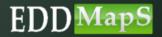

| Reporter:               | Tools             |                       |                               |                                                                                                    |   |
|-------------------------|-------------------|-----------------------|-------------------------------|----------------------------------------------------------------------------------------------------|---|
| × A.M. Fallis × Acril I | Deadfield × Kr    | aran A. Rawlins       |                               |                                                                                                    |   |
| Observation Date:       |                   |                       | Date Entered:                 |                                                                                                    |   |
| 3/1/2016                | to                | 3/18/2016             |                               | to                                                                                                    |   |
| Date Updated:           | Lange A           |                       |                               | - Andrewski - Andrewski - Andrewski - Andrewski - Andrewski - Andrewski - Andrewski - Andrewski - Andrewski - A |   |
|                         | to                |                       |                               |                                                                                                    |   |
| Species Informa         | tion              |                       |                               |                                                                                                    |   |
| Species:                |                   |                       |                               |                                                                                                    |   |
| × johnsongrass (Sorgh   | um halepense)     | x kudzu (Pueraria mor | tana var <i>lobata</i> ) loni |                                                                                                    |   |
| alpine honeysuckle Lo   | nicera alpigena   |                       |                               |                                                                                                    |   |
| American fly honeysuc   | kle Lonicera can  | adensis               |                               |                                                                                                    |   |
| Amur honeysuckle Lor    | icera maackii     |                       |                               |                                                                                                    |   |
| angelon Angelonia spp   |                   |                       |                               |                                                                                                    |   |
| Arizona honeysuckle L   | onicera arizonica | 3                     |                               |                                                                                                    |   |
| banana aphid Pentalo    | nia nigronervosa  |                       |                               |                                                                                                    | _ |
| Ipomoea stolonifera - 5 |                   |                       |                               |                                                                                                    |   |
| County:                 |                   | and a still a sta     | Township:                     |                                                                                                    |   |
|                         |                   |                       | •                             |                                                                                                    |   |
|                         |                   |                       |                               |                                                                                                    |   |
| Project Informati       |                   |                       |                               |                                                                                                    |   |

EDD Man C

#### Choose one or multiple Species

# Begin typing in a name and then choose from the drop down list

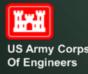

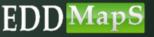

| Sightings Distribution Map                                                            | s Species Int  | formation Tools & Tra | ining MyEDDMapS About             |                            | sign o |
|---------------------------------------------------------------------------------------|----------------|-----------------------|-----------------------------------|----------------------------|--------|
| Charlos Charlos and I map                                                             | aperics in     |                       |                                   |                            | sign   |
|                                                                                       |                |                       |                                   |                            |        |
| nced Query                                                                            | Tools          |                       |                                   |                            |        |
| Reporter:                                                                             |                |                       |                                   |                            |        |
| × A.M. Fallis × Acril D                                                               | leadfield × Ka | aran A. Rawlins       |                                   |                            |        |
| Observation Date:                                                                     |                |                       | Date Entered:                     |                            |        |
| 3/1/2018                                                                              | to             | 3/18/2018             |                                   | to                         |        |
| Date Updated:                                                                         |                |                       |                                   |                            |        |
|                                                                                       | to             |                       |                                   |                            |        |
| Species Informat                                                                      | ion            |                       |                                   |                            |        |
| Species:                                                                              |                |                       |                                   |                            |        |
| × johnsongrass (Sorghu                                                                | um halepense)  | × kudzu (Pueraria mon | fana var. lobata) 🛛 🛪 bush honeys | suckles (exotic) (Lonicera | spp.)  |
| Location Information                                                                  | tion           |                       |                                   |                            |        |
| Habitat                                                                               |                |                       |                                   |                            |        |
|                                                                                       | pland/wetland  | we                    |                                   |                            |        |
| × Riparian × Edge: U                                                                  |                |                       |                                   |                            |        |
| Wetlands: Bog                                                                         |                |                       |                                   |                            |        |
| Wetlands: Bog<br>Wetlands: Marsh                                                      |                |                       |                                   |                            |        |
| Wetlands: Bog<br>Wetlands: Marsh<br>Wetlands: Swamp                                   |                |                       | Township:                         |                            |        |
| Wetlands: Bog<br>Wetlands: Marsh                                                      |                |                       | Township:                         |                            |        |
| Wetlands: Bog<br>Wetlands: Marsh<br>Wetlands: Swamp<br>County:                        |                |                       | Township:                         |                            | •      |
| Wetlands: Bog<br>Wetlands: Marsh<br>Wetlands: Swamp                                   | on             |                       | Township:<br>*                    |                            | •      |
| Wetlands: Bog<br>Wetlands: Marsh<br>Wetlands: Swamp<br>County:                        | on             |                       | Township:                         |                            | •      |
| Wetlands: Bog<br>Wetlands: Marsh<br>Wetlands: Swamp<br>County:<br>Project Information | on             |                       | Township:<br>*                    |                            |        |
| Wetlands: Bog<br>Wetlands: Marsh<br>Wetlands: Swamp<br>County:<br>Project Information | on             |                       | Township:                         |                            | •      |

Ĭ.

US Army Corps Of Engineers

#### Choose one or multiple Habitat types

# Begin typing in a name and then choose from the drop down list

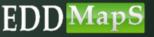

# Advanced Query Tools - Maps

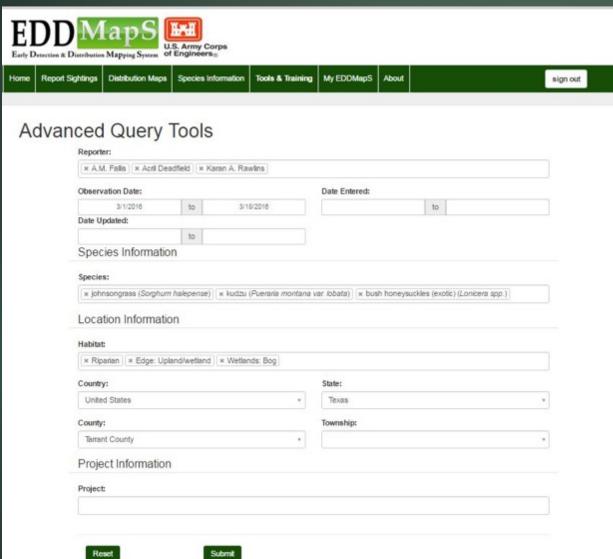

## Click on Submit to run the search

### For USACE Projects use <u>Distribution MapS</u>

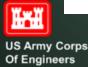

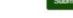

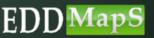

# Advanced Query Tools - Maps

#### Results

284 records (282 with exact location)

- · Reporter(s): Karan A. Rawlins, Rebekah Wallace
- Country: United States
- Species: Chinese privet (Ligustrum sinense), Chinese privet (Ligustrum sinense), Chinese privet (Ligustrum sinense)

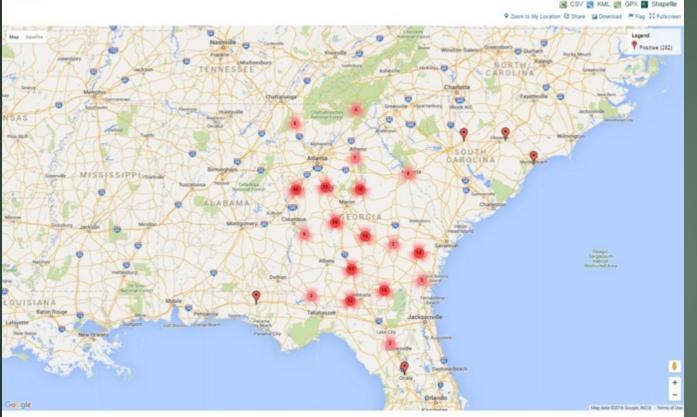

# Downloads work the same way as <u>Distribution Maps</u>

# You can <u>Share</u> the map the same way as <u>Distribution Maps</u>

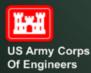

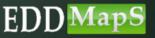

Thank you for participating in this EDDMapS USACE training.

This and other trainings are available on the EDDMapS USACE Website.

For any questions contact us at <u>Bugwood@uga.edu</u>

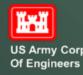

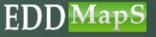

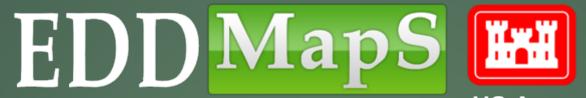

US Army Corps Of Engineers

# **TRAINING**Smartphone Apps and EDD MapS

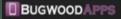

more the hastening Cont

EDDVapS Viest

Southeast Early Detection Network

The Doutreast Bary Detector Network (DEED)

On Department 28, 2010, the MRAYC and CODE-

manufact the \$555 and thesi - a mathematical

10 One of a Case 229-000-0298

Center for Invasive Species and Ecosystem Health Mobile Applications We design and publish comprehensive mobile applications that engage users with invasive species, forest health, natural resource and apricultural management

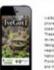

lveGot1 inediate prings the power of BCC/rapid to your phone. Non-you can avoin it invasive species coses along directly with your phone from the field. These reports are period upon and state verifiels for review ineffect was developed to the University of design Center for Investive Species and Ecceptore result from a consensive agreement with the National Park Service. In cooperation with the Planta Park and Intellife Conservation Commission and the University of Plotos Denier for Assetic and Investive Plants, fixedoot to more than just an Prone app. It is an integrated investive species isconing and outsider campaign for Planta that includes the soo, a second with presidences to

۲ waters that focuses or species that are new or otheritial real muscles to the Coalition states, and that provides a means of equating new sightings of principle and a species, a mechanism to pretty constraint individuals to the resolution and generate distribution made for the reported species. ---App Store

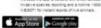

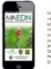

Mid-Atlantic Early Detection Network Inte-Assants: Barly Detector Network strAEDN is a und return of and managers. Seld experts, officer scenters, networks, packness and others interested in accumenting investive prant occurrences in the mid-Aslands; region for the purposes of early periodicin, improved management and better opportunation. The region includes Decement, Maryland, Neo Jensey, Neo York, Perreptuents, Viginia, West Utginia and the District of Dolumina

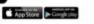

and intropy the power of \$2004 and to your promotione. Now you can automit investive species statements directly with your smartphone from the ferit. These reports are uploanted to 8004/au/b and e-maned shreetly to local and state verifiers for enten: 3680% vas develaped to the University of Beograp Center for invasive Species and Bassister water. SEEDs is now has been a smatchone app. It is an imaginate investive speciel eacting and outreach campaign for the Incidentiation United Dealess that includes the app and the BOOMacD measure.

SEED

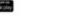

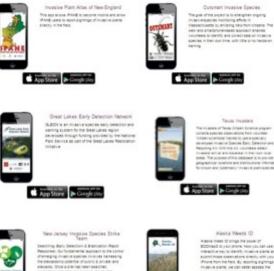

wad catch activities are planned, laking into

App Store Coogle play

consideration the test management practices in

place for each instance species sering largered. When methodism is not fully presided, set work to contain the populations of sect larger species to

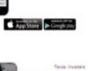

App Store

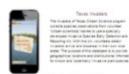

Aco Store

Alaska Weeds 10 Name (need C progs the power of ECCURACING AND ADDRESS NOW HAVE ADDRESS. Reaching to provide the provide provide and and a second thread observations directly with provide provide pro from for the field By monting sightings Investive premis, we can better essent the evident of the infletations and hopefully enalizate neo infectations before they secone have process. The post of Alexie Meet (0 is to make identification and aporting of invites to ante as easy and efficient as possible.

App Store

# Bring the Power of EDDMapS to Your Smartphone

 $\checkmark$  Choose the app closest to your region ✓ Download the app ≤ Available on the Google play ✓ Submit invasive species observations directly with your phone from the field ✓ All reports are sent to verifiers for review ✓ Works on both Android and iPhone devices

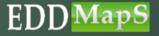

# We will use the SEEDN app for this training

Included in the apps

- ✓ Field Guides
  - ✓ Create your own species list
  - ✓ Information
  - ✓ Images
- ✓ Distribution Maps
  - ✓ View all points reported
  - ✓ View individual reports
- ✓ Reporting forms
  - ✓ Report Infestations
  - Report Negative Data (where invasives are not present)

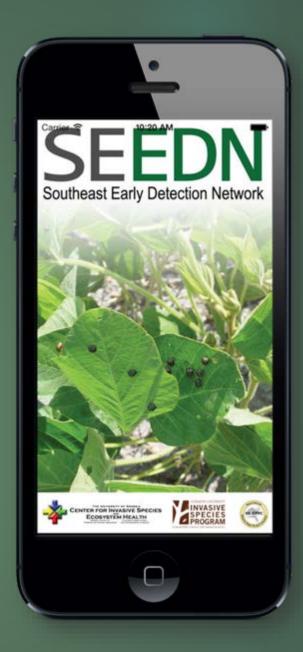

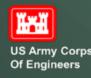

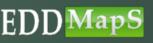

#### 🖬 🎬 🖄 🔹 🗱 🖏 👘 🖄 🛣 🛣 🛣

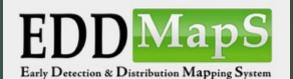

Username

Password

| SIGN IN          |                    |     |                |                  |                  |        |                  |     |    |
|------------------|--------------------|-----|----------------|------------------|------------------|--------|------------------|-----|----|
| REGISTER         |                    |     |                |                  |                  |        |                  |     |    |
| q <sup>1</sup> v | N <sup>2</sup> (   | e i | r <sup>4</sup> | t <sup>⁵</sup> y | / <sup>6</sup> ι | 7<br>J | i <sup>®</sup> c | ° F | ວຶ |
| а                | s                  | d   | f              | g                | h                | j      | k                | I   |    |
| ±                | z                  | x   | с              | v                | b                | n      | m                | ×   | 3  |
| ?123             | @                  |     |                |                  |                  |        |                  | •   |    |
|                  | $\bigtriangledown$ | ,   |                | 0                |                  |        |                  |     |    |

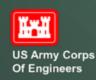

# Sign In or Register

You can Register right on your smartphone

| ₣₽₽₽₽₽\$\$\$0`♥₩≈⊿1\$98%4:38                              |
|-----------------------------------------------------------|
| EDD Maps<br>Early Detection & Distribution Mapping System |
| First Name:                                               |
| Last Name:                                                |
| Organization:                                             |
| Email:                                                    |
| Password:                                                 |

Are you a part of the First Detector Program?

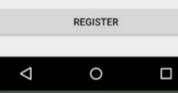

| EDD Maps<br>Early Detection & Distribution Mapping System |
|-----------------------------------------------------------|
| First Name: Jane                                          |
| .ast Name: Doe                                            |
| Organization: USACE                                       |
| Email: jane.doe@email                                     |
| Password:                                                 |
| Are you a part of the First Detector 🛛 🗌 Program?         |

REGISTER

0

 $\triangleleft$ 

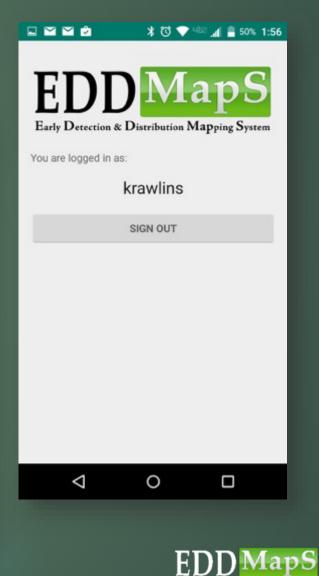

#### Field Guide – To help with identification of species ✓ Information/Description ✓ Click on <u>Report</u> to go straight to Images $\checkmark$ reporting form \$ 10 10 10 2:47 \* \* \* \* \* + 4 99% 4:58 $\sim$ Ligustrum lucidum REPORT Ligustrum lucidum ☆ REPORT **Glossy privet** Glossy privet IMAGES INFO \* 10 40% 2:47 \* 🖏 💎 📲 🖬 81% 3:12 Appearance Ligustrum lucidum Ligustrum lucidum REPORT ☆ REPORT **Glossy privet Glossy privet** Ligustrum lucidum is a semi-evergreen shrub or small tree that grows up to 40 ft. (12.2 m) in height. The trunks usually occur as multiple stems with IMAGES \$07 IMAGES e 🗠 🖬 4 18 many long, leafy branches. Ligustrum lucidum ☆ REPORT Foliage **Glossy privet** Leaves are opposite, ovate to lanceolate, 3-6 in. IMAGES (5-15.2 cm) long and 2-4 in. (5-10.2 cm) wide. Flowers Flowering occurs in late summer, when very abundant, white flowers develop at the end of branches in 5-8 in. (12.7-20 cm) long clusters. Fruit UGA2307047 Fruits are <0.5 in. (1.3 cm) long, oval, fleshy and ripen to a dark blue to black color. Fruits persist into James H. Miller, USDA Forest Service winter. 00000 ⊲ 0 **Ecological Threat** Several privet species occur and they are often very HD HD hard to distinguish. Ligustrum lucidum resembles Japanese privet (L. japonicum Thunb.), but the Karan A. Rawlins, University of Georgia 5403681 Karan A. Rawlins, University of Georgia 00000 leaves of Japanese privet are shorter (2 in. [5.1 cm] 000000 long) and thicker. Ligustrum lucidum commonly 0 ⊲ forms dense thickets in fields or in the understory of ⊲ 0 forests. It shades and out-competes many native HD species, and once established, is very difficult to remove. It is commonly used as an ornamental Karan A. Rawlins, University of Georgia shrub and for hedgerows. 00000 Ĭ 0 $\triangleleft$ $\triangleleft$ 0 EDD MapS

**US Army Corps Of Engineers** 

# Field Guide – Create your list

# Click on <a>O</a> to go to the <a>Field Guide</a> Easily create your own list, with only the species you need for each survey, by clicking on the star

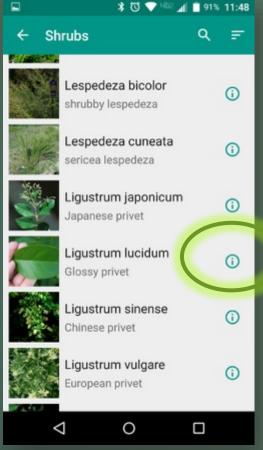

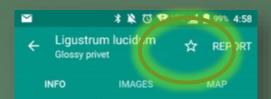

#### Appearance

Ligustrum lucidum is a semi-evergreen shrub or small tree that grows up to 40 ft. (12.2 m) in height. The trunks usually occur as multiple stems with many long, leafy branches.

#### Foliage

Leaves are opposite, ovate to lanceolate, 3-6 in. (5-15.2 cm) long and 2-4 in. (5-10.2 cm) wide.

#### Flowers

Flowering occurs in late summer, when very abundant, white flowers develop at the end of branches in 5-8 in. (12.7-20 cm) long clusters.

#### Fruit

Fruits are <0.5 in. (1.3 cm) long, oval, fleshy and ripen to a dark blue to black color. Fruits persist into winter.

#### **Ecological Threat**

Several privet species occur and they are often very

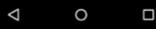

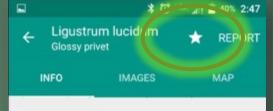

#### Flowers

Flowering occurs in late summer, when very abundant, white flowers develop at the end of branches in 5-8 in. (12.7-20 cm) long clusters.

#### Fruit

Fruits are <0.5 in. (1.3 cm) long, oval, fleshy and ripen to a dark blue to black color. Fruits persist into winter.

#### **Ecological Threat**

 $\triangleleft$ 

Several privet species occur and they are often very hard to distinguish. *Ligustrum lucidum* resembles Japanese privet (*L. japonicum* Thunb.), but the leaves of Japanese privet are shorter (2 in. [5.1 cm] long) and thicker. *Ligustrum lucidum* commonly forms dense thickets in fields or in the understory of forests. It shades and out-competes many native species, and once established, is very difficult to remove. It is commonly used as an ornamental shrub and for hedgerows.

0

EDI

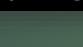

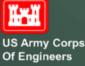

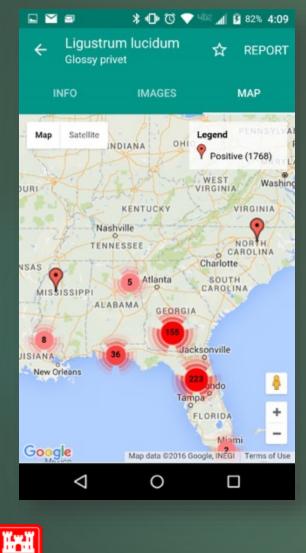

**US Army Corps** 

Of Engineers

# Distribution Maps View all reports for this species ✓ Zoom in ✓ REPORT ✓ View details of a report

\*007 1 82% 4:09 Ligustrum lucidum 쇼 REPORT Glossy privet IMAGES MAP INFO NNESSEE Asheville Legend Map Satellite Positive (1768) Huntsville SOUTH Atlanta CAROLINA LABAMA Charlest Montgomery GIA 0 olumbus Savannah 35566 Jacksonville St. Petersburge FLORIDA Google Map data @2016 Google, INEGI Terms of Use  $\triangleleft$ 0

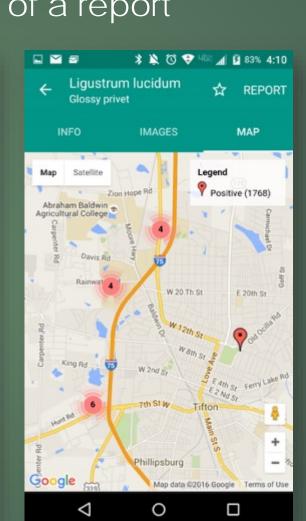

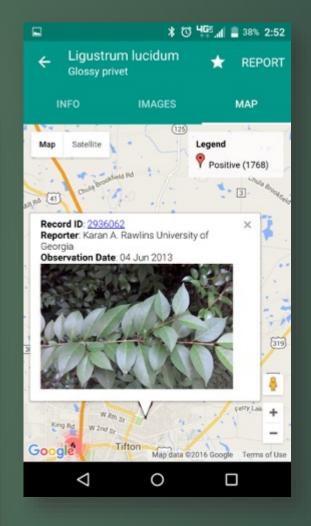

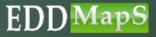

#### \* 🔞 💎 🕬 📶 着 54% 1:39

Southeast Early Detection Network

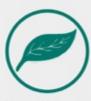

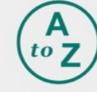

All Species

Species Categories

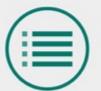

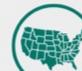

My Species List

State Species List

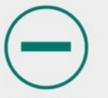

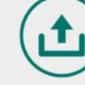

Negative Survey

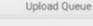

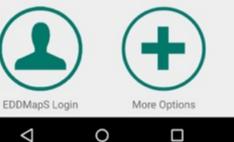

Ĭ **US Army Corps** Of Engineers

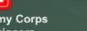

# Find your species – Search By

- ✓ <u>Species Categories</u>
- ✓ <u>All Species</u>
- ✓ <u>My Species List</u>
- ✓ <u>State Species List</u> (Coming soon)

EDD MapS

#### 🖹 🎦 🖻 \* 🛈 💎 🔤 📶 🛢 54% 1:40 Species Categories Aquatic Diseases DISEASES 5110 Grasses GRASSES Herbs/Forbs ERBS/FO 書書 Insects INSECTS Shrubs Trees TRUE Vines Wildlife WILDLIF Other/Unknown OR OTHER $\triangleleft$ 0

# Search by: <u>Species Categories</u>

 $\checkmark$  Click on the category, then ✓ You can choose to sort species by

Or

(

0

0

0

0

## Scientific Name

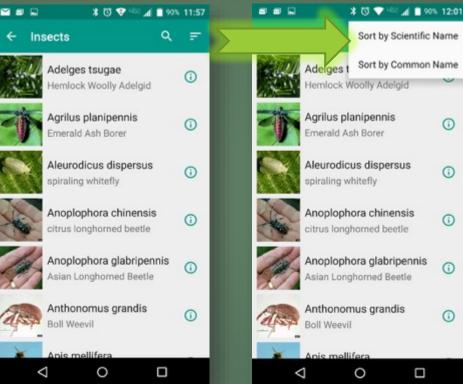

## Common Name

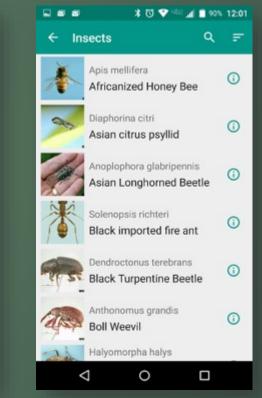

Ĩ. H **US Army Corps** Of Engineers

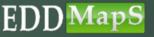

# Search by: <u>All Species</u>

#### Scientific Name

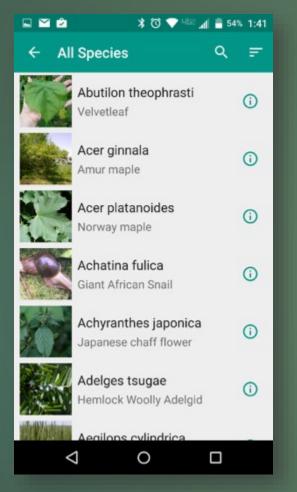

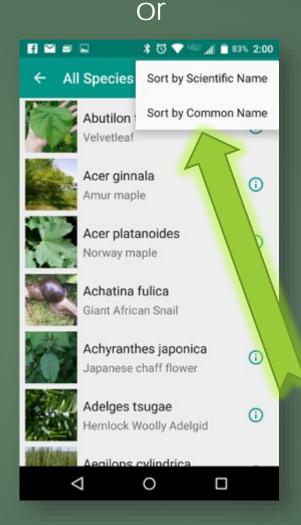

#### Common Name

| fi 🖬 🖬 | ≅ <b>*</b> © ♥ 462 <b> *</b>              | 3% 2:00 |
|--------|-------------------------------------------|---------|
| ← AI   | l Species ्                               | F       |
|        | Lagarosiphon major<br>African elodea      | ()      |
| *      | Apis mellifera<br>Africanized Honey Bee   | ()      |
|        | Dioscorea bulbifera<br>air-potato         | ()      |
|        | Alosa pseudoharengus<br>Alewife           | ()      |
|        | Alternanthera philoxeroides alligatorweed | ()      |
|        | Lonicera maackii<br>Amur honeysuckle      | ()      |
|        | Acer ginnala                              |         |
| <      |                                           |         |

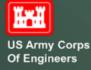

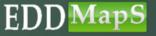

# Search by: <u>My Species List</u>

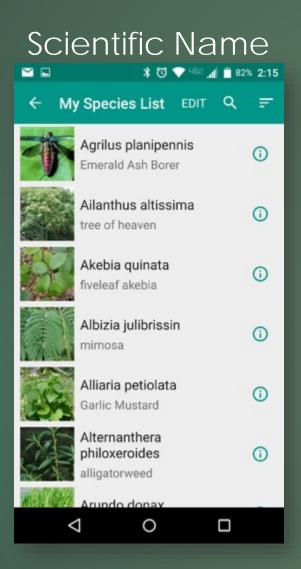

| Or              |                                         |              |              |  |  |  |  |
|-----------------|-----------------------------------------|--------------|--------------|--|--|--|--|
|                 | 2                                       | ¥ ੴ ♥ 468    | 1 着 51% 1:54 |  |  |  |  |
| ← My            | Species                                 | Sort by Scie | ntific Name  |  |  |  |  |
|                 | <b>Agrilus pl</b><br>Emerald As         | Sort by Con  | imon Name    |  |  |  |  |
| 1 7 3 M 2       | Ailanthus<br>tree of hea                |              | 0            |  |  |  |  |
| 1.000           | <b>Akebia qu</b><br>fiveleaf ake        |              | 0            |  |  |  |  |
| 6 / / S .       | <b>Albizia jul</b> i<br>mimosa          | ibrissin     | Ū            |  |  |  |  |
| 1 10 101        | <b>Alliaria pe</b><br>Garlic Mus        |              | 0            |  |  |  |  |
|                 | Alternanth<br>philoxeroi<br>alligatorwe | des          | 0            |  |  |  |  |
| Res MA          | Arundo do                               | nav          |              |  |  |  |  |
| $\triangleleft$ |                                         | 0            |              |  |  |  |  |

#### Common Name

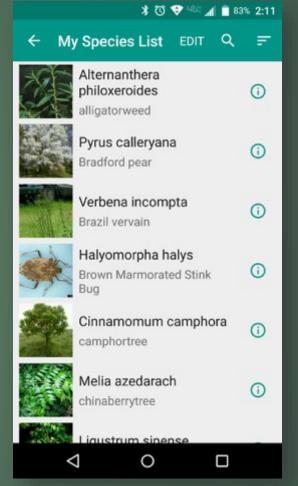

US Army Corps Of Engineers

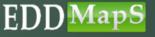

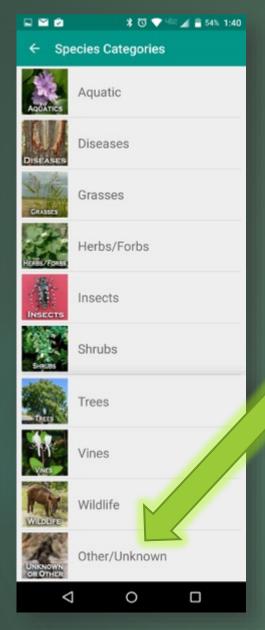

Ĩн.

Of Engineers

# Click on Other/Unknown

✓ To report an <u>Animal/Insect</u> you can't identify ✓ To report an <u>Animal/Insect</u> not on the list ✓ To report a <u>Plant</u> you can't identify ✓ To report a <u>Plant</u> not on the list

> When reporting a species not on the list, add the name of the species in the NOTES section

| <ul> <li>Report</li> <li>lat: 31.4774</li> <li>lng: -83.5252</li> <li>accuracy: 8.</li> </ul> | 278       | servat   | ion |   |
|-----------------------------------------------------------------------------------------------|-----------|----------|-----|---|
| Ing: -83.5252                                                                                 | 278       |          |     |   |
|                                                                                               | 0 m       |          |     | × |
| TIME SPENT I                                                                                  | N MINUTE  | s        |     |   |
| 5 10                                                                                          | 15        | 30       | 45  | 6 |
| INFESTATION                                                                                   |           |          |     |   |
| 0.5 Ac                                                                                        | res Sq    | Feet     |     |   |
| DENSITY                                                                                       |           |          |     |   |
| Low Me                                                                                        | dium I    | High     |     |   |
| NOTES                                                                                         |           |          |     |   |
| the species                                                                                   | is Africa | n Daies  | ,   |   |
| hue species                                                                                   | is And    | in Daisj |     |   |
|                                                                                               |           |          |     | _ |
|                                                                                               | SA        | VE       |     |   |

1:32

| -                        | 🖻 🔺 🗗 🗸 🖬 5                                | 1% 1:53 |
|--------------------------|--------------------------------------------|---------|
| ← Ot                     | her/Unknown Q                              | F       |
| No<br>Image<br>Available | Animal/Insect - I don't<br>know what it is | 0       |
| No<br>Image<br>Available | Animal/Insect - not listed                 | 0       |
| No<br>Image<br>Available | boundary point                             | 0       |
| No<br>Image<br>Available | multiple species                           | 0       |
| No<br>Image<br>Available | Plant - I don't know what<br>it is         | 0       |
| No<br>Image<br>Available | Plant - not listed                         | 0       |
|                          |                                            |         |
| <                        | 1 O 🗆                                      |         |
|                          |                                            |         |
|                          |                                            |         |

# Reporting Forms – Report an Infestation

 Click on image to go to images of the species

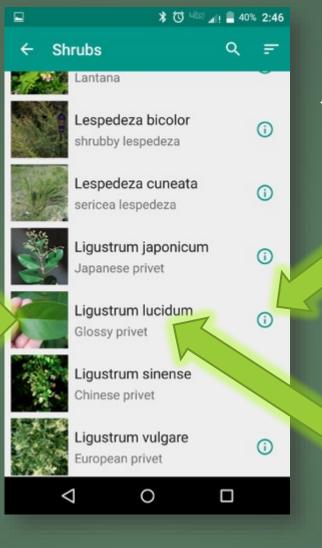

✓ Click on <sup>●</sup> to go to the Field Guide

Click on species
 name to report

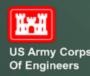

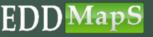

|               |                   |                         | ■ <b>X</b> U ***                                      | <b>"</b> I! ■ 4/% 2:17 |                 |
|---------------|-------------------|-------------------------|-------------------------------------------------------|------------------------|-----------------|
|               |                   |                         | ← Report an Observatior                               | ı                      |                 |
| Sma           | rtphone App       | Species name            | Ligustrum lucidum                                     |                        |                 |
|               |                   | •                       | biosoy priver                                         |                        |                 |
| Rep           | orting Form       | Date & Time             | 2016-03-07 2:17 PM                                    |                        |                 |
|               | 3                 |                         | SITE NAME                                             |                        |                 |
|               |                   |                         | Choose a site                                         |                        |                 |
|               |                   |                         | ATTACH IMAGES                                         |                        |                 |
|               | Images added v    | will show up here       | No images                                             | O                      | Camera icon     |
|               |                   |                         | LOCATION                                              |                        |                 |
|               | Latit             | ude & Longitude         | lat: 31.477413<br>lng: -83.525136<br>accuracy: 20.9 m | 1                      | Mapping icon    |
|               |                   |                         | TIME SPENT IN MINUTES                                 |                        |                 |
|               |                   |                         | 5 10 15 30                                            | 45 60                  | Time spent      |
|               |                   |                         | INFESTATION                                           |                        | collecting data |
|               |                   | Size of infestation     | Acres Sq Feet                                         |                        |                 |
|               |                   |                         | DENSITY                                               |                        |                 |
|               | Density or ground | cover of invasive       | Low Medium High                                       |                        |                 |
|               |                   |                         | NOTES                                                 |                        |                 |
|               | Add any no        | tes needed here         | Any additional information                            |                        |                 |
|               |                   |                         |                                                       |                        |                 |
|               | <b>D</b> -        |                         |                                                       |                        |                 |
| In            | Remember          | to click on <u>Save</u> | SAVE                                                  |                        |                 |
| US Army Corps | when you f        | inish                   |                                                       |                        |                 |
| Of Engineers  |                   |                         | 0 V                                                   |                        | EDD             |

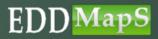

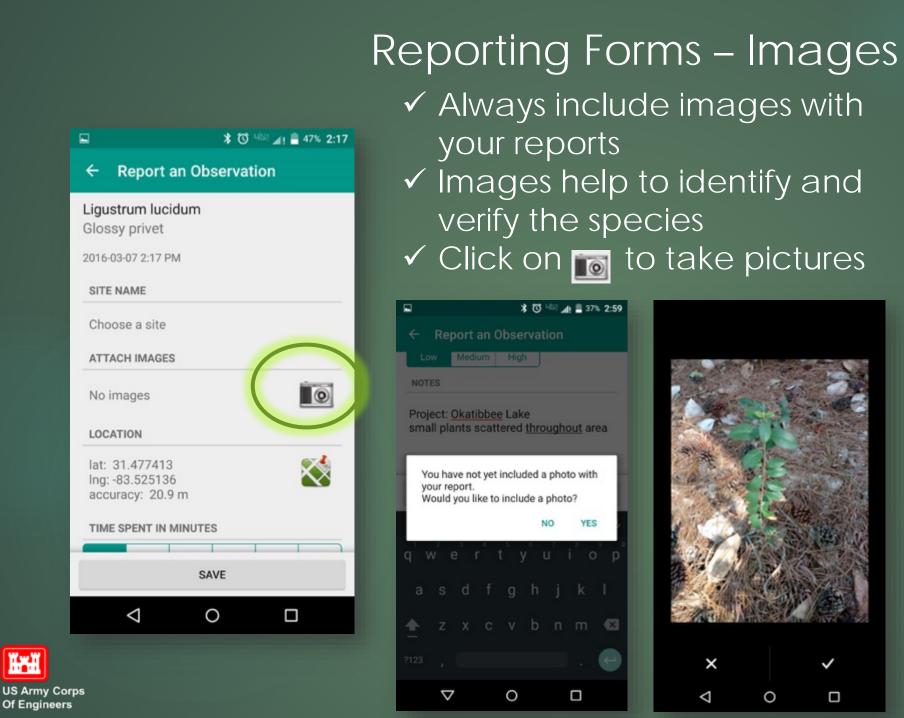

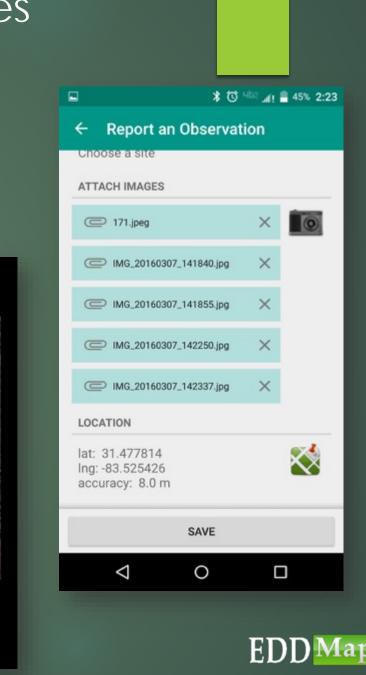

×

 $\triangleleft$ 

~

0

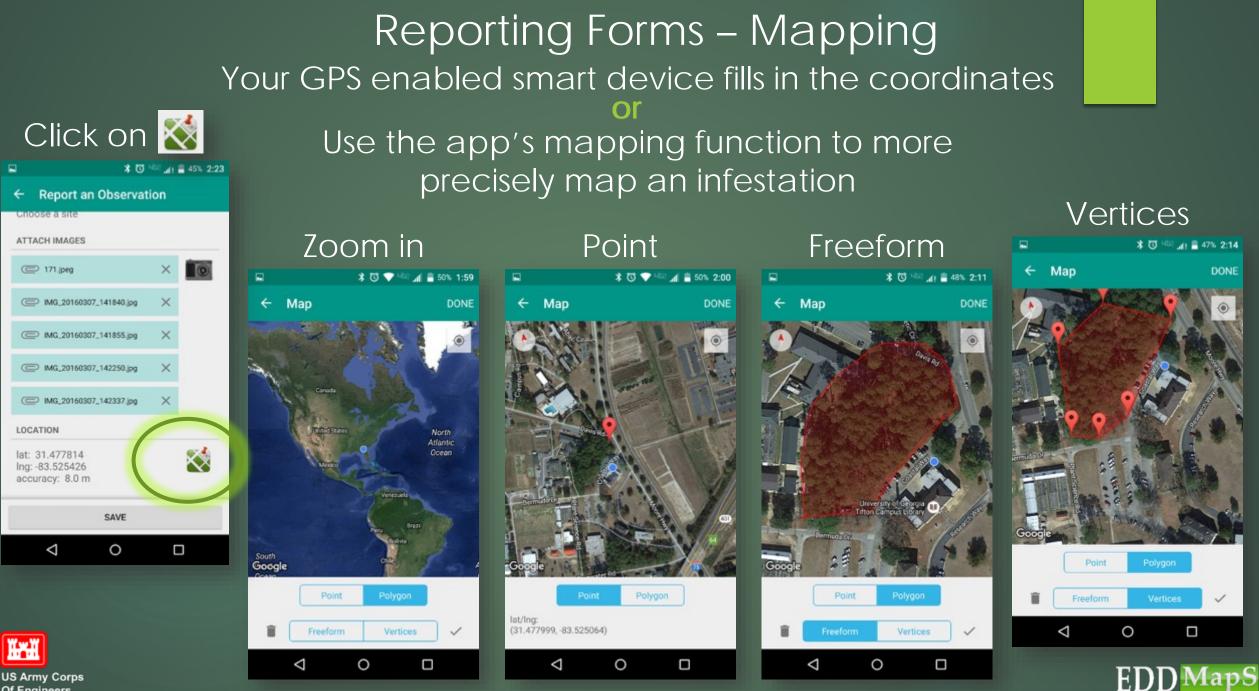

Of Engineers

# Reporting Form - Document

\* © 40% All = 36% 3:00

C Report an Observation

DENSITY

Low

Medium

High

NOTES

Project: Okatibbee Lake small plants scattered throughout area

| SAVE                                                                                                    |                           |                               |                                 |   |  |  |  |  |
|----------------------------------------------------------------------------------------------------|---------------------------|-------------------------------|---------------------------------|---|--|--|--|--|
| are                                                                                                    |                           | area                          | areas                           | Ŷ |  |  |  |  |
| q <sup>1</sup> w <sup>2</sup> e                                                                                                    | <sup>3</sup> <sup>4</sup> | t <sup>⁵</sup> y <sup>6</sup> | u <sup>7</sup> i <sup>8</sup> o | p |  |  |  |  |
| a s                                                                                                    | d f                       | g h                           | j k                             | I |  |  |  |  |
| tring to the test of the test of the test of the test of the test of test of | х с                       | v b                           | n m                             | × |  |  |  |  |
| ?123 ,                                                                                                    |                           |                               |                                 | 0 |  |  |  |  |
|                                                                                                    |                           | 0                             |                                 |   |  |  |  |  |

Density or Ground cover

Include special information like project name

Time spent

Size of infestation

In <u>NOTES</u> add any other relevant information for this infestation

Clicking <u>Save</u> adds this report to your Upload Queue

|                                                   |                 |     | _            | _      |           |  |  |  |  |
|---------------------------------------------------|-----------------|-----|--------------|--------|-----------|--|--|--|--|
| ¥ 🖸                                               |                 | *   | ଷ 🔷 ୍ୟ       | 12 🖌 🗎 | 96% 12:09 |  |  |  |  |
| ← Report an Observation                           |                 |     |              |        |           |  |  |  |  |
|                                                   | rawn poly       |     | s            |        | X         |  |  |  |  |
| 5                                                 | 10              | 15  | 30           | 45     | 60        |  |  |  |  |
| INFEST                                            | ATION           |     |              |        |           |  |  |  |  |
| 2.5                                               | Acres           | Sq  | Feet         |        |           |  |  |  |  |
| DENSIT                                            | Y               |     |              |        |           |  |  |  |  |
| Low                                               | Mediu           | m H | ligh         |        |           |  |  |  |  |
| NOTES                                             |                 |     |              |        |           |  |  |  |  |
| mature plants scattered around perimeter of site. |                 |     |              |        |           |  |  |  |  |
| SAVE                                              |                 |     |              |        |           |  |  |  |  |
|                                                   | $\triangleleft$ | C   | $\mathbf{)}$ |        |           |  |  |  |  |
|                                                   |                 |     |              |        |           |  |  |  |  |

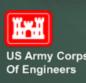

# Reporting Forms - Negative Surveys

Species Categories

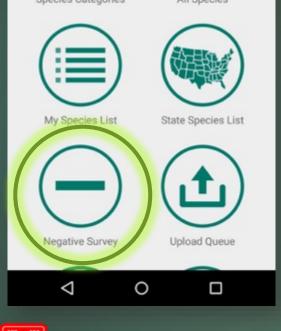

US Army Corps Of Engineers ✓ Click <u>Negative Survey</u> in main menu
 ✓ Click <u>Edit</u> to add all species surveyed
 ✓ Click <u>Edit</u> in <u>Area Surveyed</u> to map it

1 48% 2:12

DONE

 $\checkmark$ 

 $\sim$ 

 $\sim$ 

| 1 🖼 🖆 🔰 🖏 🐨 🗘 🖓 <sup>4122</sup> 📶 🚔 519                                                 | 1:55                      |
|-----------------------------------------------------------------------------------------|---------------------------|
| - Negative Survey                                                                       | ← Select spec             |
| ATE & TIME                                                                              | multiflora rose           |
| 2016-03-07 1:55 PM                                                                      | EDIT narrowleaf firethorn |
| ndicate which species you have looked for and<br>lidn't find                            | Russian olive             |
| TIME SPENT IN MINUTES           5         10         15         30         45         6 | sacred bamboo             |
| AREA SURVEYED                                                                           | EDIT scarlet firethorn    |
| Canada                                                                                  | Scotch broom              |
| Trate States                                                                            | sericea lespedeza         |
| SAVE                                                                                    | shrubby lespedeza         |
|                                                                                         | ⊲                         |

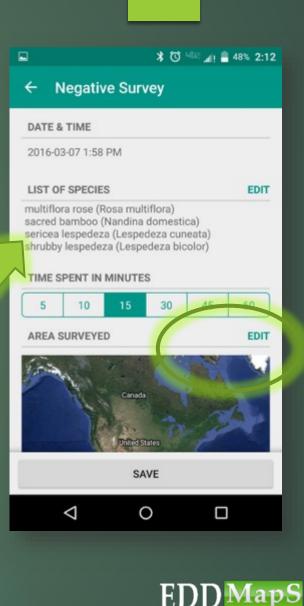

# Reporting Forms - Negative Surveys - Mapping

### Zoom In

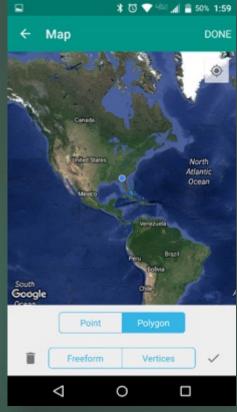

Ĭ

US Army Corps Of Engineers

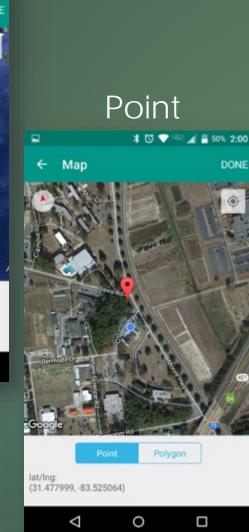

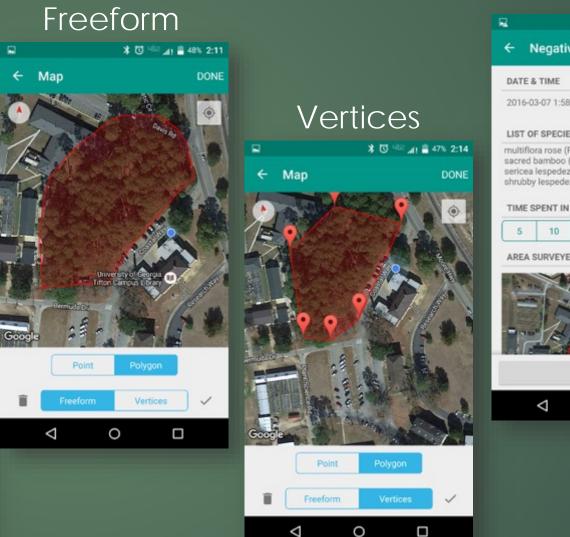

| 2                              |                                                                                                    |        | * 0 | 482 📣 🛢 | 47% 2:16 |  |  |  |  |  |
|--------------------------------|----------------------------------------------------------------------------------------------------|--------|-----|---------|----------|--|--|--|--|--|
| < ► ►                          | legativ                                                                                                    | e Surv | vey |         |          |  |  |  |  |  |
| DATE 8                         | DATE & TIME                                                                                                    |        |     |         |          |  |  |  |  |  |
| 2016-03                        | 2016-03-07 1:58 PM                                                                                                    |        |     |         |          |  |  |  |  |  |
| LIST OF                        | LIST OF SPECIES EDIT                                                                                                    |        |     |         |          |  |  |  |  |  |
| sacred t<br>sericea<br>shrubby | multiflora rose (Rosa multiflora)<br>sacred bamboo (Nandina domestica)<br>sericea lespedeza (Lespedeza cuneata)<br>shrubby lespedeza (Lespedeza bicolor)<br>TIME SPENT IN MINUTES |        |     |         |          |  |  |  |  |  |
| 5                              | 10                                                                                                    | 15     | 30  | 45      | 60       |  |  |  |  |  |
| AREA S                         | URVEYE                                                                                                    | D      |     |         | EDIT     |  |  |  |  |  |
|                                |                                                                                                    |        |     |         |          |  |  |  |  |  |
|                                |                                                                                                    | SA     | VE  |         |          |  |  |  |  |  |
|                                | $\bigtriangledown$                                                                                                    | C      | )   |         |          |  |  |  |  |  |
|                                |                                                                                                    |        |     |         |          |  |  |  |  |  |
|                                |                                                                                                    |        |     |         |          |  |  |  |  |  |
|                                |                                                                                                    |        |     |         |          |  |  |  |  |  |

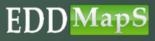

#### Upload Queue ✓ Save all reports to your device ✓ Upload after connecting to WiFi Shows # of ✓ Saves your data and your device's battery reports in Queue Swipe to edit or Empty Queue \* 3 48 41 - 44% 2:26 delete reports Southeast Early Detection Network \* 🚺 🔤 🚛 🛢 44% 2:32 Species Categories All Species Reports in Queue ← Upload Queue UPLOAD in Queue \* 🖸 🔤 🖌 🛢 44% 2:26 \* 13 48 41 = 443 2:32 ← Upload Queue UPLOAD ← Upload Queue UPLOAD **OBSERVATION REPORTS** My Species List **OBSERVATION REPORTS** Glossy privet privet Queue is empty. 2016-03-07 2:17 PM 2:17 PM To edit or delete your previous NEGATIVE REPORTS NEGATIVE REPORTS observations, please visit us at our multiflora rose (Rosa multiflo... website: multiflora rose (Rosa multiflo... Negative Survey Upload Queue 2 2016-03-07 1:58 PM 2016-03-07 1:58 PM http://www.eddmaps.org Thanks! More Options EDDMapS Login 0 $\triangleleft$ 0 $\triangleleft$ **US Army Corps** $\triangleleft$ 0 $\triangleleft$ 0 Of Engineers

Ĭ.

# Wrapping It Up

#### Communicate \* 🛈 💎 🗤 🖬 着 50% 1:57

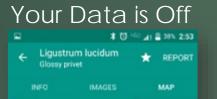

#### Webpage not available

The webpage at http://mobile.eddmaps.org/google/viewmapandr sub=5942 could not be loaded because:

net::ERR\_NAME\_NOT\_RESOLVED

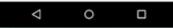

#### Go to settings on your phone to turn it on

|      | More Options    |  |
|------|-----------------|--|
| New  | ŝ               |  |
| Abo  | t SEEDN         |  |
| Abo  | t EDDMapS       |  |
| Part | ers and Credits |  |
| Feed | back            |  |
|      |                 |  |
|      |                 |  |
|      |                 |  |
| C    | Click on        |  |

| Email us with<br>questions or<br>problems       |
|-------------------------------------------------|
| R ■ ■ ■ ■ ■ * ○ ▼ <sup>4</sup> L2 af = 50% 1:57 |
| ← More Options                                  |
| News                                            |
| About SEEDN                                     |
| About EDDMapS                                   |
| Partners and Credits                            |
| Feedback                                        |
| More Bugwood apps                               |
| Send email                                      |
| 🖄 Email                                         |
| M Gmail                                         |
| PayPal                                          |
| < ○ □                                           |

#### Right from your phone

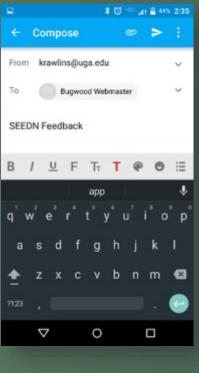

#### This sends information to our techs so they can better help you

| 8          |                                | *                       | O HER A          | 11 🖹 435         | 2:35   |
|------------|--------------------------------|-------------------------|------------------|------------------|--------|
| ← c        | ompos                          | e                       |                  | ۲                |        |
| I have a   | a questio                      | on about                | the <u>app</u>   | !                |        |
| Android    | Motoro<br>Version<br>rsion: 3. |                         | 5                |                  |        |
| Sent fro   | om my V                        | erizon 40               | S LTE Dr         | oid              |        |
| B /        | <u>U</u> F                     | TT T                    | T @              | 0                | ≣      |
|            |                                |                         |                  |                  |        |
|            |                                | арр                     |                  |                  | Ŷ      |
| q'w        | e r                            | app<br>t <sup>°</sup> y | ° u <sup>′</sup> | i <sup>°</sup> o | ₽      |
|            |                                | 't <sup>°</sup> y       | °u'<br>hj        |                  | ₽<br>P |
| a s<br>∱ z | s d                            | 't <sup>°</sup> y       |                  |                  |        |
| a s        | s d<br>2 x                     | ˈt <sup>°</sup> y<br>fg | h j              | k                |        |

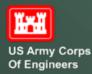

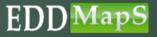

# Thank you for reporting invasive species

- Reports are automatically sent to the proper Verifiers
- Once verified, reports are available on the EDDMapS website
- ✓ This and other EDDMapS trainings are available through the Tools & Training link

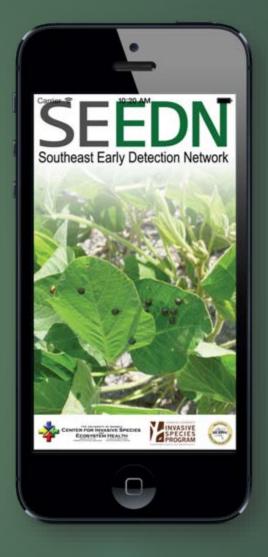

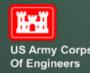

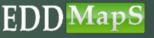

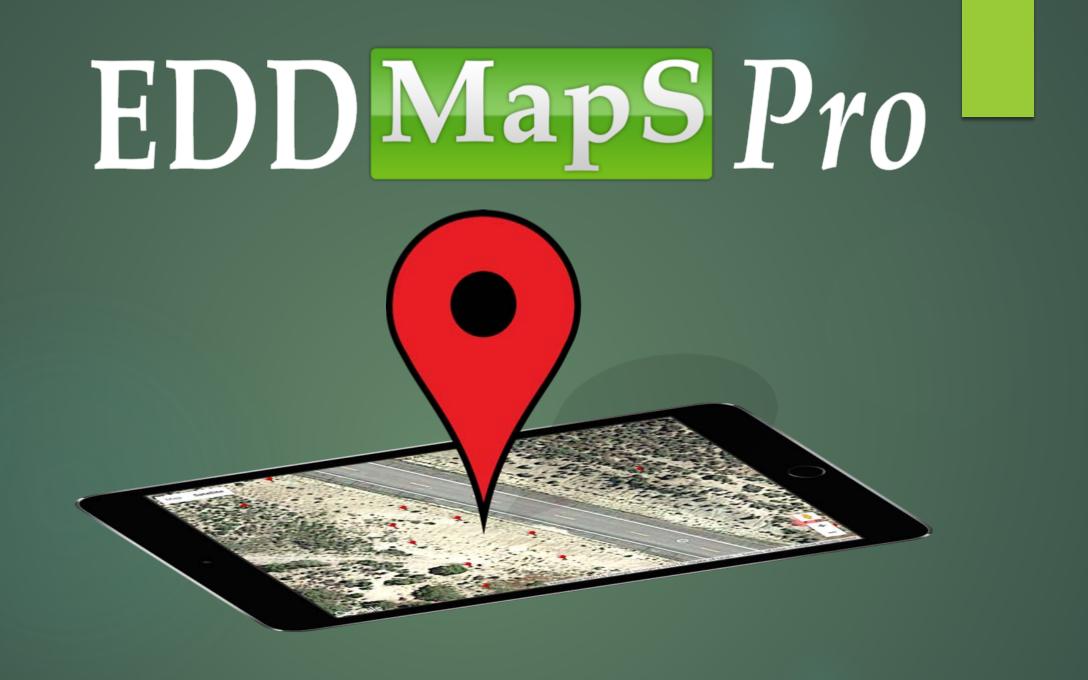

# Select area on web - State

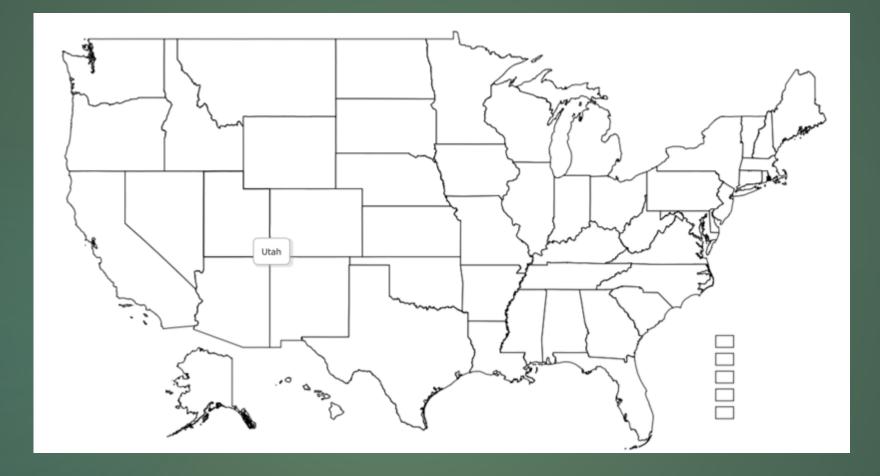

# Select area on web - County

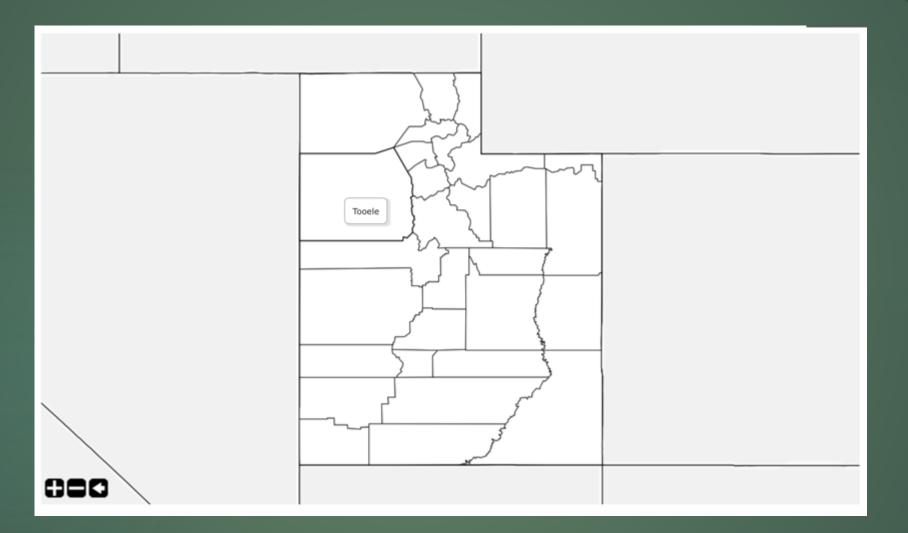

# Download selected data

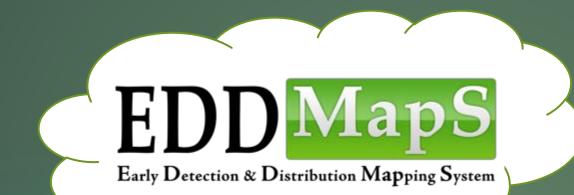

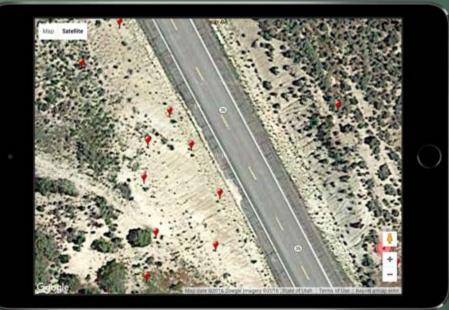

# Directions to Point

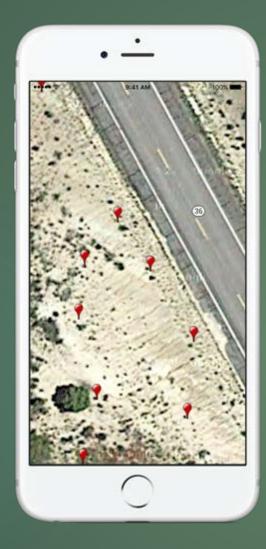

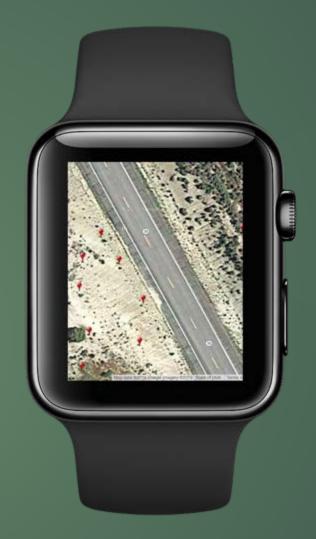

# Drop a new point

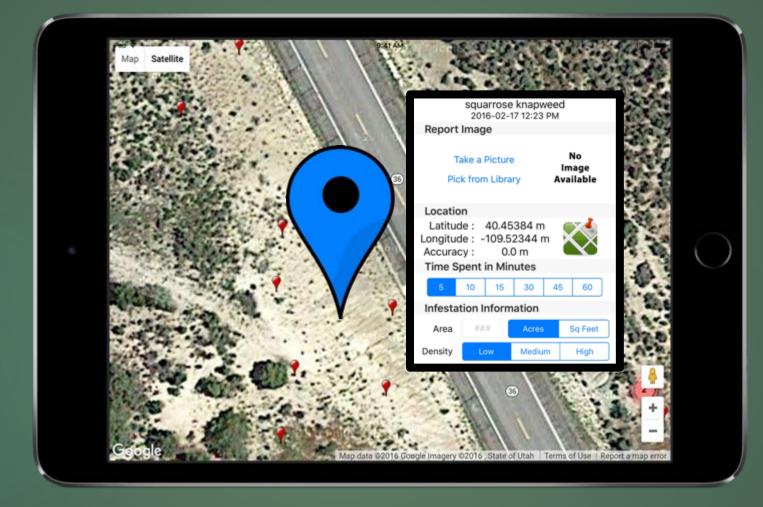

# Do a revisit

| 3.00                                          | 12.2. 1.1.            | Site Revisit Information                                                                                    |            |
|-----------------------------------------------|-----------------------|----------------------------------------------------------------------------------------------------|------------|
| 20.00                                         | · 章 (1)               | Use this form for site revisits including treatments, monitoring and evaluations.                           |            |
|                                               | Elect ?               | Original Record     New Record                                                                              |            |
| 1000                                          |                       | Status: 9. Postive (h) Treated (h) Not Found (h)                                                            |            |
| 1.00                                          | Contract of the se    | Revisit Type                                                                                                | 2 C        |
| 15 .1                                         | 5 - A.                | Select Dre Select Dre                                                                                       | 20         |
| Brit Ch                                       | and the second second | Revisit Date                                                                                                | N F.I      |
| Sec. Star                                     | 2000                  | 2016-02-17                                                                                                  | 0          |
| Correction and                                | Contractor in         | Abundance/Density                                                                                           | 2          |
| 12-17-18-18-18-18-18-18-18-18-18-18-18-18-18- | and the second        | Select Dre 1                                                                                                |            |
| 3.30                                          | A BARREN              | Canopy Closure (?)                                                                                          |            |
| 10- 10 M                                      | State State           | Select One                                                                                                  |            |
| the second                                    | 1 . Acta              | Intested Area (?:                                                                                           |            |
|                                               |                       | ③ [Select One 1]                                                                                            |            |
| S. 10 10                                      | ALC: NO               | Reporter                                                                                                    |            |
|                                               | 20.0 . 208            | Chuck Bargeron                                                                                              | 2          |
|                                               | The state of          | Growth Stage<br>Flower Fruit Seeding Seeds Dormant-Dead Unknown                                             |            |
| 10000                                         | 10 m 10 m             | Point Point attainty attain barrancess and attained                                                         |            |
|                                               | Sec. Sec.             | Upload Images with Your Revisit Report:                                                                     | -          |
| ALC: NO                                       | Ser Ser Ser           | For verification purposes, take at least two digital images, a close up of the species and one of the site. | T.         |
| 210                                           | a in the              | Image 1:                                                                                                    |            |
| and the second                                |                       | Choose file                                                                                                 | - <u>6</u> |
| Statistics of the                             | CON. A TRADUCTOR      | lipg < 4 mbr                                                                                                | 1          |

# Sync back to servers

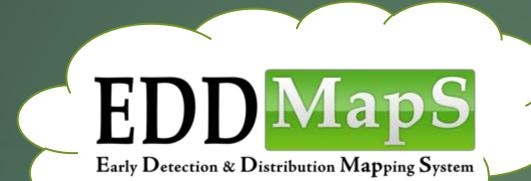

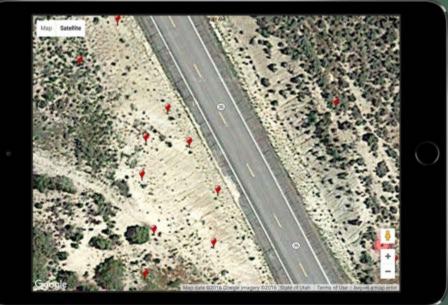

# Google Street View Interface

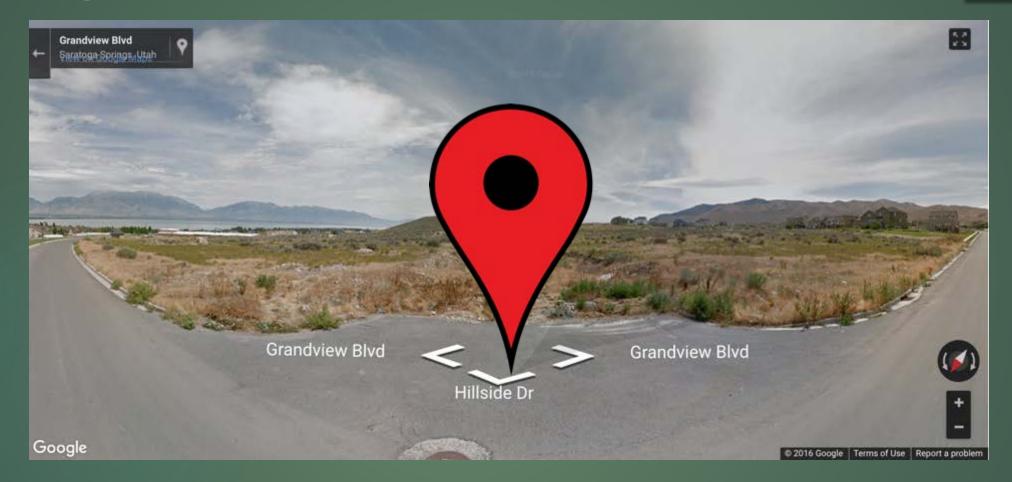

# Goal is to have complete by June 2018